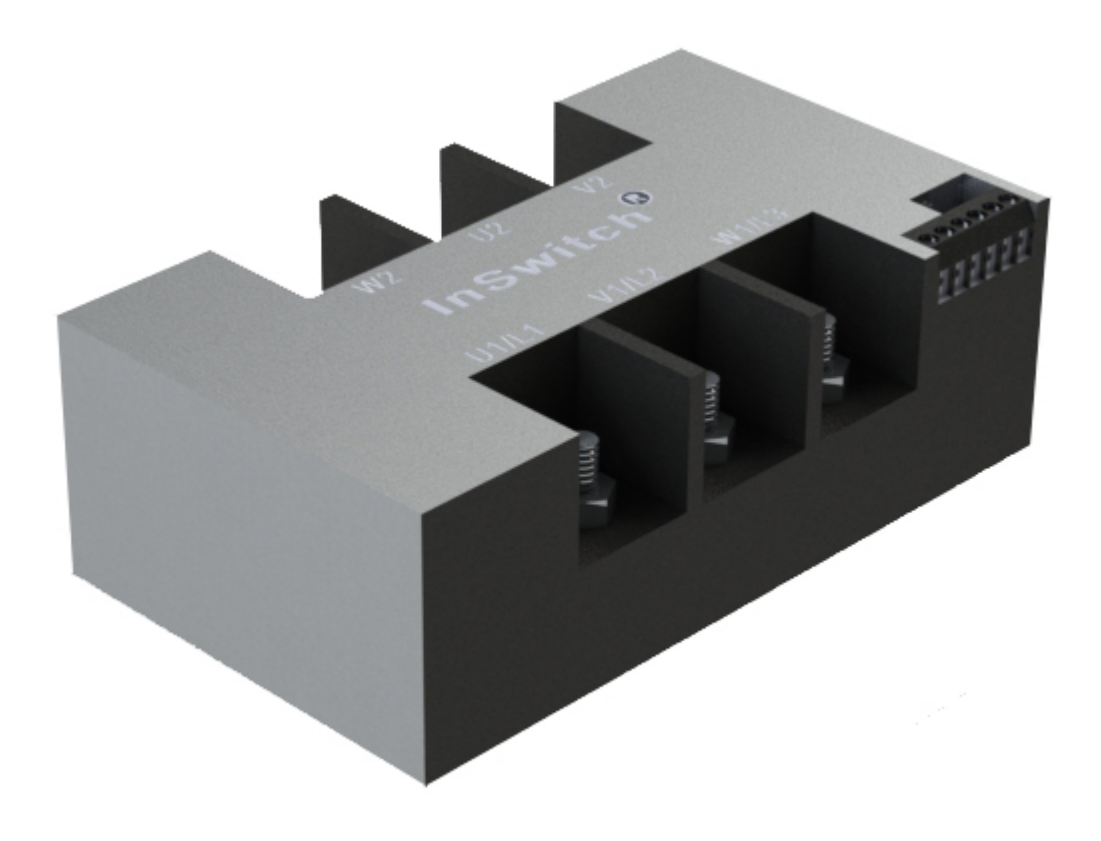

Maiel Alan Pinheiro Oliveira

Produção em Série e Controlo de Qualidade de um Dispositivo Eletrónico para Arranque Suave e Melhoramento do Desempenho de Motores de Indução Trifásicos

Fevereiro 2017

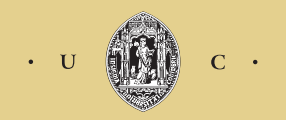

UNIVERSIDADE DE COIMBRA

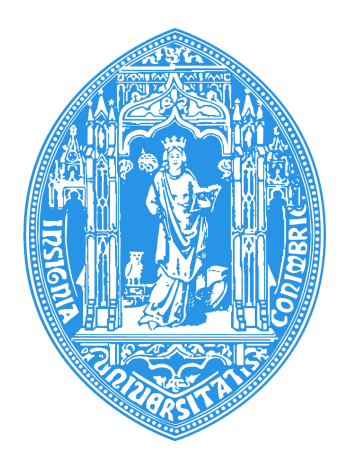

Departamento de Engenharia Eletrotécnica e de Computadores, Faculdade de Ciências e Tecnologias, Universidade de Coimbra, 3030-290 COIMBRA, PORTUGAL.

Dissertação para obtenção do grau de Mestre em Engenharia Eletrotécnica e de Computadores

## Produção em Série e Controlo de Qualidade de um Dispositivo Eletrónico para Arranque Suave e Melhoramento do Desempenho de Motores de Indução Trifásicos

Maiel Alan Pinheiro Oliveira

Supervisor: Prof. Dr. Fernando José Teixeira Estêvão Ferreira

Júri: Prof. Dr. Fernando José Teixeira Estêvão Ferreira Prof. Dr. Manuel Marques Crisóstomo Prof. Dr. Sérgio Manuel Angelo da Cruz

Fevereiro 2017

### Agradecimentos

Quero começar por agradecer aos meus pais Diamantino e Anabela e à minha irmã Liliana, pelo apoio incondicional, pelo amor e por toda a ajuda dada ao longo destes anos. A eles devo tudo o que sou hoje e sem eles seria muito mais complicado alcançar esta meta.

Quero também fazer um agradecimento especial ao meu orientador, o Professor Doutor Fernando José Teixeira Estêvão Ferreira, não só pela sua orientação mas também pela sua disponibilidade e por todo o apoio ao longo deste projeto.

Um agradecimento ao Professor Doutor André Manuel dos Santos Mendes e ao Professor Doutor Tony Richard de Oliveira de Almeida pela disponibilidade demonstrada durante a elaboração deste trabalho.

Quero também agradecer o Laboratório de Ensaio de Motores Elétricos do Instituto de Sistemas e Robótica da Universidade de Coimbra pelas condições que me foram proporcionadas para a realização deste trabalho.

Quero agradecer os meus colegas da OptiSigma, David Apóstolo e Ana Fernandes, pelo excelente acolhimento, pelos momentos de descontração e por toda a ajuda prestada.

Por último, quero agradecer a todos os meus amigos, aos de sempre e aos que este percurso académico me foi dando. Por toda a força e apoio, por todos os momentos de lazer, mas principalmente por permanecerem.

A todos os referidos, o meu sincero obrigado.

### Abstract

The InSwitch is an electronic device for soft starting and improvement of the performance of three phase induction motors. This device can be installed inside the motor terminal box, therefore does not require any space in the switchboard.

The aim of this dissertation is to analyze the quality control and mass production of InSwitch, as well as to determine its reliability and environmental impact.

First of all, the concept, material list and InSwitch assembly are presented. After the assembly process analysis, including the different times associated with each assembly stage, an assembly line was simulated using Arena´s software, where it is possible to extract important manufacturing information such as; staff´s occupancy rate, average waiting time at the different task, units produced, etc.

Afterwards, some techniques are presented for the quality control of the device during and after its assembly. Two types of insulation were tested in terms of electric and thermal insulation. The last one is an important factor since temperature is one of the limitations of any electronic device. The electromagnetic compatibility evaluation is included in the quality control, as the device needs to be in accordance with the standards required for products to be sold in the European Market. For that purpose, conducted emission tests were realized with the aim of verifying the electromagnetic field levels conducted by the equipment under test and the results were compared with the limits established by the CISPR22 standard. The temperature sensors incorporated in the InSwitch were calibrated, with the main objective of protecting the device if its temperature exceeds 90<sup>o</sup>C.

For the InSwitch reliability assessment the FIDES methodology was used, where a failure rate was estimated in taking into account the different components integrating the device, its hermetic capacity, operating hours, levels of environmental pollution and salinity, etc.

At last, an Ecodesign study was carried out using MEErP methodology (Methodology for the Ecodesign of Energy-related Products) with the aim of identifing the different environmental impacts throughout InSwitch´s life cycle, since its production till the end of its useful life. The different environmental impacts related to the InSwitch production phase were compared with those of a star-delta starter, once this technology also perform soft starting of three phase induction motors.

Keywords: InSwitch, electromagnetic compatibility, FIDES, reliability, quality control, ME-ErP, EcoReport.

### Resumo

O InSwitch é um dispositivo eletrónico que permite arranques suaves e melhoramento do desempenho de motores de indução trifásicos, podendo ser instalado dentro da caixa de terminais dos mesmos, não necessitando por isso de espaço dedicado no quadro elétrico.

O objetivo desta dissertação é a análise do controlo de qualidade e produção em série do InSwitch, bem como a determinação da sua fiabilidade e do seu impacto ambiental.

Numa primeira fase, o conceito, a lista de materiais e a assemblagem do InSwitch são apresentados. Após a análise do processo de assemblagem ter sido realizada, bem como os diferentes tempos associados a cada tarefa, simulou-se uma linha de montagem com o software Arena, através da qual foi possível extrair informações importantes para o fabrico do InSwitch, como; taxa de ocupação dos operários, tempo médio de espera nas diferentes tarefas, unidades produzidas, entre outras.

Posteriormente, são apresentadas algumas técnicas para o controlo da qualidade do dispositivo durante e após a sua assemblagem. Foram testados dois tipos de isolantes em termos de resistência elétrica e térmica. Esta última é importante uma vez que a temperatura constitui uma das limitações de qualquer dispositivo eletrónico. A avaliação da compatibilidade eletromagn´etica insere-se no controlo de qualidade, visto que o dispositivo para ser comercializado no Mercado Europeu tem de estar em conformidade com as normas em vigor. Nesse sentido foram realizados vários ensaios para verificar os níveis do campo eletromagnético conduzido pelo InSwitch e compará-los aos limites estabelecidos pela norma CISPR22. Foi também realizada a calibra¸c˜ao dos sensores de temperatura que incorporam o InSwitch, com o objetivo principal de o proteger no caso da sua temperatura ultrapassar os 90 <sup>o</sup>C.

Foi ainda realizado um estudo acerca da fiabilidade do InSwitch utilizando a metodologia FIDES, onde se estimou a sua taxa de avarias, tendo em conta os diferentes componentes que o integram, a sua hermeticidade, o número de horas de funcionamento, os níveis de poluição e a salinidade ambiental, entre outros.

Por fim, foi realizado um estudo usando a metodologia MEErP (Methodology for the Ecodesign of Energy-related Products) com o objetivo de identificar os diferentes impactos ambientais ao longo do ciclo de vida do InSwitch, desde a produção até ao fim da sua vida útil. Os diferentes impactos ambientais, relativos à fase de produção do InSwitch, foram comparados com os de um arrancador estrela-triângulo, uma vez que esta tecnologia também permite o arranque suave de motores de indução trifásicos.

Palavras-chave: InSwitch, compatibilidade eletromagnética, FIDES, fiabilidade, controlo de qualidade, isolamento, MEErP, EcoReport.

## Conteúdo

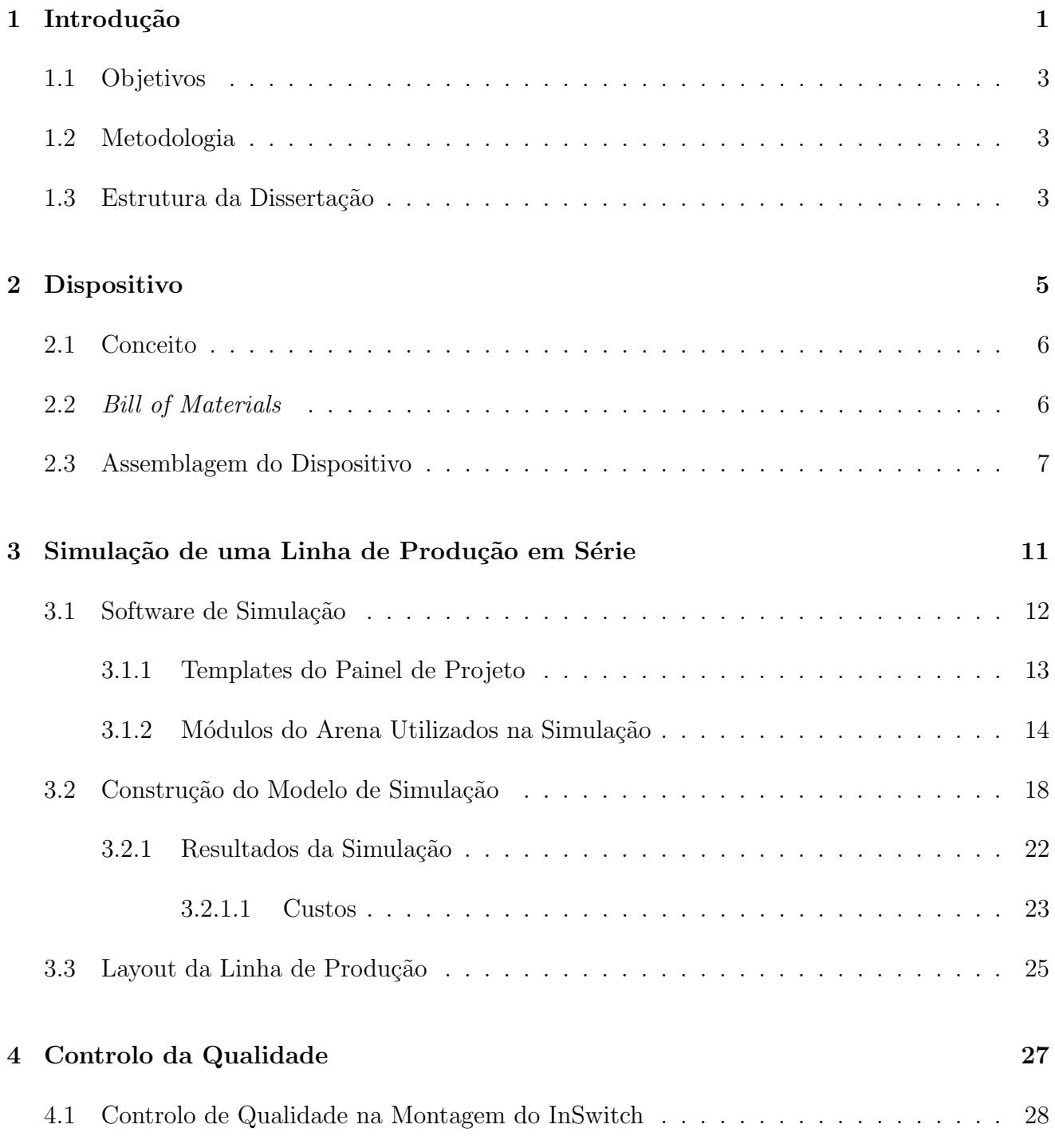

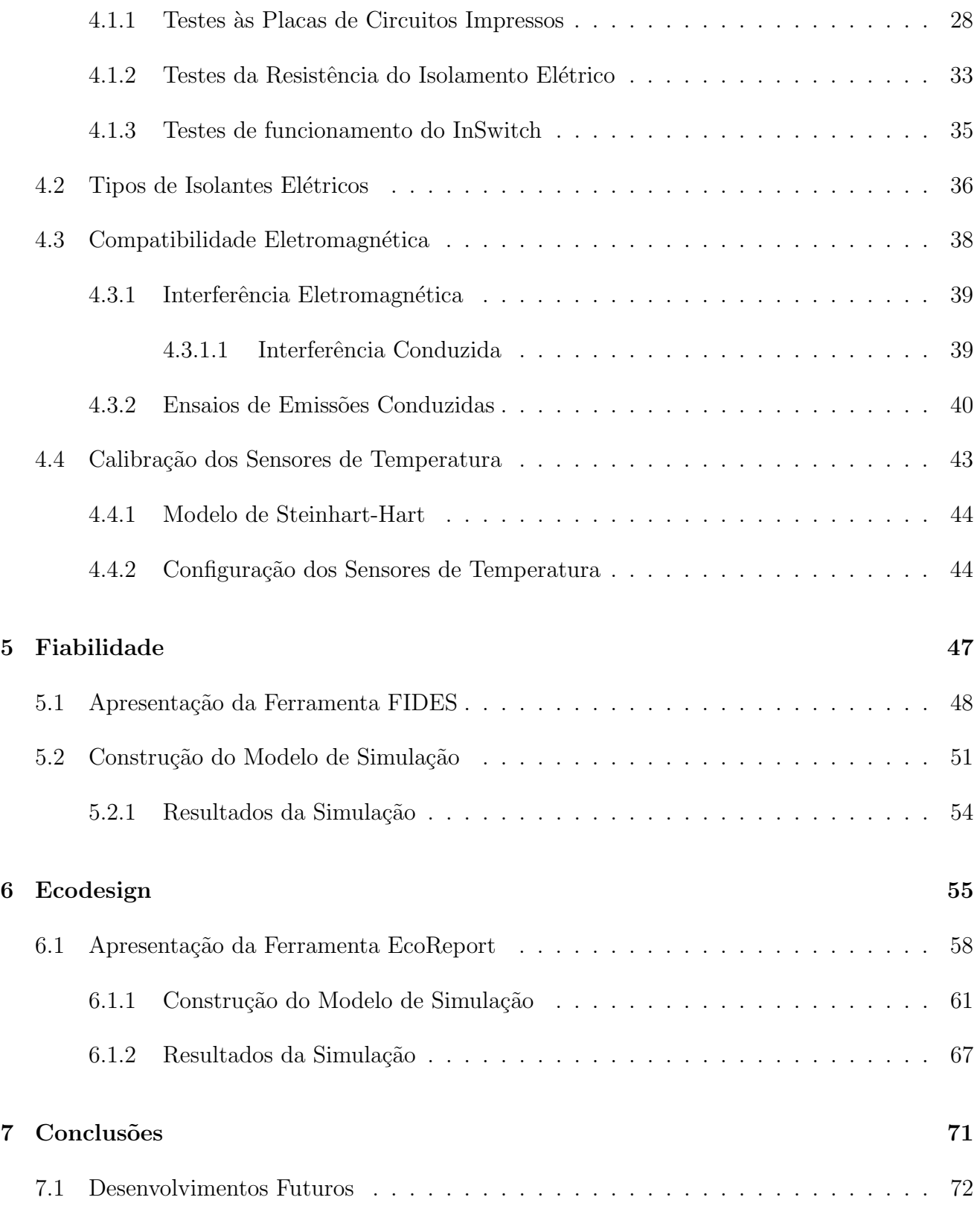

## Lista de Figuras

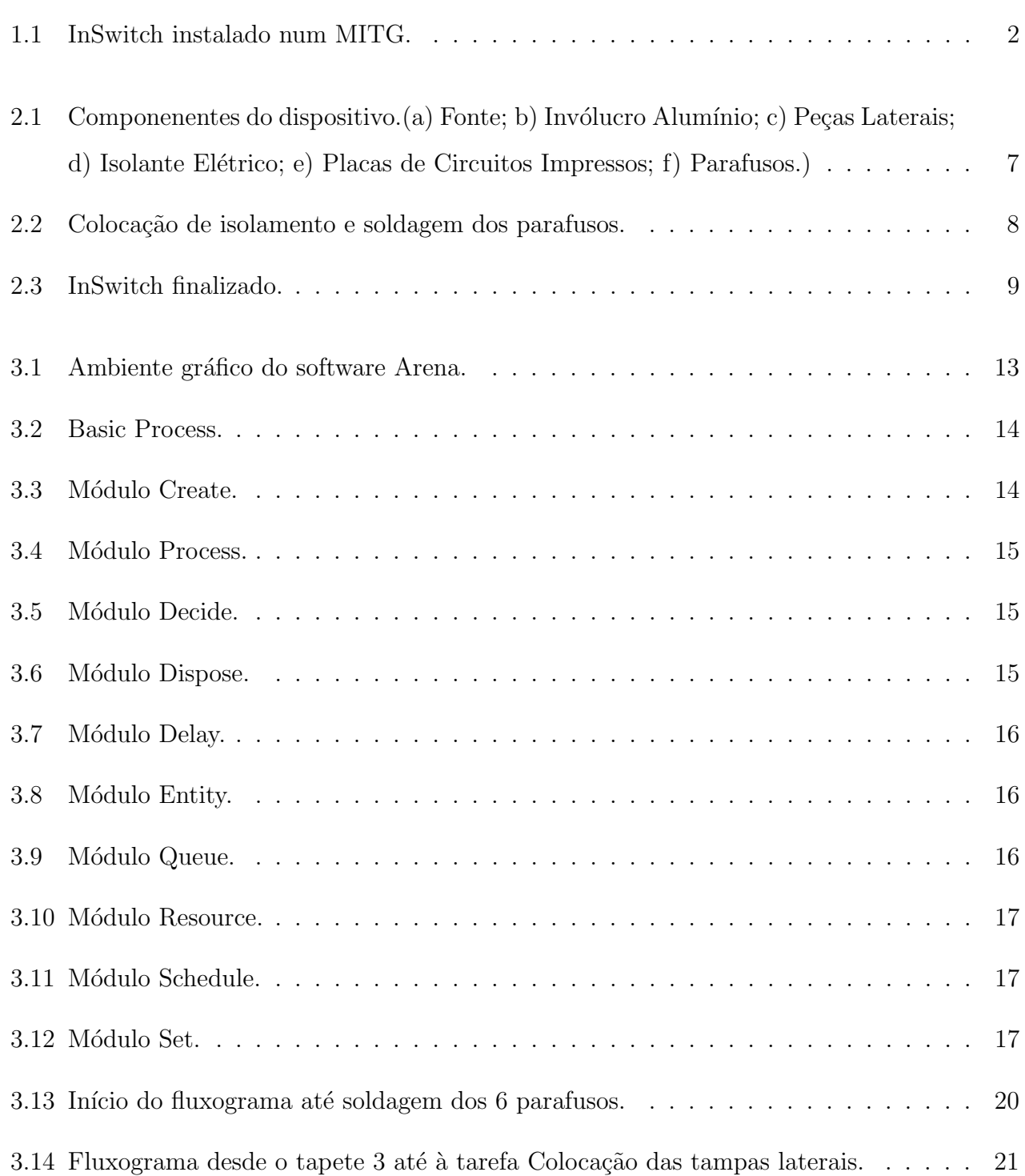

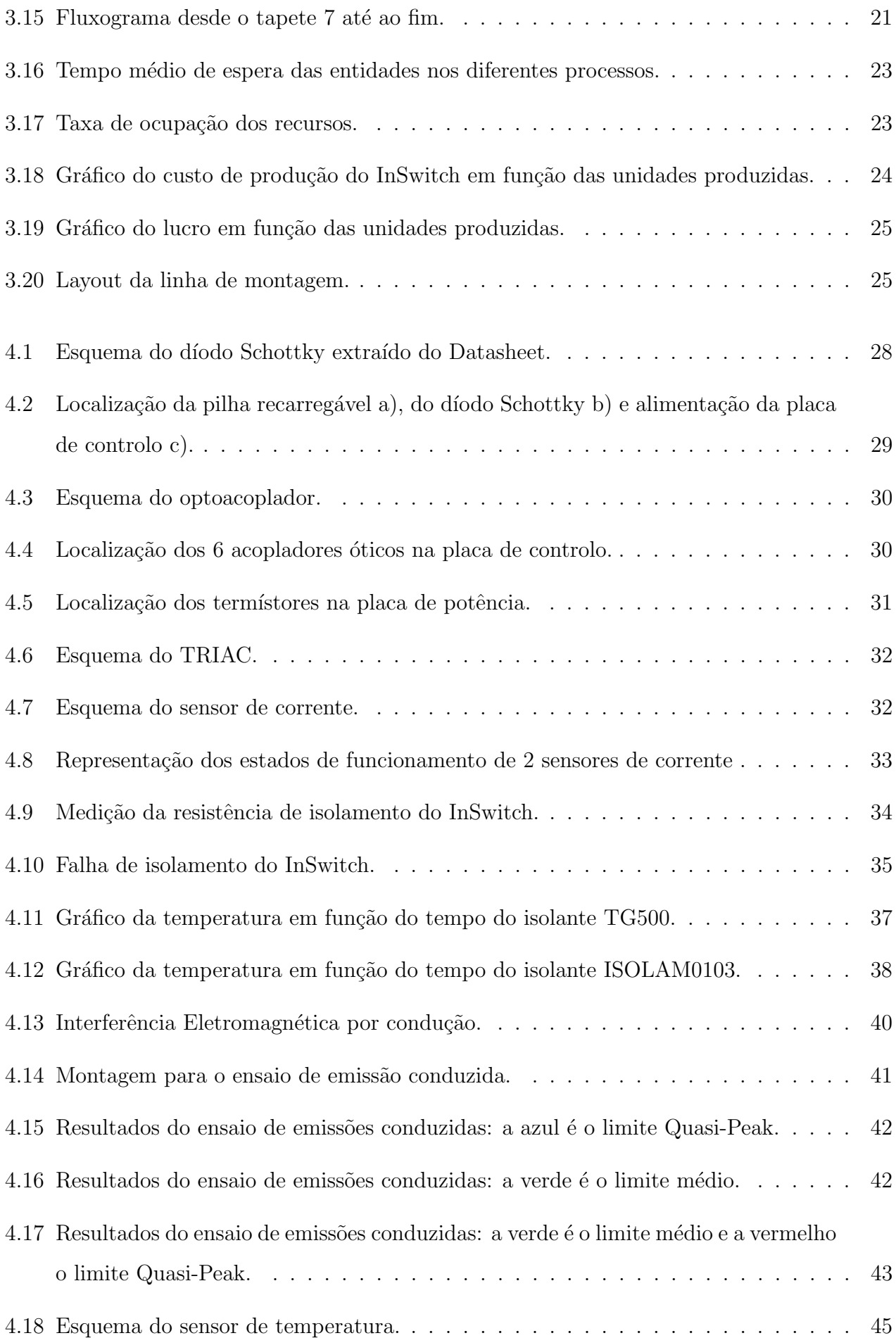

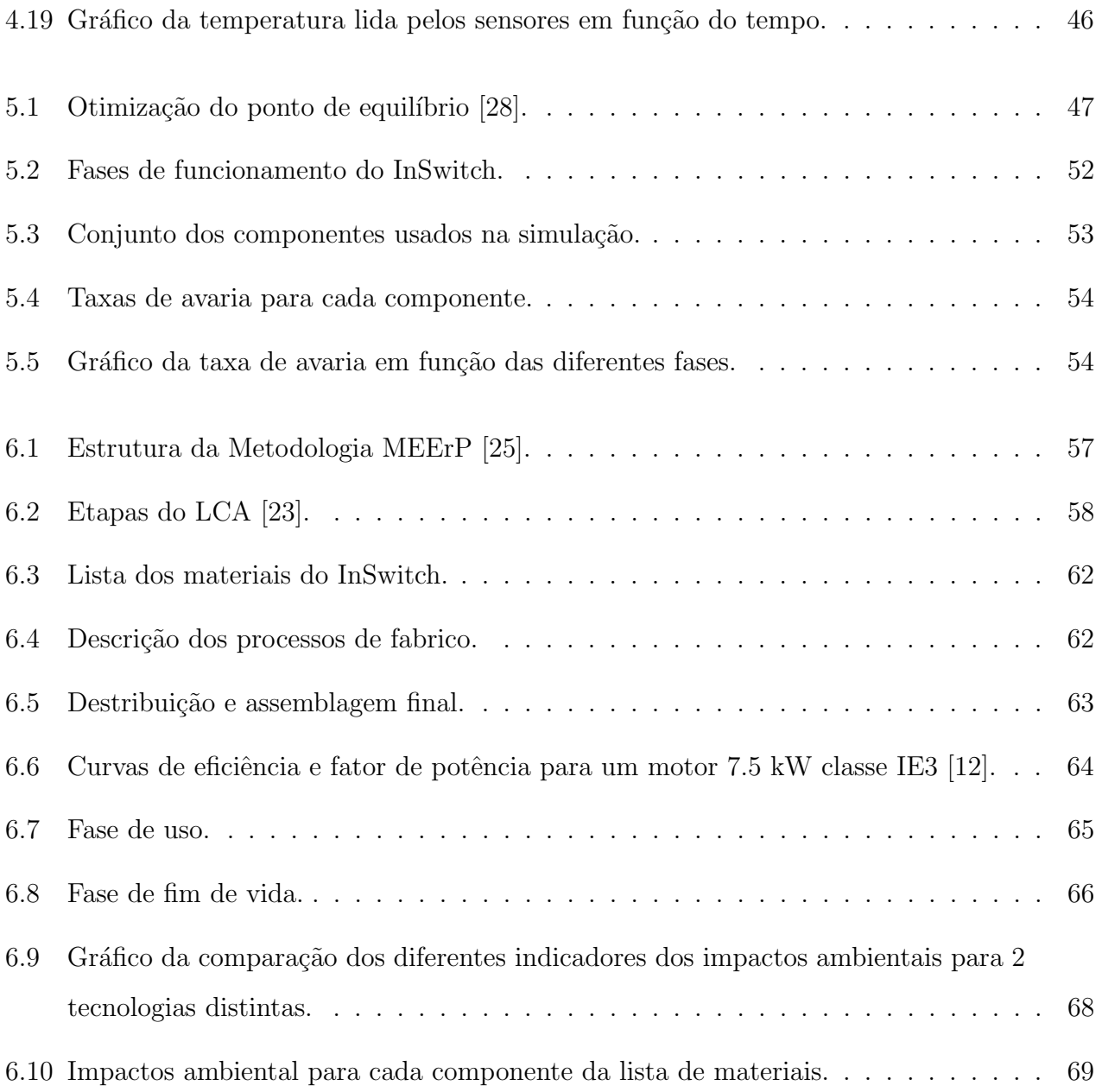

## Lista de Tabelas

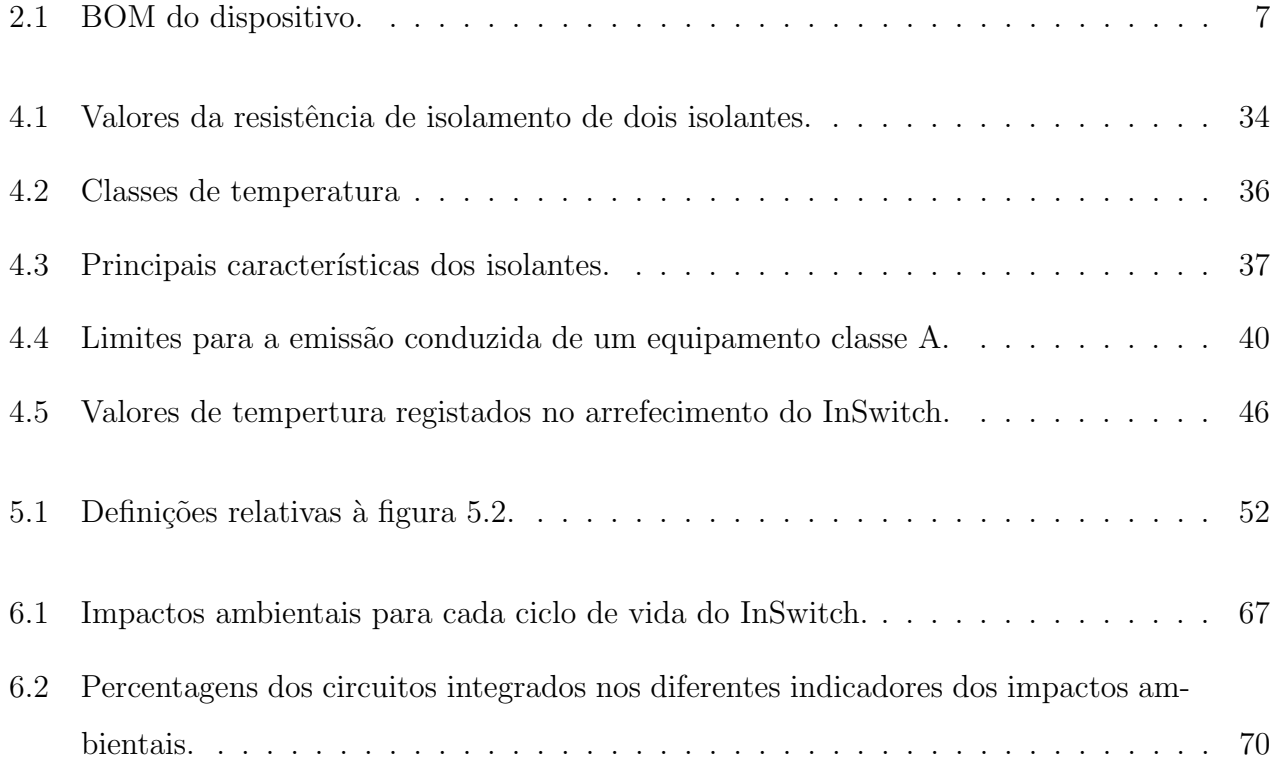

### <span id="page-18-0"></span>Capítulo 1

### Introdução

O conceito qualidade está em constante evolução, para que se possa compreender a qualidade de hoje em dia e do amanhã não se pode ignorar a sua história. O conceito qualidade, remonta aos tempos da origem do homem quando ele começou a produzir as suas próprias ferramentas, o modelo artesanal, em que a preocupação pela qualidade era intuitivamente dele. No modelo artesanal, as atividades de controlo da qualidade eram realizadas por uma única pessoa, o artesão, que realizava todas as etapas, desde a produção do produto até à pós-venda [\[31\]](#page-93-0).

A Revolução Industrial conduziu a um aumento da população e consequente produção. Devido à falta de conhecimento técnico e capacidades económicas da população, as empresas tinham de fornecer instruções claras e precisas aos seus trabalhadores, de modo a aumentarem a sua produção e reduzirem o custo da mesma [\[31\]](#page-93-0). Dá-se início à era da produção em massa, em que cada funcionário tem apenas uma única tarefa que é repetida várias vezes ao longo do dia.

Após a Segunda Guerra Mundial, deu-se o crescimento económico e o desenvolvimento tecnológico que levou à crescente diversificação da oferta de produtos e serviços, que por sua vez conduziu a um aumento da concorrência de mercados e do nível da exigência dos consumidores, no que diz respeito à qualidade dos bens adquiridos e, especialmente, à sua adequação ao uso  $[11]$ .

Nos anos 60, na Europa, a competitividade implicava uma estratégia que, embora quantitativa, se orientava para mercados mais alargados, onde o produto e o serviço tomavam já uma grande importância. Para muitas indústrias, assistiu-se ao desenvolvimento duma política de diversificação, que procurava responder às necessidades dum mercado mais vasto. Por sua vez na década de 80, os mercados apresentavam uma expansão fraca, o que faria alterar a estratégia até aqui usada. A qualidade tornar-se-ia no fator mais importante na competitividade. A sobrevivência das empresas, a política económica dos países industrializados e a procura do equilíbrio das suas balanças comerciais conduziram a uma estratégia qualitativa [\[10\]](#page-91-2).

Nos dias de hoje, com o aumento constante da concorrência, as empresas têm vindo a ser cada vez mais competitivas o que as leva a procurar novos m´etodos para reduzirem os seus custos de produ¸c˜ao, aumentarem os seus n´ıveis de produtividade e qualidade dos seus produtos. Segundo a norma NP EN ISO 9000:2015 a Qualidade dos produtos ou serviços de uma organização é determinada "pela aptidão para satisfazer os clientes e pelo impacto, pretendido ou não, sobre outras partes interessadas relevantes".

Torna-se assim imprescindível aplicar os conceitos de controlo de qualidade na produção em série dispositivos eletrónicos, de forma que as mesmas sejam rentáveis e possam ser competitivas no seu mercado alvo. O dispositivo em análise nesta dissertação, chamado InSwitch, é totalmente eletrónico (tecnologia de estado sólido), e permite regular (entre dois níveis) de forma automática o nível de tensão de fase aplicada aos enrolamentos estatóricos em função da carga aumentando assim o rendimento e fator de potência de um motor de indução trifásico com rotor em gaiola de esquilo (MITG), nos períodos de carga baixa [\[36\]](#page-93-1).

<span id="page-19-0"></span>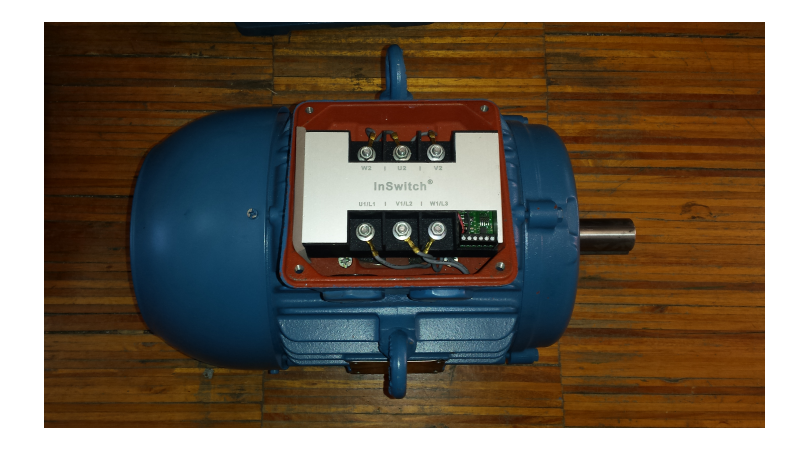

Figura 1.1: InSwitch instalado num MITG.

Como se pode ver pela figura [1.1,](#page-19-0) é um dispositivo compacto que pode ser instalado dentro da caixa de terminais do motor. Para que seja possível à empresa responsável pela fabricação do InSwitch (OptiSigma) responder às encomendas dos seus clientes, será simulada uma linha de produção em série de onde se poderá adquirir e organizar o conhecimento necessário, para a sua posterior implementação física.

#### <span id="page-20-0"></span>1.1 Objetivos

Nesta dissertação explicar-se-á com maior detalhe o InSwitch, nomeadamente o seu princípio de funcionamento, as suas vantagens, os materiais que o incorporam e o processo de montagem.

Numa segunda fase simular-se-á uma linha de montagem, com o intuito de futuramente ser implementada e assim analisar os diferentes casos plausíveis.

De seguida, pretende-se abordar os diferentes testes de controlo de qualidade realizados durante a montagem do dispositivo. Será realizada uma avaliação da sua compatibilidade eletromagnética e uma calibração dos seus sensores sensores de temperatura.

Por fim, o objetivo final desta dissertação consiste em realizar dois estudos, nomeadamente a fiabilidade do InSwitch e o impacto ambiental do mesmo.

#### <span id="page-20-1"></span>1.2 Metodologia

O projeto apresentado nesta dissertação foi realizado conjuntamente no laboratório do ISR e nas instalações da empresa OptiSigma.

Inicialmente realizou-se um estudo sobre os diferentes softwares usados a fim de escolher os mais adequados aos objetivos deste projeto. Posteriormente foi realizada uma pesquisa bibliogr´afica sobre os diferentes temas abordados neste trabalho.

Por fim, este projeto abrange temas tais como: controlo de qualidade numa linha de produção em série, cálculo da fiabilidade de componentes eletrónicos, compatibilidade eletromagnética, etc.

#### <span id="page-20-2"></span>1.3 Estrutura da Dissertação

O presente projeto encontra-se estruturado em sete capítulos, cujo conteúdo é resumidamente descrito de seguida.

O primeiro capítulo integra o enquadramento, objetivos, metodologia e também a própria estrutura do trabalho.

No segundo capítulo apresenta-se o InSwitch, o seu princípio de funcionamento, os componentes que o constituem e a sua assemblagem.

No terceiro capítulo é feita uma apresentação da ferramenta de simulação Arena, a construção do modelo de simulação e os seus resultados. Por fim, é ilustrado um layout da linha de produção em série.

No quarto capítulo é apresentado o controlo de qualidade efetuado na montagem do dispositivo. São apresentados os testes de compatibilidade eletromagnética realizados, os diferentes isolamentos usados e a calibração dos sensores de temperatura.

No quinto capítulo é feita uma introdução ao software de simulação FIDES, o qual será necessário para a simulação de modo determinar a fiabilidade do dispositivo.

No sexto capítulo é realizado um estudo com a ajuda da ferramenta EcoReport, a qual será apresentada, para determinar o impacto ambiental do InSwitch.

No sétimo e último capítulo, é feita a uma avaliação geral do trabalho e são referidos os principais resultados alcançados na sua realização. São também apontadas sugestões para futuras linhas de investigação que aprofundem os resultados já alcançados no âmbito deste projeto.

### <span id="page-22-0"></span>Capítulo 2

### Dispositivo

Os sistemas de força motriz representam cerca de 65% do consumo de eletricidade na indústria na União Europeia (UE) [\[21\]](#page-92-3), representando por isso um dos principais tipos de carga elétrica a considerar.

O motor de indução trifásico, em particular aquele com rotor em gaiola de esquilo, constitui o tipo de motor mais usado em aplicações a velocidade fixa [\[8\]](#page-90-0). Nestas aplicações, o motor ´e alimentado diretamente da rede (Direct On Line), podem no entanto, apresentar ao motor uma carga fixa ou variável (binário fixo ou variável) ao longo do seu ciclo de funcionamento. A potência mecânica é igual ao produto do binário pela velocidade angular. Desta forma se a potência mecânica pedida ao motor for inferior à sua potência nominal, a carga do mesmo será inferior a 100%.

A carga de um motor elétrico, define-se como o quociente entre a potência mecânica desen-volvida e a potência nominal do motor [\[36\]](#page-93-1). A faixa ideal de operação vai de 75% a 100% de carga, logo motores que funcionem fora dessa faixa são considerados sobredimensionados [\[37\]](#page-93-2).

Porém, umas das soluções para atenuar as consequências do sobredimensionamento dos motores elétricos, baixo fator de potência e redução do rendimento, é reduzir adequadamente o nível de magnetização dos motores de indução em função da sua carga. Sendo assim em aplicações de carga variável, torna-se necessário regular o fluxo de magnetização dos mesmos [\[36\]](#page-93-1).

Uma das características do InSwitch, é regular o fluxo de magnetização do motor de indução automaticamente, através da comutação da ligação dos seus enrolamentos estatóricos [\[36\]](#page-93-1).

#### <span id="page-23-0"></span>2.1 Conceito

Como já foi referido anteriormente, o InSwitch é um dispositivo totalmente eletrónico (tecnologia de estado s´olido) o que o torna muito compacto e possa ser instalado na caixa de terminais dos MITG. Esta tecnologia, apenas pode ser aplicada em MITG com os 6 enrolamentos do estator acessíveis e em aplicações de velocidade fixa. Estão disponíveis comercialmente 2 InSwitch's com potências diferentes, 12 e 24 kVA. Neste estudo apenas será analisado o InSwitch com maior potência.

O InSwitch distingue-se das tecnologias presentes no mercado pois permite melhorar a eficiência e o fator de potência dos motores elétricos, comutando o tipo de ligação dos enrolamentos estatóricos de forma automática. Em comparação aos arrancadores estrela-triângulo, o dispositivo permite que se possam retirar os 2 dos 3 contactores electromecânicos e reduzir assim  $50\%$  dos cabos de alimentação do motor.

Em regimes de carga baixos, aproximadamente  $35-40\%$ , a comutação do tipo de ligação do motor de triângulo para estrela permite uma redução do fluxo de magnetização e consequente diminuição das perdas no ferro e maior rendimento. O fator de potência do motor também melhora significativamente. Logo ao estimar a carga que está a ser aplicada ao motor é possível optar pela ligação mais eficiente, efetuando depois a comutação do tipo de ligação de forma suave e automática.

Tem como principais objetivos otimizar a eficiência dos motores, suavizar os seus arranques, proporcionar uma forma adicional de proteção, detetar as avarias que possam ocorrer, efetuar monitorização de consumos, reduzir as perdas por condução, aumentar a qualidade da onda de tensão evitando a injeção de harmónicos na rede [\[5\]](#page-90-1). O dispositivo permite a gestão inteligente, a monitorização remota e o controlo de motores.

#### <span id="page-23-1"></span>2.2 Bill of Materials

A Bill of Materials (BOM), é uma lista que contem todos os materiais/componentes usados na produção de um determinado produto. Pode servir como base na estimação de custos de produção, ou como controlo de inventário. A lista de materiais apresentada na tabela [2.1,](#page-24-2) é de apenas um n´ıvel, onde somente se realiza o levantamento de todos os componentes utilizados na produção do InSwitch.

<span id="page-24-2"></span>

| Quantidade     | Material                  | Quantidade | Material                 |
|----------------|---------------------------|------------|--------------------------|
| 4              | Conetor                   | 6          | Parafuso M3              |
| 34             | Resistência               | 1          | Regulador de Tensão      |
| 17             | Condensador Cerâmico      | 1          | Díodo Schottky           |
| 3              | Condensador Polipropileno | 6          | Acoplador Ótico          |
|                | Condensador Tântalo       | 1          | Cristal FOXSDLF          |
| $\overline{2}$ | Sensor de Corrente        | 1          | Módulo Bluetooth         |
| 6              | <b>TRIAC</b>              |            | Amplificador Operacional |
| $\overline{2}$ | Termístor                 |            | <b>Bateria</b>           |
| 6              | Mica                      |            | Transcetor               |
| $\mathbf{1}$   | Microcontrolador          |            | Fonte                    |
| $\overline{2}$ | Peça Lateral              | 1          | Resina                   |
|                | Invólucro Alumínio        |            | Endurecedor              |

Tabela 2.1: BOM do dispositivo.

#### <span id="page-24-0"></span>2.3 Assemblagem do Dispositivo

<span id="page-24-1"></span>A OptiSigma é a empresa responsável pela fabricação do InSwitch. Por ser uma tecnologia recente o processo de fabrico ainda não foi automatizado, sendo apenas realizada a assemblagem dos componentes apresentados na figura [2.1.](#page-24-1)

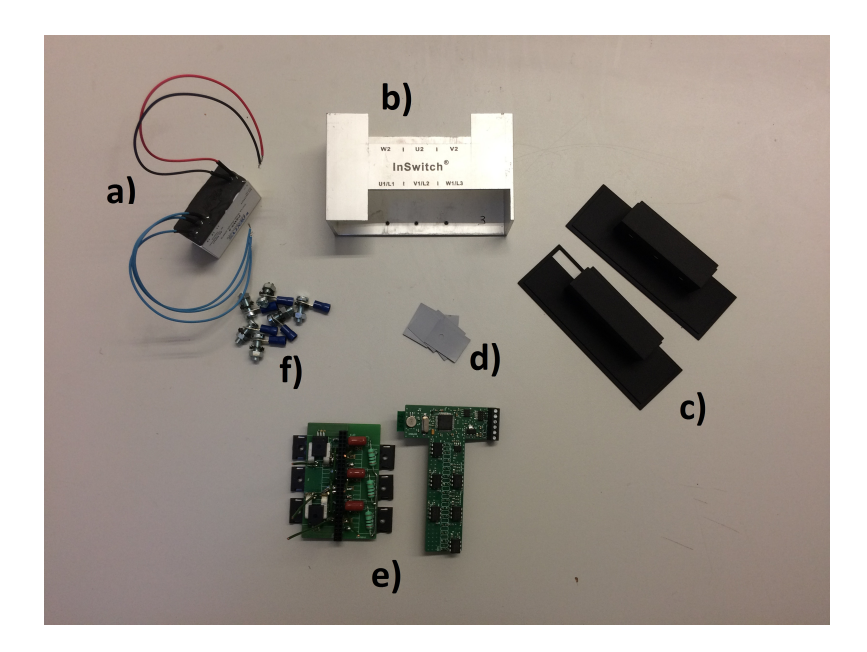

Figura 2.1: Componenentes do dispositivo.(a) Fonte; b) Invólucro Alumínio; c) Peças Laterais; d) Isolante Elétrico; e) Placas de Circuitos Impressos; f) Parafusos.)

Começa-se numa primeira fase a realizar os testes de controlo de qualidade às duas placas de circuitos impressos, placa de controlo e placa de potência, que serão explicados com maior detalhe mais à frente. A produção das duas placas que integram o dispositivo é realizada por uma empresa especializada. Após terem sido realizados os testes de controlo de qualidade e as placas tenham cumprido os requisitos, soldam-se manualmente as 3 fases da fonte AC/DC na placa de potˆencia, e as restantes 2 fases da parte DC na placa de controlo. Este processo tem uma duração de aproximadamente 25 min.

O invólucro do InSwitch começa por inicialmente ser um perfil retangular de alumínio onde posteriormente s˜ao efetuados os cortes necess´arios, de modo a obter-se a forma desejada. De seguida, limam-se as arestas do invólucro de alumínio do dispositivo que têm imperfeições resultantes dos cortes efetuados. Realizam-se os furos no invólucro para fixar a placa de potência ao mesmo. Esta operação demora entre 10 a 15 min.

A operação que se segue é a mais morosa do processo de montagem, trata-se de soldar a parte superior dos parafusos aos 6 fios de cobre que estão na placa de potência. É uma tarefa difícil de realizar, visto que se tem que deixar os parafusos alinhados com os furos das tampas laterais e nem sempre a solda se une à parte superior do parafuso por ser uma superfície lisa. A solução encontrada foi limar o parafuso de modo à superfície se tornar rugosa e assim a soldagem ser um processo menos demorado. O tempo necess´ario para realizar esta tarefa ´e de 1h30.

Na fase seguinte, coloca-se o conjunto fonte placa de controlo e potência dentro da mesma, tendo o cuidado de ajustar a placa de potência para que se possa colocar o isolamento entre os triacs e o alumínio. Agora só falta aparafusar a placa para que tudo fique seguro à caixa. Esta tarefa tem uma duração de 15 min. A figura [2.2](#page-25-0) apresenta a colocação do isolamento no dispositivo e a soldagem dos parafusos.

<span id="page-25-0"></span>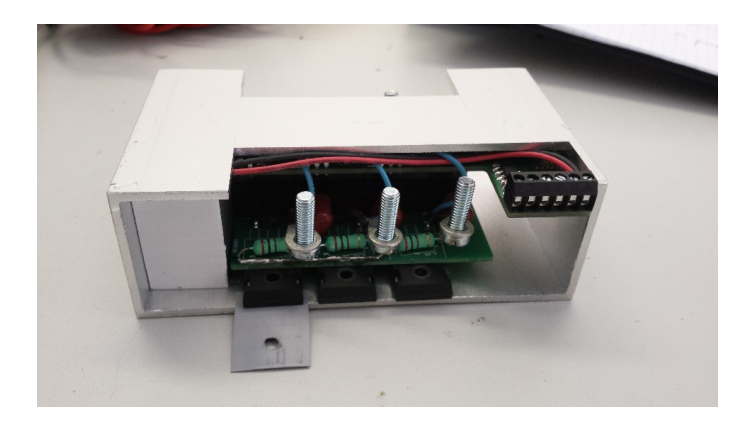

Figura 2.2: Colocação de isolamento e soldagem dos parafusos.

Posteriormente, colocam-se as tampas laterais, processo que pode demorar devido à dificuldade de encaixa das mesmas, colocam-se as 6 porcas de modo a ficarem a fazer pressão sobre as tampas. Este processo demora entre 15 a 30 min.

Nesta fase o dispositivo é resinado de modo a aumentar a sua robustez. Para isso faz-se um furo no lado oposto ao da fonte e por baixo da placa de controlo. De seguida temos de preparar a resina processo que demora 30 min. Falta agora injetar a resina com a ajuda de uma seringa pelo furo e manter o InSwitch sobre pressão entre 2 tábuas até secar. A operação de resinar demora cerca de 20 min por dispositivo. A secagem da resina demora 24 horas à temperatura ambiente, processo que pode ser reduzido para 2 horas se a secagem for feita a 65 C.

<span id="page-26-0"></span>Por fim, apenas falta inspecionar o dispositivo, realizar uns testes de controlo de qualidade e se tudo estiver de acordo com o pretendido, está pronto a ser comercializado. A figura [2.3](#page-26-0) apresenta o equipamento finalizado.

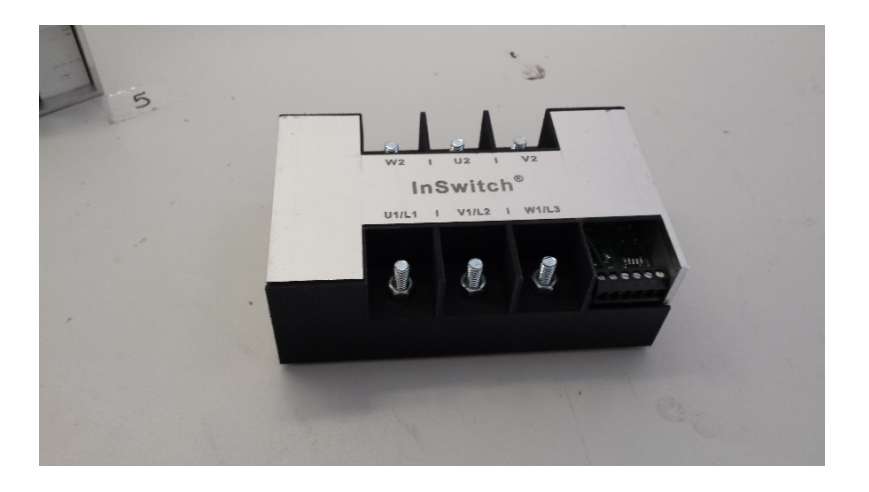

Figura 2.3: InSwitch finalizado.

### <span id="page-28-0"></span>Capítulo 3

# Simulação de uma Linha de Produção em Série

Atualmente, os sistemas de produção e os processos estão a tornar-se cada vez maiores e mais complexos devido às exigências que lhe são impostas, envolvendo a análise de muitas variáveis cuja gestão irá ter, inevitavelmente, um forte impacto no seu desempenho. É extremamente arriscado tomar decisões importantes baseadas apenas no "instinto". Desta forma, a simulação fornece a capacidade de prever e analisar rapidamente o efeito que determinadas decisões irão ter no contexto do processo produtivo. Frequentemente diz-se que apenas se passa a conhecer realmente os processos e sistemas industriais quando os mesmos forem simulados [\[16\]](#page-91-3).

Diversos líderes da indústria tecnológica, por exemplo, fabricantes aeroespaciais e automotivos, estão cada vez mais a utilizar a simulação nas diversas etapas dos seus processos produtivos [\[33\]](#page-93-3).

As vantagens da simulação são numerosas de entre as quais se destacam:

- Possibilita o estudo de novas configurações do sistema ou layouts alternativos sem custos de implementação [\[35\]](#page-93-4).
- Pode ser usada para explorar novas políticas de escalonamento dos recursos, procedimentos operativos, regras de decisão, estruturas organizacionais, fluxos de informação, sem ser necessário interromper o normal funcionamento do sistema [\[35\]](#page-93-4).
- A simulação permite identificar os pontos de estrangulamento (bottleneck) da linha de produção, identificando as causas dos atrasos no fluxo de materiais, de informação e de

outros processos [\[14\]](#page-91-4).

- Permite o controlo do fator tempo. Os modelos podem simular o funcionamento do sistema, durante meses e anos em minutos, apresentando resultados a longo prazo [\[35\]](#page-93-4).
- Permite a realização de análises de sensibilidade e deste modo a identificação das variáveis que mais influenciam o desempenho do sistema [\[35\]](#page-93-4).
- Podem ser realizados testes quanto à probabilidade de ocorrerem certos fenómenos ou simplesmente a razão de ocorrerem [\[14\]](#page-91-4).

No entanto também apresenta algumas desvantagens tais como:

- $\bullet$  A construção de modelos de simulação exige uma formação especializada. É uma arte que é aprendida ao longo do tempo e através da experiência. Além disso, se dois modelos forem construídos por diferentes indivíduos competentes, eles podem ter semelhanças, mas  $\acute{e}$  altamente improvável que sejam iguais [\[14\]](#page-91-4).
- A utilidade do estudo de simulação depende muito da qualidade do modelo e, por isso, das capacidades técnicas do modelador [\[35\]](#page-93-4).
- Os resultados obtidos podem ser de difícil interpretação [\[14\]](#page-91-4).
- A tarefa de recolha de dados consome muito tempo podendo estar associada a alguma complexidade, resultando muitas vezes, inputs questionáveis. A simulação não pode compensar dados incorretos ou decisões de gestão inadequadas [\[35\]](#page-93-4).

#### <span id="page-29-0"></span>3.1 Software de Simulação

O software escolhido para a simulação neste projeto foi o Arena. É um produto comercializado pela Rockwell Software, empresa que se dedica à implementação de soluções informáticas na indústria. Trata-se de um software bastante versátil que permite simular qualquer tipo de processo num curto espa¸co de tempo. A escolha do software deve-se ao facto de este possuir um ambiente gráfico de fácil implementação, não obriga o programador a conhecer a linguagem de simulação SIMAN utilizada pelo mesmo, todo o processo de criação do modelo de simulação é gráfico e visual. Permite também uma visualização de resultados em tabelas e gráficos bastante detalhada. A figura [3.1](#page-30-1) apresenta o ambiente do software Arena.

<span id="page-30-1"></span>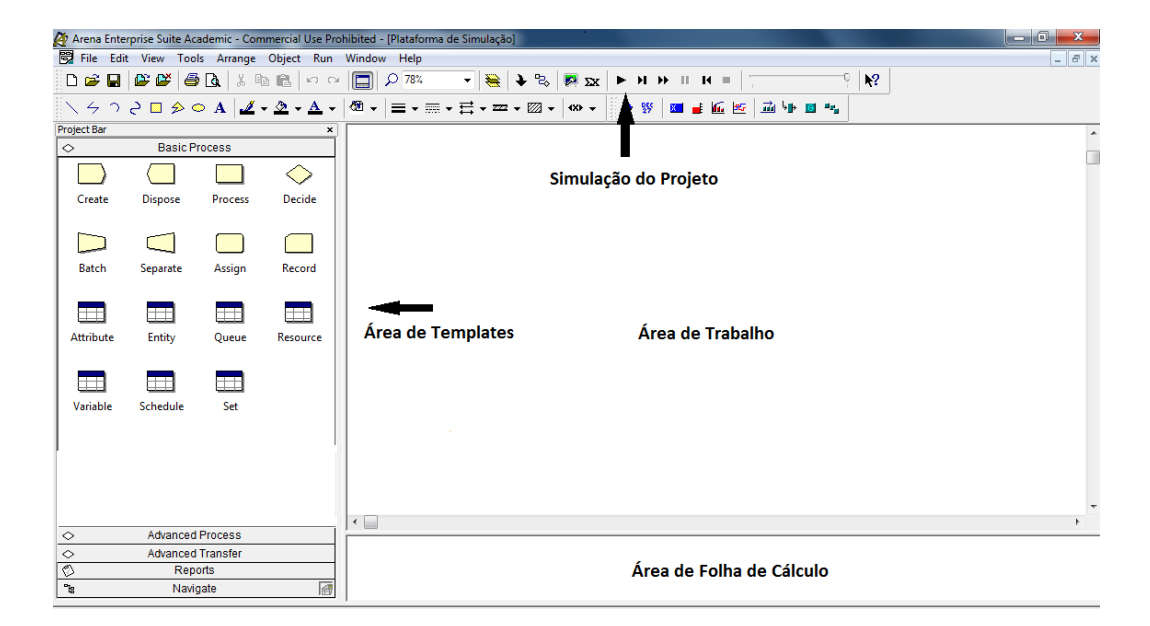

Figura 3.1: Ambiente gráfico do software Arena.

#### <span id="page-30-0"></span>3.1.1 Templates do Painel de Projeto

O software Arena apresenta várias "Templates", ou seja, um conjunto de ferramentas/módulos de modelagem, que possibilitam ao utilizador descrever o comportamento do processo em estudo.

Como se verifica na figura [3.2,](#page-31-1) existe uma coluna de projetos que possui diferentes separadores com diferentes funções, simplificando deste modo a implementação do modelo desejado. Os separadores são respetivamente o Basic Process, Advanced Process, Advanced Transfer, Reports e Navigate.

O Basic Process é o principal, uma vez que contém os blocos indispensáveis à criação de qualquer modelo de simulação. A figura [3.2](#page-31-1) apresenta os diferentes blocos disponíveis no Basic Process.

Na figura seguinte, são ilustrados dois tipos de módulos, módulos de fluxograma (a amarelo) e módulos de dados (a azul e branco). Os módulos de fluxograma são usados na construção do fluxograma dentro da ´area de trabalho. Os m´odulos de dados recebem dados referentes ao modelo em construção e são apresentados na área de folha de cálculo.

Os módulos presentes no *Advanced Process* permitem funcionalidades mais avançadas que os módulos anteriormente apresentados. O separador Advanced Transfer apenas é usado em animações de simulação, com o intuito de tornar o modelo menos abstrato e percetível a qualquer utilizador.

<span id="page-31-1"></span>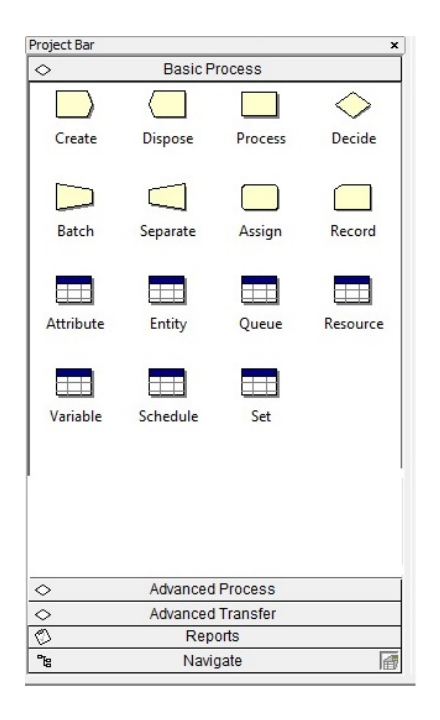

Figura 3.2: Basic Process.

O separador Reports fornece uma análise estatística através de informação registada em relatórios no fim de cada simulação. Cada relatório contem informação relativamente ao intervalo de tempo escolhido, um mês, um ano, etc.

Por fim o separador Navigate permite aceder a diferentes partes dos projetos implementados bastante útil quando os mesmos são complexos e de grandes dimensões.

#### <span id="page-31-0"></span>3.1.2 Módulos do Arena Utilizados na Simulação

<span id="page-31-2"></span>Nas figuras seguintes são apresentados os módulos de fluxograma do Basic Process utilizados neste estudo.

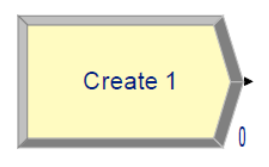

Figura 3.3: Módulo Create.

O módulo presente na figura [3.3](#page-31-2) é o ponto de partida para qualquer simulação, uma vez que nele s˜ao criadas as diferentes entidades. O intervalo de tempo com que as entidades s˜ao criadas e o seu tipo é especificado neste módulo.

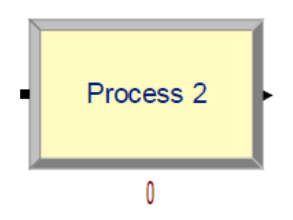

Figura 3.4: Módulo Process.

<span id="page-32-1"></span><span id="page-32-0"></span>Na figura [3.4](#page-32-0) é apresentado o módulo Process no qual são definidos os vários recursos necess´arios numa determinada tarefa e os tempos que os mesmos s˜ao requisitados. Neste estudo foi escolhida uma distribuição triangular do tempo necessário à realização das tarefas associadas à montagem do InSwitch. É importante referir que neste módulo a ação escolhida para os recursos foi "seize delay release", quer isto dizer, que o recurso é atribuído a esta ação no tempo de processamento e a seguir libertado podendo realizar outra tarefa.

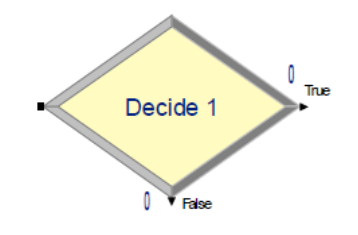

Figura 3.5: Módulo Decide.

<span id="page-32-2"></span>O módulo *Decide* permite a tomada de decisões na simulação. As decisões podem ser tomadas com base em probabilidades, atributos, entre outros. Com base na decis˜ao tomada as entidades s˜ao encaminhadas pelo caminho correspondente.

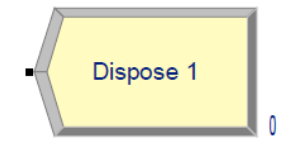

Figura 3.6: Módulo Dispose.

Este m´odulo (figura [3.6\)](#page-32-2) representa o fim do percurso no fluxograma para as entidades da simulação.

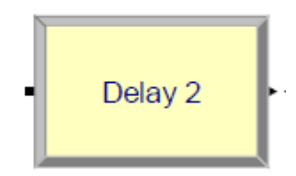

Figura 3.7: Módulo Delay.

<span id="page-33-0"></span>O m´odulo presente na imagem [3.7,](#page-33-0) que faz parte do Advanced Process, especifica os atrasos de uma entidade por um período de tempo. Quando uma entidade chega a um módulo Delay, a expressão do tempo de atraso é avaliada e a entidade permanece no módulo durante o período de tempo especificado. Neste projeto apenas é usada a função transferência do módulo.

<span id="page-33-1"></span>De seguida são apresentados os módulos de dados.

| ۱۲i<br>ł<br>L.<br>L |  |  |  |  |
|---------------------|--|--|--|--|

Figura 3.8: Módulo Entity.

<span id="page-33-2"></span>A figura [3.8](#page-33-1) contém o módulo *Entity* no qual se definem informações importantes relativamente as entidades usadas na simulação. Nestes módulos os dados são inseridos na área de cálculo.

| ieu<br>е<br>U) |  |  |  |  |
|----------------|--|--|--|--|

Figura 3.9: Módulo Queue.

No módulo presente na figura [3.9](#page-33-2) é definido o tipo de controlo associado às filas de espera presentes no modelo. Neste projeto apenas foi utilizado o critério FIFO, First In First Out, não fazendo sentido o uso de outro critério.

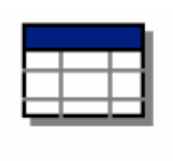

Resource

Figura 3.10: Módulo Resource.

<span id="page-34-1"></span><span id="page-34-0"></span>Este módulo (figura [3.10\)](#page-34-0) permite definir os recursos e os seus tipos no modelo de simulação. Podem ter uma capacidade fixa, isto é, que não varia ao longo do tempo ou então a sua capacidade pode ser baseada num schedule.

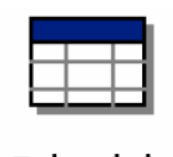

Schedule

Figura 3.11: Módulo Schedule.

<span id="page-34-2"></span>Como referido anteriormente o módulo presente na figura [3.11](#page-34-1) pode ser usado em conjunto com o módulo Resource para definir um padrão de tempo de um determinado recurso. Pode também ser usada com o módulo *Create* de modo a definir um cronograma de chegada de entidades.

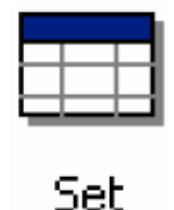

Figura 3.12: Módulo Set.

O módulo Set permite que vários recursos possam ser utilizados no módulo Process. Neste estudo o tipo de seleção de recursos escolhido foi "Largest Remaining Capacity" que seleciona o recurso que tenha a maior capacidade disponível.

### <span id="page-35-0"></span>3.2 Construção do Modelo de Simulação

Com o objetivo de definir os recursos necessários para o ade1quado funcionamento do sistema de produção do InSwitch, desenvolveu-se um modelo de simulação que represente o processo de montagem do dispositivo anteriormente exemplificado.

Com a obtenção dos dados recolhidos durante a montagem do dispositivo, principalmente o tempo que cada tarefa necessita, criou-se o modelo de simulação.

Começa-se por definir a entidade para este projeto com módulo Create, InSwitch, que inicialmente na simulação é representada pela chegada das placas de circuito impresso. Considera-se que a empresa mantenha um stock das placas adequado durante todo o processo de montagem do dispositivo, logo escolheu-se um tempo de chegada constante que rentabilize os recursos usados na simulação. O tempo escolhido foi condicionado devido a versão utilizada do Arena (versão para estudantes), que n˜ao permite que se encontrem mais de 150 entidades em filas de espera.

O módulo *Process* foi usado de modo a criar as diferentes tarefas na produção do InSwitch, sendo elas:

- Controlo de qualidade das placas de circuito impresso.
- Soldagem.
- Remoção de imperfeições e realização dos furos no invólucro de alumínio.
- Soldagem dos 6 parafusos.
- Colocação do conjunto dentro do invólucro de alumínio.
- Testes de resistência de isolamento.
- Colocação das tampas laterais.
- Controlo de qualidade do dispositivo.
- Reparação das falhas encontradas.
- Processo de resinagem.
- Processo de secagem.
- Etiquetagem e embalagem.
Devido a estas tarefas terem um tempo associado que depende em muito do operador responsável, foi escolhida uma distribuição triangular onde o tempo médio, mínimo e máximo necessário à realização de cada tarefa foi escolhido.

O módulo *Delay* foi escolhido de modo a simular o tempo que a entidade demora a ir de uma tarefa para a seguinte.

Durante o processo de montagem existem controlos de qualidade que são realizados ao dispositivo. O módulo *Decide*, com base numa percentagem, *Decide* que dispositivos realizaram os testes com sucesso ou n˜ao e encaminha-os para as respetivas tarefas. Os recursos usados foram os seguintes:

- Operador 1.
- Operador 2.
- Operador 3.
- Operador 4.
- Sala de secagem.

Neste projeto, cada operador representa na realidade 2 funcionários, fazendo cada um deles 8 horas diárias. A linha de produção foi simulada para operar 16 horas por dia e 5 dias por semana. A sala de secagem, como o nome indica, representa uma sala onde o dispositivo é colocado durante um determinado tempo de modo à resina secar.

Com o módulo *Dispose* termina-se o percurso da entidade no fluxograma.

De seguida explica-se o percurso da entidade no fluxograma bem como os tempos associados a cada tarefa, a gest˜ao dos recursos e as probabilidades usadas nos diferentes controlos de qualidade.

Como referido anteriormente a entidade, InSwitch, é representada inicialmente pela chegada das placas de circuito impresso. Posteriormente ir˜ao para a tarefa Controlo de qualidade das placas de circuitos impressos onde o tempo médio à realização da mesma é de 12 min e o tempo mínimo e máximo, de 8 e 15 min respetivamente.

De seguida a entidade passa para o módulo *Decide* onde o mesmo tem uma percentagem de aprovação de 96%. As entidades não aprovadas são encaminhadas para um módulo Dispose sendo o fim do percurso no fluxograma para elas, as outras seguem para a próxima tarefa. Esta

tarefa é denominada Soldagem, tem um tempo médio de 25 min, um mínimo de 20 min e um m´aximo de 30 min. Devido a estas duas tarefas serem realizadas na mesma bancada de trabalho ambas tem associado o recurso Operador 2. De seguida entidade entra no módulo *Delay*, Tapete 1, foi escolhido um tempo de 20 segundos com a função "*transfer*". Esta configuração mantém-se para todos os m´odulos deste tipo no fluxograma.

A tarefa seguinte é Remoção de imperfeições e realização dos furos no invólucro de alumínio tem um tempo médio de 12 min, sendo o tempo mínimo e máximo de 10 e 14 min, respetivamente. Esta tarefa é realizada pelo Operador 1. A entidade entra novamente num módulo *Delay*, Tapete 2, passando de seguida `a tarefa Soldagem dos 6 parafusos. Sendo esta a tarefa a mais morosa do fluxograma é realizada por um Set de recursos, Operador 3 e 4, onde o recurso vai alternando com base na maior capacidade disponível. A tarefa tem uma duração média de 90 min, uma mínima de 75 min e no caso mais desfavorável uma duração de 120 min.

A figura [3.13](#page-37-0) apresenta o início do fluxograma até à tarefa Soldagem dos 6 parafusos.

<span id="page-37-0"></span>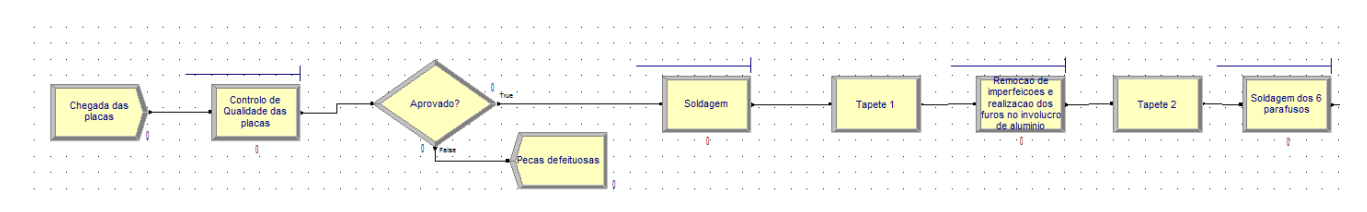

Figura 3.13: Início do fluxograma até soldagem dos 6 parafusos.

A entidade volta a entrar no módulo *Delay*, Tapete 3, para de seguida ir para a tarefa Colocação do conjunto dentro do invólucro de alumínio. O tempo médio à sua realização é de 15 min, o mínimo de 12 min e o máximo de 20 min. O recurso usado é o Operador 1. A entidade passa agora para o Tapete 4 e de seguida para a tarefa Teste de resistência de isolamento. O recurso Operador 3 é requisitado em média 4 min para esta tarefa. Podendo ir de 3 a 6 min, tempo mínimo e máximo, respetivamente.

A próxima etapa é o módulo *Decide*, com uma percentagem de aprovação de 90%, onde as entidades reprovadas voltam à tarefa Colocação do conjunto dentro do invólucro de alumínio passando pelo tapete 5 e as aprovadas passam para o tapete 6. A entidade segue agora para a tarefa Colocação das tampas laterais que tem uma duração mínima de 20 min, uma média de 25 e uma máxima de 30 min. O recurso atribuído a esta tarefa é o Operador 1.

A figura [3.14](#page-38-0) apresenta o fluxograma desde o tapete 3 até à tarefa Colocação das tampas laterais.

<span id="page-38-0"></span>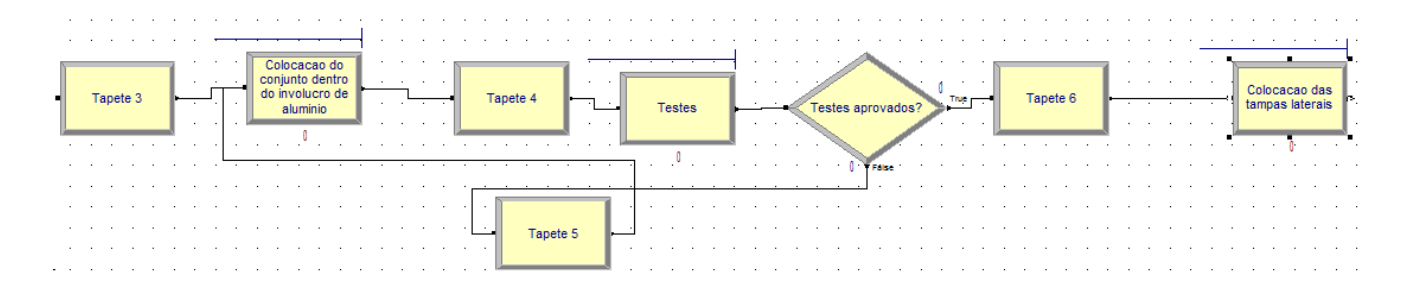

Figura 3.14: Fluxograma desde o tapete 3 até à tarefa Colocação das tampas laterais.

Segue-se agora a última parte do fluxograma, onde a entidade após passar o tapete 7 segue para a tarefa Controlo de qualidade do dispositivo, tarefa realizado pelo Operado 2 com uma duração de 10,15 e 20 minutos, sendo esta a duração mínima, média e máxima, respetivamente. O módulo seguinte é o  $Decide$ , com uma percentagem de aprovação de 90%. As entidades aprovadas seguem para o tapete 10, as restantes para o tapete 8 e de seguida para a tarefa Reparação das falhas encontradas. O tempo médio necessário à realização do processo é de 20 minutos sendo o tempo m´ınimo de 15 e o m´aximo de 30 minutos. O Operador 1 foi o recurso atribu´ıdo a este processo.

Posteriormente, as entidades passam pelo tapete 9 e voltam à tarefa Controlo de qualidade do dispositivo. As entidades aprovadas encontram-se agora na tarefa Processo de resinagem, em média são necessários 20 minutos à realização da mesma podendo ir até um mínimo de 15 ou a um máximo de 25 minutos. O recurso Operador 4 foi atribuído a esta tarefa. Segue-se agora outro módulo Delay antes de chegar à próxima tarefa, Processo de secagem, onde o recurso utilizado foi a Sala de secagem. O processo tem a duração média de um dia com uma variação de mais ou menos 1 hora.

Por fim vem a última tarefa, Etiquetagem e embalagem, tem um tempo de execução médio de 10 min podendo ir até a um mínimo de 5 e um máximo de 13 minutos.

A figura [3.15](#page-38-1) apresenta o fluxograma desde o tapete 7 até ao fim.

<span id="page-38-1"></span>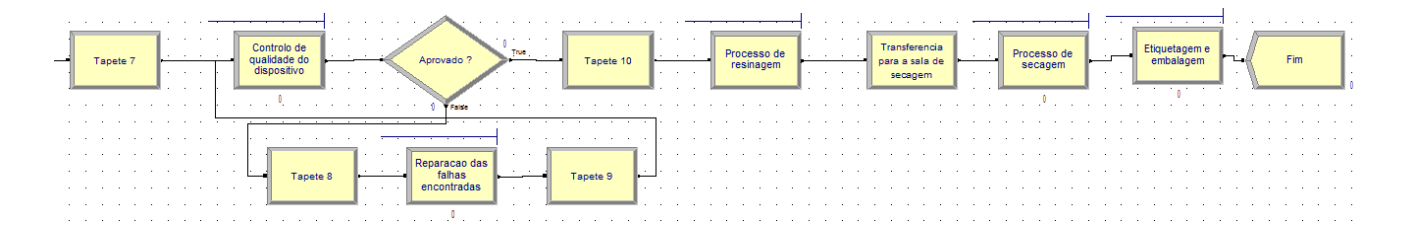

Figura 3.15: Fluxograma desde o tapete 7 até ao fim.

#### 3.2.1 Resultados da Simulação

O modelo computacional desenvolvido foi testado em diferentes cenários, de forma a ser possível observar quais as possíveis modificações que se podem introduzir na linha de produção e assim aumentar o seu desempenho. Os diferentes cenários simulados permitirão compreender o impacto que determinados processos de montagem têm em todo o processo fabril.

Na análise do projeto serão utilizados os relatórios do separador Reports dos tipos: Entities, Process, Queues e Resources. Neles são impressos os cálculos estatísticos, que tomam em consideração o intervalo de tempo escolhido na simulação.

A presente simulação foi realizada para um período de 1 ano. Tem como finalidade identificar os problemas, existentes ao longo da linha de produção do InSwitch.

Com a execução da simulação da linha de produção, verificou-se que existe um elevado número de entidades (InSwitch), que se encontram congestionadas no processo Soldagem dos 6 parafusos. Este acontecimento deve-se ao facto deste processo ter um tempo de realização muito superior aos restantes processos e de o número de entrada de entidades na linha de produção ser demasiado elevado ao n´umero de dispositivos produzidos. Faz deste processo o elemento bottleneck da linha. A solução encontrada consiste em diminuir a entrada de entidades na linha de produção e aumentar os recursos (Operadores) no processo. Na nova simulação realizada as entidades já não se encontram congestionadas ao longo da linha, no entanto após uma análise detalhada ao relatório dos recursos gerado pela aplicação, verificou-se que alguns recursos tinham taxas de ocupação inferiores a 30%. Devido aos tempos de cada processo serem bastante diferentes, a linha de montagem não pode ter um funcionário para cada processo. Após correr várias simulações, s˜ao necess´arios 4 recursos (sem contar com a Sala de secagem) de modo a rentabilizar toda a montagem.

Relativamente às filas de espera, o processo Soldagem dos 6 parafusos, apresenta em média 9.83 entidades em espera. Sendo este um valor adequado uma vez que n˜ao cria congestionamento na linha. Na figura [3.16,](#page-40-0) são apresentados os tempos médios de espera das entidades nos diferentes processos.

A taxa de ocupação dos recursos é congestionada pela versão do Arena utilizada, como referido anteriormente, n˜ao permite mais de 150 unidades em fila de espera. Limitando deste modo a chegada de novas entidades e posteriormente a taxa de ocupação dos diferentes recursos. A figura [3.17](#page-40-1) apresenta as taxas de ocupação dos diferentes recursos.

<span id="page-40-0"></span>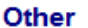

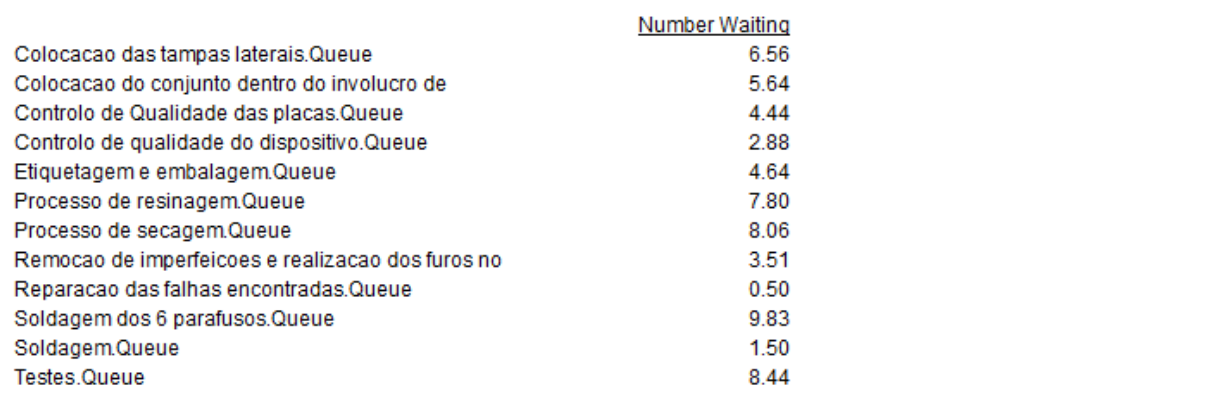

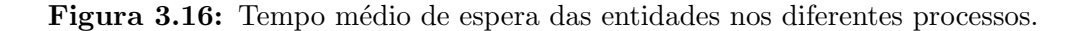

<span id="page-40-1"></span>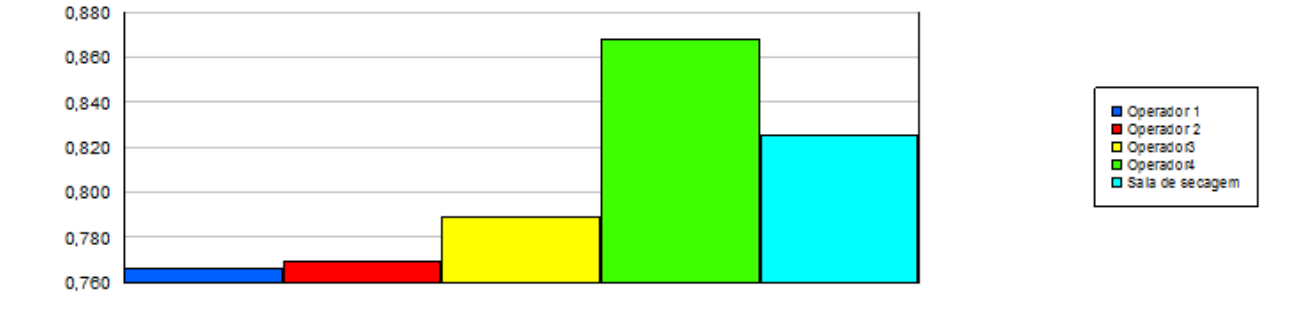

Figura 3.17: Taxa de ocupação dos recursos.

Por fim, com as diferentes configurações usadas no presente modelo de simulação, são produzidos em média, por ano, 3157 dispositivos.

#### 3.2.1.1 Custos

Neste subcapítulo foi realizado um estudo relativamente aos custos de produção do InSwitch, tendo em conta os custos adminstrativos, o custo de cada componente do InSwitch em função do número de unidades produzidas.

Relativamente aos custos administrativos, são constituídos apenas pelos custos relativos a mão de obra necessária à produção do dispositivo e são mantidos constantes e independentes do número de unidades produzidas.

A figura [3.18](#page-41-0) apresenta o custo dos componentes do InSwitch e a percentagem do custo da mão de obra no preço final de venda em função das unidades produzidas.

<span id="page-41-0"></span>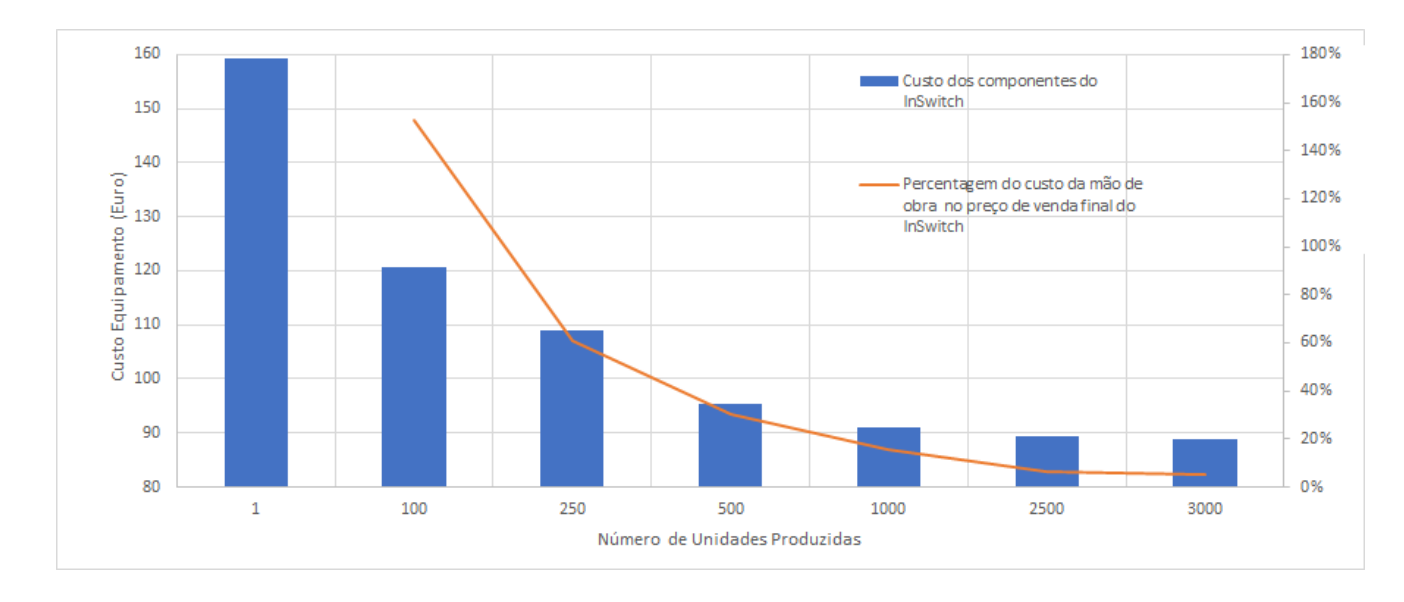

Figura 3.18: Gráfico do custo de produção do InSwitch em função das unidades produzidas.

A percentagem do custo da mão de obra da figura [3.18,](#page-41-0) é calculada apenas para um minímo de 100 unidades produzidas, uma vez que para valores inferiores a mesma não fará qualquer sentido.

Por último, é apresentado o lucro da empresa responsável pela assemblagem do InSwitch em função das unidades produzidas segundo a equação [3.1](#page-41-1)

<span id="page-41-1"></span>
$$
L = ((P - C) \cdot N) - F , \qquad (3.1)
$$

onde:

- L representa o lucro da empresa;
- $\bullet$  P representa o preco de venda do InSwitch;
- C representa o custo dos componentes que integram o InSwitch;
- $\bullet$  N representa o número de dispositivos produzidos;
- $\bullet$  F representa o custo relativo aos funcionários da empresa.

Analisando a figura [3.19,](#page-42-0) conclui-se que apenas a partir das 180 unidades produzidas (aproximadamente) a empresa possa vir a ter lucro com a produção do dispositivo.

<span id="page-42-0"></span>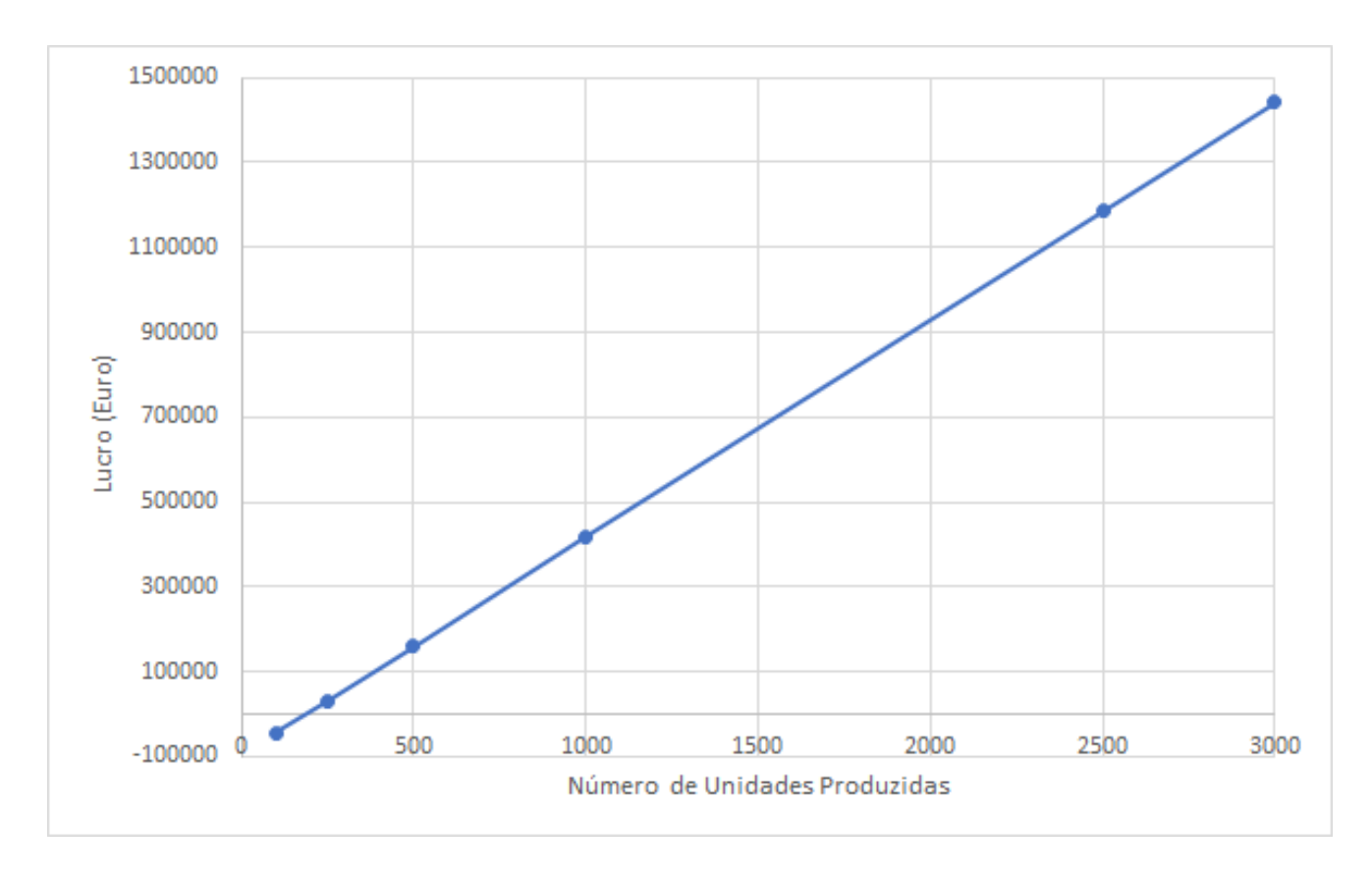

Figura 3.19: Gráfico do lucro em função das unidades produzidas.

# 3.3 Layout da Linha de Produção

<span id="page-42-1"></span>Como trabalho final da simulação, para uma melhor apresentação ao utilizador, foi feita uma representação gráfica da linha de produção. A figura [3.20](#page-42-1) apresenta a linha de produção, bem como os diferentes postos de trabalho e recursos.

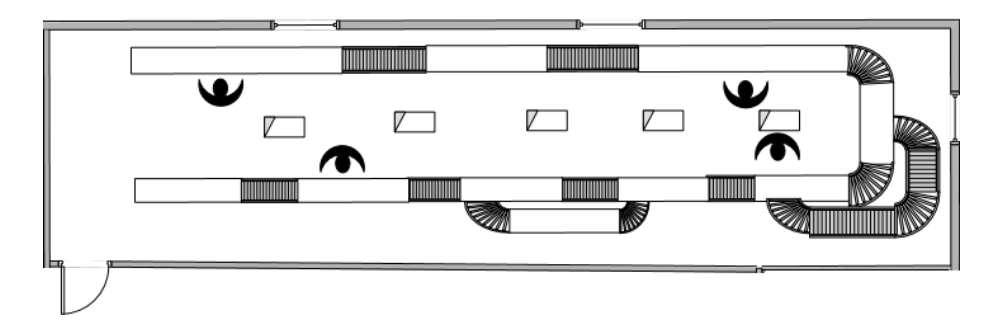

Figura 3.20: Layout da linha de montagem.

Na figura anterior não está representado o processo de secagem uma vez que o mesmo é realizado numa divis˜ao diferente.

# Capítulo 4

# Controlo da Qualidade

De acordo com [\[11\]](#page-91-0), a introdução do controlo de qualidade levou ao envolvimento dos operários em pequenas melhorias no processo produtivo. Através da utilização de ferramentas simples do controlo da qualidade e de trabalho em equipa para a resolução de problemas, permitiram, em conjunto, reduzir os custos diretos de produção e diminuir as não conformidades detetadas no produto final.

Como referido anteriormente, um dos principais objetivos do InSwitch é suavizar os arranques dos motores elétricos. Sendo assim, numa certificação normativa, o InSwitch será considerado como um arrancador suave.

As normas publicadas pela International Electrotechnical Comission (IEC) atuam como base para o mercado mundial. A norma padrão IEC para arrancadores suaves é a IEC 60947-4-2. Os arrancadores suaves fabricados segundo esta norma, estão na maioria dos países não sujeitos a quaisquer outros testes além dos testes da responsabilidade do fabricante [\[1\]](#page-90-0).

Na Europa, quando um arrancador suave é certificado segundo a sua norma European Standard (EN) aplicável, presume-se que o produto cumpra os requisitos da Diretiva de Baixa Tensão  $2014/35/UE$  e a Diretiva de Compatibilidade Eletromagnética  $2014/30/EU$ .

Deste modo, é permitido ao fabricante utilizar a Marcação CE no produto, permitindo-lhes a sua livre circulação no Espaço Económico Europeu (EEE). EN 60947-4-2 é a norma harmonizada para arrancadores suave, é idêntica à IEC 60947-4-2.

# 4.1 Controlo de Qualidade na Montagem do InSwitch

Nos capítulos anteriores foi apresentado o processo de montagem do InSwitch, onde estão presentes alguns testes que garantem um controlo de qualidade do dispositivo durante a sua assemblagem. No presente capítulo, pretende-se explicar os diferentes testes realizados e o seu procedimento, os equipamentos usados e as normas que serviram de referência à realização dos mesmos.

#### 4.1.1 Testes `as Placas de Circuitos Impressos

Como referido anteriormente, as placas de controlo e potência são fabricadas por uma empresa especializada. Ao chegarem é necessário realizar um teste de controlo de qualidade de modo a verificar o funcionamento das mesmas antes de serem montadas no InSwitch. Numa primeira fase é necessário realizar uma inspeção visual às duas placas, verificar as diferentes soldaduras, se existe algum dano visível nos diferentes componentes comparando-as com duas placas modelo. Posteriormente, irão realizar-se os testes dos diferentes componentes eletrónicos presentes nas placas de circuito impresso. Os diferentes procedimentos usados ser˜ao explicados de seguida:

• Díodo Schottky: Tem como principais características: perdas por condução muito reduzidas, perdas por comutação desprezáveis, uma comutação ultra-rápida e uma queda de tensão no sentido direto baixa. O díodo de barreira Schottky usado no InSwitch é encapsulado numa pequena embalagem SMD (Surface Mount Device) e destina-se a ser utilizado em equipamentos portáteis. É adequado para conversores DC-DC, conversão elevadora e gest˜ao de energia. De modo a verificar o funcionamento do mesmo na placa de controlo, (figura [4.2\)](#page-46-0), coloca-se a ponta de prova negativa do ohm´ımetro no ˆanodo e a ponta positiva no cátodo do díodo, deve-se obter uma leitura da resistência na ordem dos MΩ. Ao trocar a ponta negativa do ohm´ımetro com a positiva o valor lido deve ser nulo. Na figura [4.1,](#page-45-0) identificam-se os terminais do díodo Schottky.

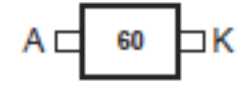

<span id="page-45-0"></span>Figura 4.1: Esquema do díodo Schottky extraído do Datasheet.

- Pilha: A pilha recarregável presente na placa de controlo, (figura 4.2), permite que o microcontrolador guarde em memória os dados necessários para o funcionamento correto do InSwitch. Logo, é vital que a pilha apresente uma tensão contínua entre os  $2 \text{ e}$  os  $3.3 \text{ V}$ .
- Módulo Bluetooth: O módulo Bluetooth é o responsável pela comunicação entre um smartphone e o InSwitch, de modo a verificar o seu bom funcionamento começa-se por alimentar a placa de controlo com uma tensão contínua de 5 V, sendo o primeiro pin do lado direito a alimentação positiva e o segundo a negativa, apresentados na figura [4.2.](#page-46-0) Com a ajuda de um smartphone android, após emparelhar o Bluetooth da placa com o do smartphone, entra-se na aplicação do InSwitch configura-se os dados e confirma-se se os mesmos foram guardados e se a leitura das diferentes grandezas está a ser efetuada.

<span id="page-46-0"></span>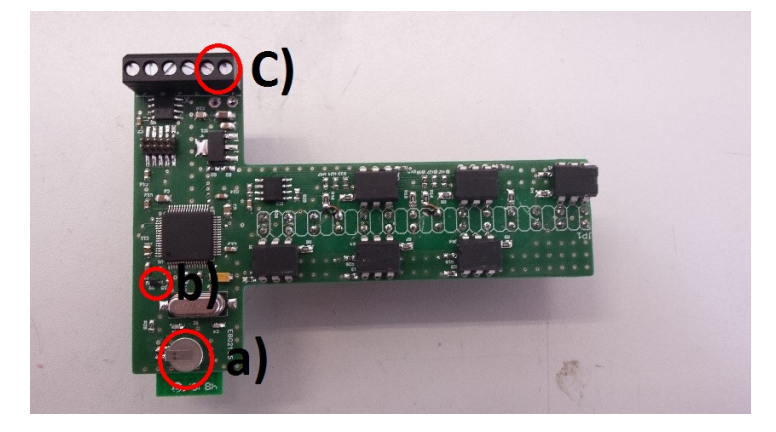

Figura 4.2: Localização da pilha recarregável a), do díodo Schottky b) e alimentação da placa de controlo c).

• Acopladores Óticos: Os acopladores óticos mais correntes (também conhecidos por isoladores óticos), são constituídos por um díodo emissor de luz infravermelho e um fototransístor de silício (ou um fotodíodo de silício) utilizado como detetor e separados por um dielétrico que permite o isolamento galvânico entre emissor e detetor. A utilização do fototransistor de silício como detetor deriva da elevada sensibilidade do silício às frequências emitidas pelo díodo. O isolante (vidro ou plástico) é escolhido por forma a permitir o mínimo de perdas na transferência de radiação do emissor para o detetor. A rigidez dielétrica do isolante juntamente com a sua espessura, determinam o valor máximo da diferença de potencial que se deve estabelecer entre a entrada e a saída [\[30\]](#page-93-0). O circuito de disparo dos acopladores óticos será testado nos testes de funcionamento do InSwitch, nesta fase apenas se mede a resistência do díodo com um ohmímetro, coloca-se a ponta positiva no terminal <span id="page-47-0"></span>1 do optoacoplador e a negativa no terminal 2, figura [4.3,](#page-47-0) deve-se obter uma leitura da resistência de M $\Omega$  trocando as pontas o valor tem de ser nulo. Faz-se esta verificação nos 6 optoacopladores.

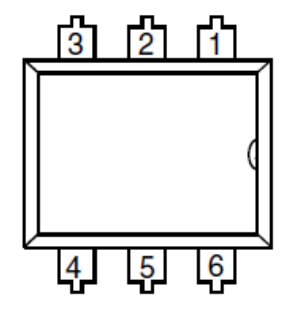

Figura 4.3: Esquema do optoacoplador.

<span id="page-47-1"></span>A figura [4.4](#page-47-1) apresenta a localização dos 6 acopladores óticos na placa de controlo.

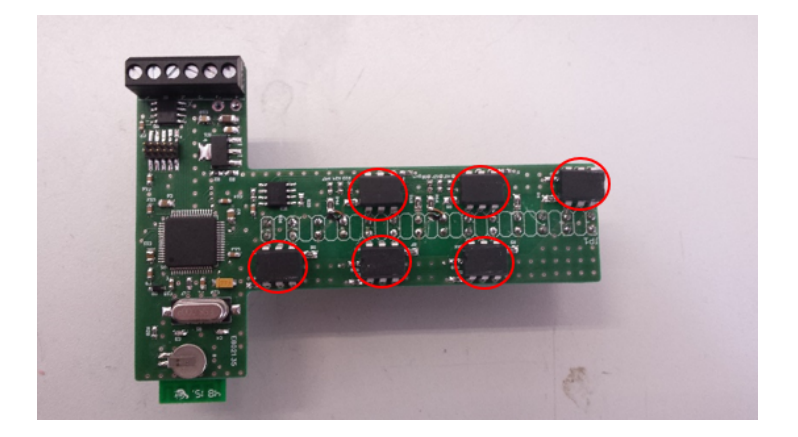

Figura 4.4: Localização dos 6 acopladores óticos na placa de controlo.

- Placa de Potência: De modo a garantir um isolamento entre as 3 fases do InSwitch, mede-se a resistência (sobre uma superfície isolante) entre os diferentes terminais. O valor lido tem de ser na ordem dos MΩ de modo a garantir que n˜ao haja um defeito de isolamento entre fases que causaria a destruição do dispositivo.
- Termístores: O princípio de funcionamento dos termístores e a sua calibração, serão explicados posteriormente neste cap´ıtulo. Sendo que nestas fases de testes apenas se verifica a alimentação dos mesmos. Começa-se por conectar a placa de controlo à placa de potência. De seguida alimenta-se a placa de controlo da mesma maneira que para o módulo Bluetooth e a diferença de potencial presente aos terminais dos termístores deverá ser aproximada-mente 1.6 V DC. A figura [4.5](#page-48-0) apresenta a localização dos termístores na placa de potência.

<span id="page-48-0"></span>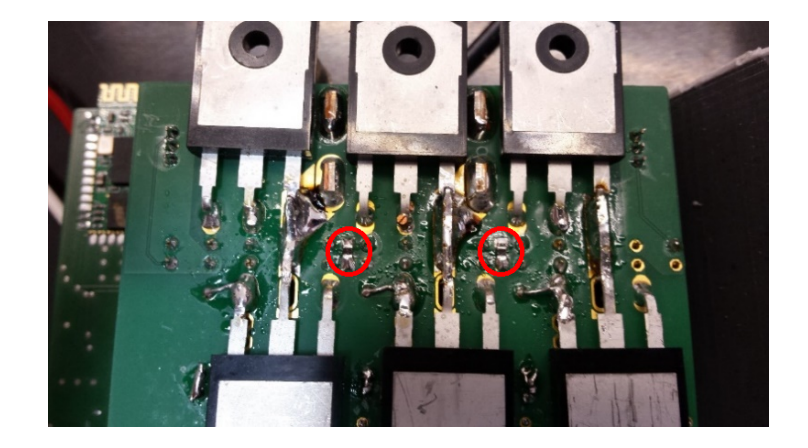

Figura 4.5: Localização dos termístores na placa de potência.

- Condensadores de polipropileno: Os condensadores de polipropileno são os mais utilizados em aplicações de eletrónica de potência, possuem uma excelente resposta em frequência, sendo os valores de DF (fator de dissipação) e ESR (resistência série equivalente) reduzidos [\[4\]](#page-90-1). Devido aos condensadores estarem inseridos no circuito de potˆencia, o seguinte teste apenas determina se os mesmos funcionam ou n˜ao, n˜ao determinam em que estado se encontram. Inicialmente descarregam-se os condensadores curto-circuitando os seus terminais. De seguida com um ohmímetro lê-se a resistência do condensador (não importa a polaridade) que irá começar a aumentar devido ao mesmo estar a ser carregado pela pilha interna do ohmímetro. Trocando a polaridade do aparelho de medida, a resistência irá diminuir até um valor nulo, começando de novo a aumentar. Este teste é a realizado nos 3 condensadores de polipropileno presentes na placa de potência.
- TRIACS: O TRIAC  $\acute{\text{e}}$  um dispositivo de estado sólido (não tem partes móveis), logo apre-senta um possível tempo de funcionamento maior [\[13\]](#page-91-1). Estando o TRIAC diretamente polarizado (tensão positiva ânodo-cátodo), a corrente apenas circulará do ânodo para o c´atodo quando um impulso de corrente for aplicado na gate. O impulso de corrente deve durar o tempo suficiente para que a corrente ânodo-cátodo ultrapasse a corrente de manutenção. A partir deste momento, o semicondutor fica em condução, mesmo que a corrente na gate se anule, até que a corrente ânodo-cátodo se anule [\[27\]](#page-92-0). Em termos funcionais pode ser visto como dois tir´ıstores em antiparalelo. O seguinte teste serve para garantir que os diferentes valores de resistência estão conforme o esperado. Começa-se por medir a resistência entre o terminal 1 e 3, apresentados na figura [4.6,](#page-49-0) o valor medido deverá ser na ordem dos 50 Ω. No entanto, como nenhum impulso de corrente foi aplicado na gate, o

<span id="page-49-0"></span>dispositivo apresenta uma resistência muito elevada, na ordem dos M  $\Omega$ , entre os terminais 1 e 2 representados na figura [4.6.](#page-49-0) Esta verificação é realizada nos 6 TRIACS presentes na placa de potência. Analogamente aos acopladores óticos, o circuito de disparo dos diferentes TRIACS será testado nos testes de funcionamento do InSwitch.

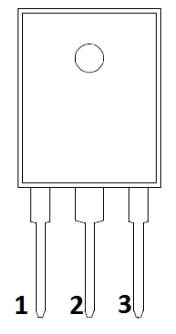

Figura 4.6: Esquema do TRIAC.

• Sensores de corrente: Os sensores de corrente são responsáveis pela leitura das correntes que são absorvidas pelo motor, com base nas correntes estimadas e a potência do motor o InSwitch irá optar pela ligação (estrela ou triângulo) mais eficiente. Para verificar o estado dos sensores começa-se por conectar as duas placas entre si, posteriormente alimentam-se duas fases da placa de potência (L1, L2, L3) com tensão alternada de 230 V e a placa de controlo com uma tensão contínua de 5 V. De seguida, coloca-se a ponta de prova do osciloscópio no terminal 1 (figura [4.7\)](#page-49-1) do sensor que representa a alimentação do mesmo, o valor mínimo lido tem de ser de 3.3V. Uma vez que a corrente a circular no dispositivo é baixa, à saída do sensor no terminal 3, apresentado na figura [4.7,](#page-49-1) tem de se ter sensivelmente metade do valor da tensão de alimentação do sensor. Não esquecer de ligar a massa do oscilosc´opio `a massa do circuito. Este ensaio ´e realizado nos 2 sensores de corrente presentes no circuito de potência.

<span id="page-49-1"></span>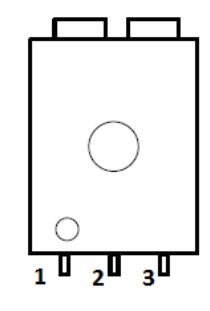

Figura 4.7: Esquema do sensor de corrente.

A figura [4.8a](#page-50-0) apresenta o funcionamento correto dos sensores de corrente, enquanto que o figura [4.8b](#page-50-1) apresenta o funcionamento incorreto dos mesmos.

<span id="page-50-0"></span>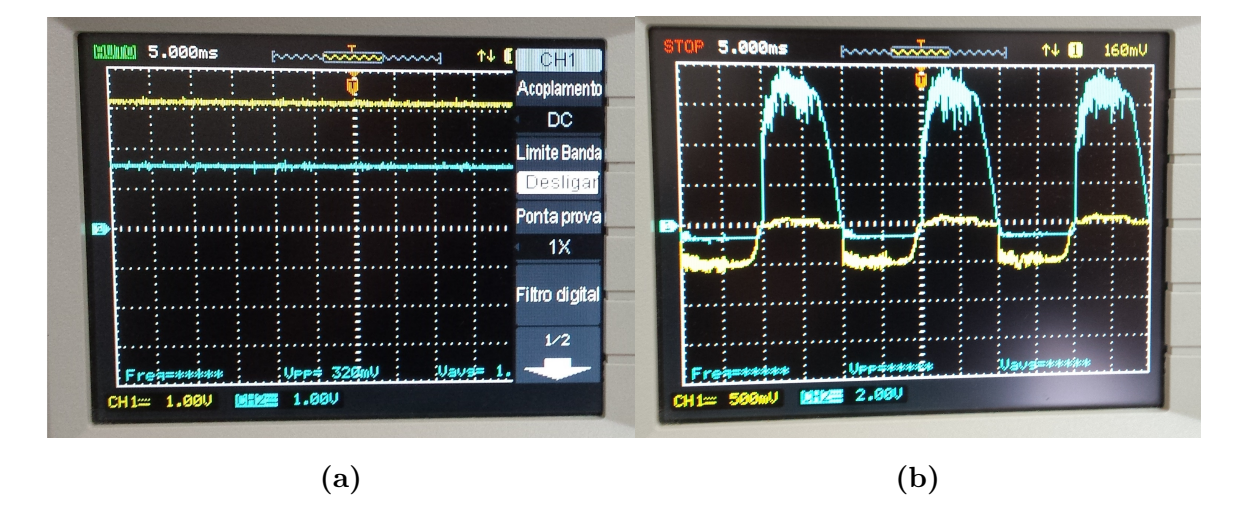

<span id="page-50-1"></span>Figura 4.8: Representação dos estados de funcionamento de 2 sensores de corrente

#### 4.1.2 Testes da Resistência do Isolamento Elétrico

A resistência de isolamento elétrico é particularmente importante para a prevenção de acidentes, e para a fiabilidade dos sistemas e equipamentos elétricos. Por um lado, é a base para a proteção dos indivíduos e dos sistemas, por outro lado, também serve de um indicador importante para o estado de uma instala¸c˜ao el´etrica. Dependendo do ciclo de vida de um sistema ou de um equipamento, a resistência de isolamento deve ser testada, medida ou também monitorizada [\[22\]](#page-92-1). Quando o sistema e o equipamento elétrico são novos, o isolamento deve estar na sua melhor condição. Além disso, os fabricantes de fios, cabos e motores têm melhorado continuamente os seus isolamentos. No entanto, mesmo hoje, o isolamento está sujeito a efeitos que podem causar a sua falha, tais como; danos mecânicos, vibrações, calor ou frio, sujidade, óleo, vapores corrosivos e humidade [\[6\]](#page-90-2).

Devido ao InSwitch poder operar em locais onde a temperatura ambiente seja superior a  $40^{\circ}$ C e onde o nível de vibração seja elevado, são necessários realizar uns testes adicionais segundo a norma IEC 60974-1. Os testes descritos são realizados segundo uma sequência, mas devido à falta de equipamento e condições apenas se realizará o teste da resistência de isolamento. Deste modo, foi necessário por parte da OptiSigma, a aquisição de um medidor de resistência de isolamento Uni-T UT512 representado na figura [4.9.](#page-51-0)

A resistência de isolamento do InSwitch deve ser medida entre cada fase e entre cada fase e a terra como exemplificado na figura [4.9.](#page-51-0)

<span id="page-51-0"></span>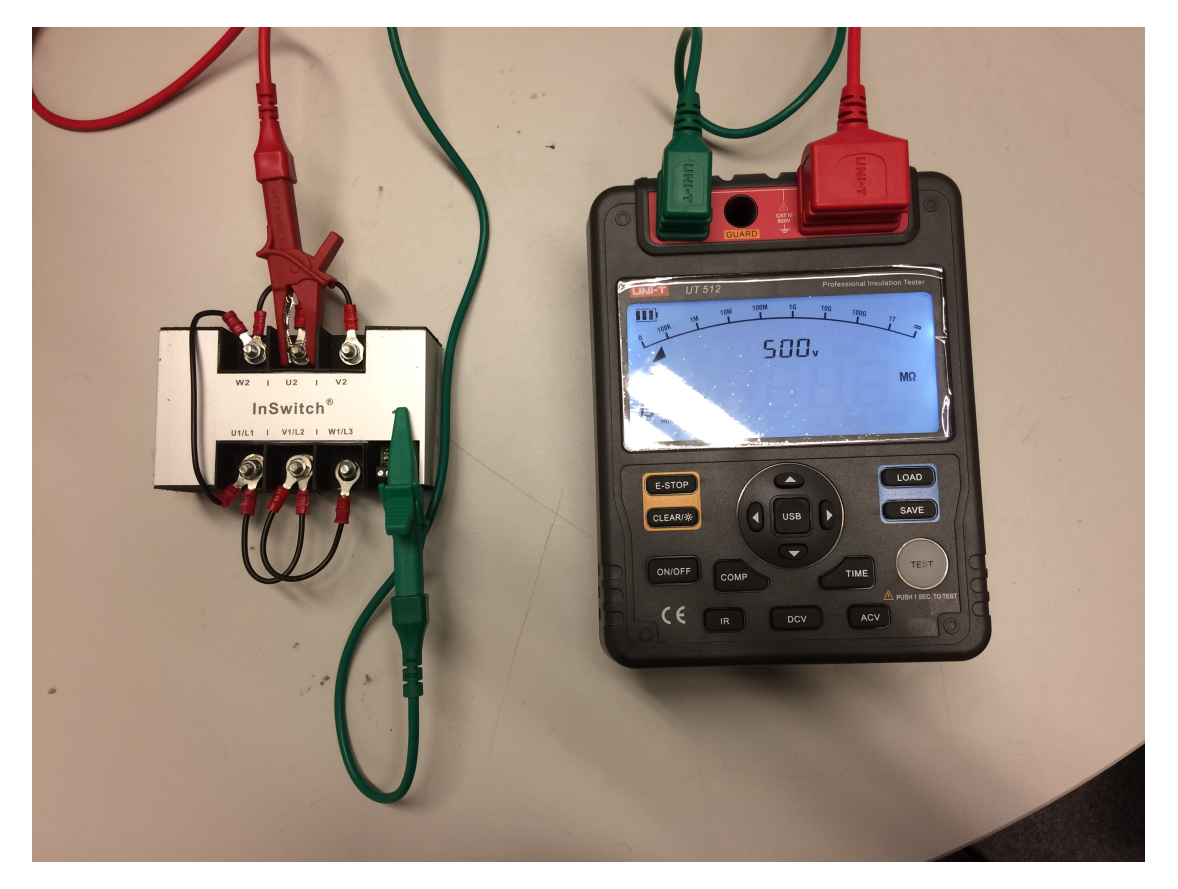

Figura 4.9: Medição da resistência de isolamento do InSwitch.

De acordo com a norma IEC 60974-1, para equipamentos com tensões nominais superiores a 65 V, deverá ser aplicada uma tensão contínua de 500 V durante a medição da resistência de isolamento e a mesma terá de ter um valor mínimo de 100 M $\Omega$ .

<span id="page-51-1"></span>Na tabela [4.1,](#page-51-1) são apresentados 2 valores de resistência de isolamento para 2 isolantes diferentes, que serão estudados com maior detalhe posteriormente neste capítulo.

| Isolante                     | Resistência de isolamento |
|------------------------------|---------------------------|
| <b>TG500</b>                 | $8.9 \text{ G } \Omega$   |
| ISOLAM0103   1.54 G $\Omega$ |                           |

Tabela 4.1: Valores da resistência de isolamento de dois isolantes.

Por fim, este teste é de extrema importância de modo a garantir a proteção de pessoas e do equipamento em caso de falha do isolamento.

Na figura [4.10](#page-52-0) são apresentados danos decorrentes de uma falha de isolamento.

<span id="page-52-0"></span>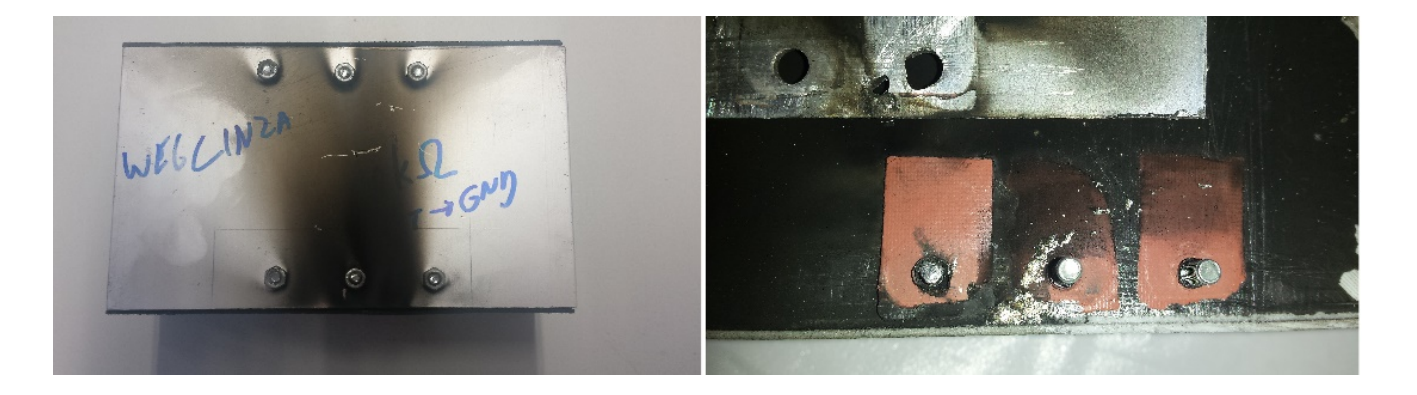

Figura 4.10: Falha de isolamento do InSwitch.

#### 4.1.3 Testes de funcionamento do InSwitch

Os testes de funcionamento do InSwitch são realizados na fase final da linha de montagem antes do processo de resinagem. Nestes testes o dispositivo ´e alimentado atrav´es da rede com 400 V e os enrolamentos estatóricos do motor de indução trifásico são ligados ao InSwitch conforme o indicado. Essencialmente são realizados 3 testes:

- A verificação da proteção contra a falha de fases: esta proteção permite que não haja uma sobrecarga nas fases ativas de modo a não danificar o equipamento e o motor. O teste consiste em desligar uma das fases de alimentação do InSwitch intencionalmente e verificar que o mesmo se desligue, caso a proteção não atue num curte espaço de tempo, desliga-se a alimentação do dispositivo. Durante a execução do teste o motor de indução deve estar em vazio.
- A verificação da comutação do tipo de ligação: numa primeira fase, estando o dispositivo alimentado é necessário aceder a aplicação do mesmo e carregar os dados referentes ao motor em uso, tensão, corrente e fator de potência nominal são os mais importantes e verificar que os mesmos foram guardados. Independentemente da carga do motor, o dispositivo irá sempre proceder ao arranque do mesmo com a ligação estrela. Ao aumentar o nível de carga do motor de indução o dispositivo irá atingir o ponto ótimo de comutação, nesse instante deve comutar a ligação dos enrolamentos estatóricos para triângulo. Ao voltar a baixar o nível de carga do motor, o InSwitch deve voltar a comutar para a ligação estrela.
- A validade das diferentes grandezas estimadas através da aplicação do InSwitch: este teste pode ser realizado durante a verificação anterior através da aplicação do InSwitch. E

necessário verificar a validade dos valores estimados de tensão, corrente, potência e temperatura para os diferentes níveis de carga com um multímetro e uma pinça amperimétrica.

### 4.2 Tipos de Isolantes Elétricos

De modo a garantir a proteção de pessoas e o funcionamento contínuo do dispositivo, todos os componentes que possam ser energizados devem ser isolados da massa do dispositivo. O isolamento é efetuado através de materiais isolantes. O isolamento caracteriza a performance de determinado isolante (material), assim sendo um isolamento é caracterizado por tensões máximas suportáveis que são aplicadas ao equipamento  $[26]$ . A temperatura é responsável pelo envelhecimento dos materiais isolantes e consequentemente do sistema de isolação. O limite de temperatura que cada isolante suporta, depende do material usado. O que diferencia as diferentes classes de temperatura, é a temperatura máxima que o isolante pode suportar continuamente sem que a sua vida útil seja afetada. De acordo com a norma IEC 60085, as classes de temperatura são apresentadas na tabela [4.2.](#page-53-0)

<span id="page-53-0"></span>

| Temperatura máxima $({}^{\circ}C)$ | Classes de temperatura |
|------------------------------------|------------------------|
| 90                                 | $90^{\circ}$ (Y)       |
| 105                                | $105^{\circ}$ (A)      |
| 120                                | $120^{\circ}$ (E)      |
| 130                                | $130^{\circ}$ (B)      |
| 155                                | $155^{\circ}$ (F)      |
| 180                                | $180^{\circ}$ (H)      |
| 200                                | $200^{\circ}$ (N)      |
| 220                                | $220^{\circ}$ (R)      |
| 250                                | $250^{\circ}$ (250)    |

Tabela 4.2: Classes de temperatura

No InSwitch o isolamento é realizado com dois isolantes diferentes. O primeiro é uma resina epóxi que para além de exercer funções de isolamento também aumenta a robustez do dispositivo. O segundo é um material que isola os TRIACS do invólucro de alumínio. Neste subcapítulo a resina não será estudada uma vez que cumpre todos os requisitos do fabricante. Sendo a temperatura uma das principais limitações da eletrónica, os seguintes testes permitem analisar que variações térmicas cada tipo de isolante terá no dispositivo. Nestes testes, o InSwitch é colocado fora da caixa de terminais do motor elétrico sem qualquer tipo de refrigeração. Ao motor elétrico é acoplada uma carga, mantendo-se igual durante todos os testes garantindo desta forma um aquecimento idêntico do aparelho. A grandeza que garante a repetibilidade do nível de carga é a corrente absorvida pelo motor. Para a realização dos testes, colocaram-se dois sensores de temperatura, na parte lateral e inferior do dispositivo, ligados a um dispositivo de aquisição de dados. Foram testados 2 tipos de isolantes elétricos: O TG500 e o ISOLAM0103.

Relativamente às suas classes de tempertura, apenas o isolante TG500 tem indicação dessa informação. Este isolante elétrico insere-se na classe de temperatura F. Ambos os isolantes possuem silicone na sua composição e apresentam uma resistência de isolamento, quando colocados no dispositivo, superior a 100 MΩ. No entanto, as características internas diferem ligeiramente entre eles. A tabela [4.3,](#page-54-0) apresenta as principais grandezas associadas a cada isolante.

<span id="page-54-0"></span>

| <b>TG500</b>          |                       | ISOLAM0103            |                     |  |  |
|-----------------------|-----------------------|-----------------------|---------------------|--|--|
| Característica        | Valor                 | Característica        | Valor               |  |  |
| Rigidez Dielétrica    | $>6000$ V             | Rigidez Dielétrica    | 6000 V              |  |  |
| Condutividade Térmica | 1.6 W./m.k            | Condutividade Térmica | 1 W./m.k            |  |  |
| Alongamento           | $5\%$                 | Alongamento           | $7\%$               |  |  |
| Espessura             | $0.23$ mm             | Espessura             | $0.3 \pm 0.05$ , mm |  |  |
| Resistência à tração  | $91.4 \text{ kg/cm2}$ | Resistência à tração  | $80 \text{ kg/cm}2$ |  |  |

Tabela 4.3: Principais características dos isolantes.

<span id="page-54-1"></span>Os resultados obtidos encontram-se nos gráficos presentes nas figuras [4.11](#page-54-1) e [4.12,](#page-55-0) para o isolante TG500 e ISOLAM0103, respetivamente.

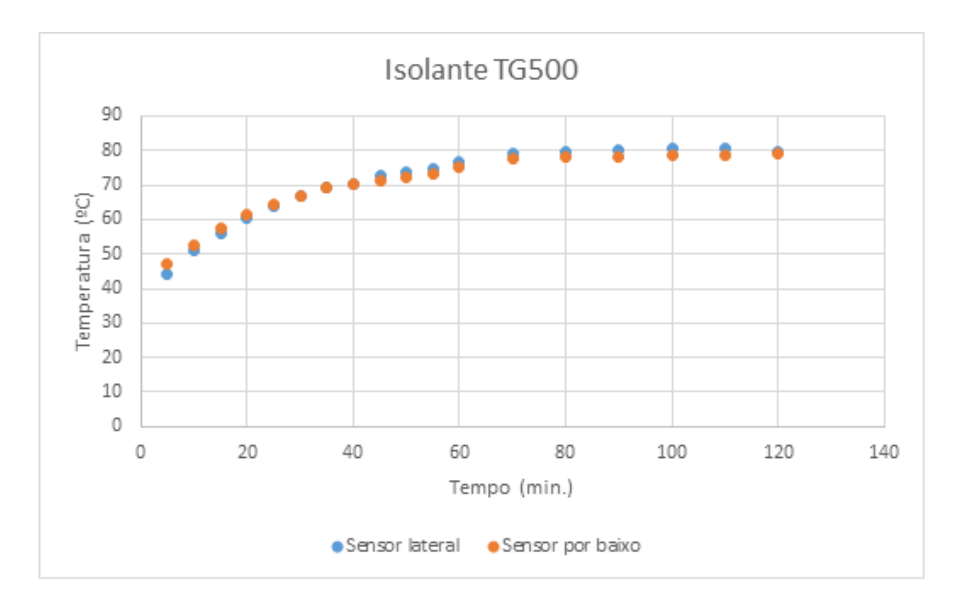

Figura 4.11: Gráfico da temperatura em função do tempo do isolante TG500.

<span id="page-55-0"></span>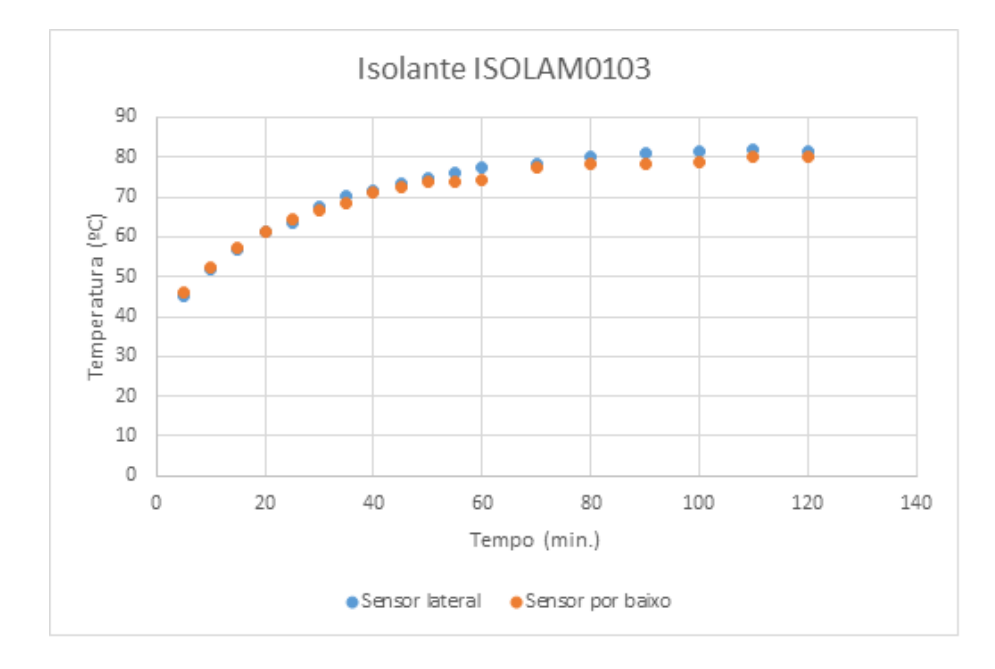

Figura 4.12: Gráfico da temperatura em função do tempo do isolante ISOLAM0103.

Ap´os analisar-se figuras anteriores, pode-se concluir que ambos possuem uma condutividade térmica equivalente na prática, uma vez que a evolução das temperaturas ao longo do tempo, para o mesmo nível de carga, é semelhante.

Po fim, ambos os isolantes elétricos apresentam características viáveis para serem utilizados no InSwitch.

## 4.3 Compatibilidade Eletromagnética

A Compatibilidade Eletromagnética, em inglês Electromagnetic Compatibility (EMC), inserese no Capitulo do Controlo da Qualidade uma vez que é necessário o equipamento estar em conformidade com as suas normas EMC para ser comercializado no Mercado Europeu.

A Diretiva 2014/30/UE do Parlamento Europeu e do Conselho relativa à harmonização da legislação dos Estados-Membros respeitante à Compatibilidade Eletromagnética, define este conceito como "a capacidade do equipamento para funcionar satisfatoriamente no seu ambiente eletromagnético sem introduzir perturbações eletromagnéticas intoleráveis noutro equipamento presente nesse ambiente".

A EMC pode se apresentar como uma solução à Interferência Eletromagnética que será abordada de seguida.

#### 4.3.1 Interferência Eletromagnética

Devido ao constante crescimento tecnológico, a área da EMC tem evoluído no sentido de se estabelecerem normas que estabeleçam critérios de controlo e prevenção dos efeitos indesejáveis causados pela Interferência Eletromagnética, em inglês EMI.

A EMI caracteriza-se por uma degradação no desempenho de um determinado equipamento devido a alguma perturbação eletromagnética.

A Diretiva  $2014/30/UE$  define a perturbação eletromagnética como sendo "qualquer fenómeno" eletromagnético que possa degradar o desempenho do equipamento, nomeadamente, um ruído eletromagnético, um sinal indesejável ou uma alteração no próprio meio de propagação".

A EMI pode ser de origem natural ou artificial. O campo magnético terrestre é de origem natural e causa interferências em sistemas elétricos de potência. As manchas solares, as descargas atmosféricas, os ventos e a radiação cósmica são outros exemplos de origem natural causadoras de EMI. A comutação de estado dos semicondutores nos conversores de potência, o balastro das lâmpadas fluorescentes, as linhas de transporte de alta tensão são alguns exemplos de dispositivos causadores de EMI artificial.

Existem duas formas da interferência eletromagnética se propagar:

- Pelos condutores, emissões conduzidas.
- Pelo ar, emissões radiadas.

#### 4.3.1.1 Interferência Conduzida

A condução é o mecanismo pelo qual as interferências magnéticas são levadas para dentro e para fora de um sistema via condutores metálicos ou elementos parasitas [\[32\]](#page-93-1).

A maior preocupação até há pouco tempo, no que diz respeito à interferência por condução, era o ruído injetado na rede elétrica. Isto, devido à rede atuar como meio de propagação desse ruído.

Equipamentos como o InSwitch injetam ruído na carga que alimentam e servem de meio de propagação entre a rede de alimentação e a carga.

A figura [4.13](#page-57-0) mostra um esquema de como ocorre a interferência eletromagnética por condução estando o InSwitch em funcionamento.

<span id="page-57-0"></span>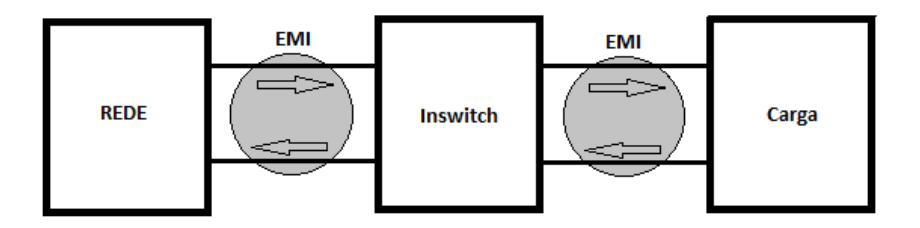

Figura 4.13: Interferência Eletromagnética por condução.

A EMI pode propagar-se por caminhos "intencionais", como por exemplo componentes, e/ou caminhos "não intencionais", como a capacitância intrínseca de componentes e acoplamentos capacitivos e indutivos.

#### 4.3.2 Ensaios de Emissões Conduzidas

Os ensaios de Emissão têm como objetivo verificar os níveis do campo eletromagnético conduzido pelo equipamento em teste,  $EUT - Equation$  *Equipment Under Test*, bem como compará-los aos limites estabelecidos pelas normas vigentes. A norma CISPR11 é a mencionada pela norma IEC 60947-4-2 relativamente aos testes de emissões conduzidas, mas devido à sua compatibilidade e à ilustração das diferentes possíveis montagens para os testes de emissões conduzidas, a norma CISPR22 foi a escolhida. A norma determina duas classes de produtos para os testes de emissões conduzidas de acordo com a sua utilização:

- Classe A: equipamentos comerciais e industriais.
- Classe B: equipamento de uso doméstico ou genérico

Sendo o InSwitch um dispositivo para uso em ambiente industrial, o ensaio de emissões conduzidas rege-se pelos limites de um equipamento classe A.

|                         | Limits      |         |  |  |  |  |
|-------------------------|-------------|---------|--|--|--|--|
| Frequency range<br>MHz. | $dB(\mu V)$ |         |  |  |  |  |
|                         | Quasi-peak  | Average |  |  |  |  |
| $0.15 \text{ to } 0.50$ | 79          | 66      |  |  |  |  |
| $0.50 \text{ to } 30$   | 73          |         |  |  |  |  |

Tabela 4.4: Limites para a emissão conduzida de um equipamento classe A.

Durante o ensaio de emissão conduzida isola-se o EUT, da rede, utilizando uma Line Impedance Stabilization Network (LISN) ou Rede de Estabilização de Impedância de Linha, que fornece uma impedância de 50  $\Omega/50 \mu H$  ou 50  $\Omega/50 \mu H + 5 \Omega$  nos terminais do EUT na gama de frequências entre os 150kHz e os 30MHz. Na Norma CISPR22, a LISN também é designada como Artificial Mains Network (AMN). Este tipo de ensaio é realizado num laboratório, de acordo com as especificações da norma usada (figura [4.14\)](#page-58-0).

<span id="page-58-0"></span>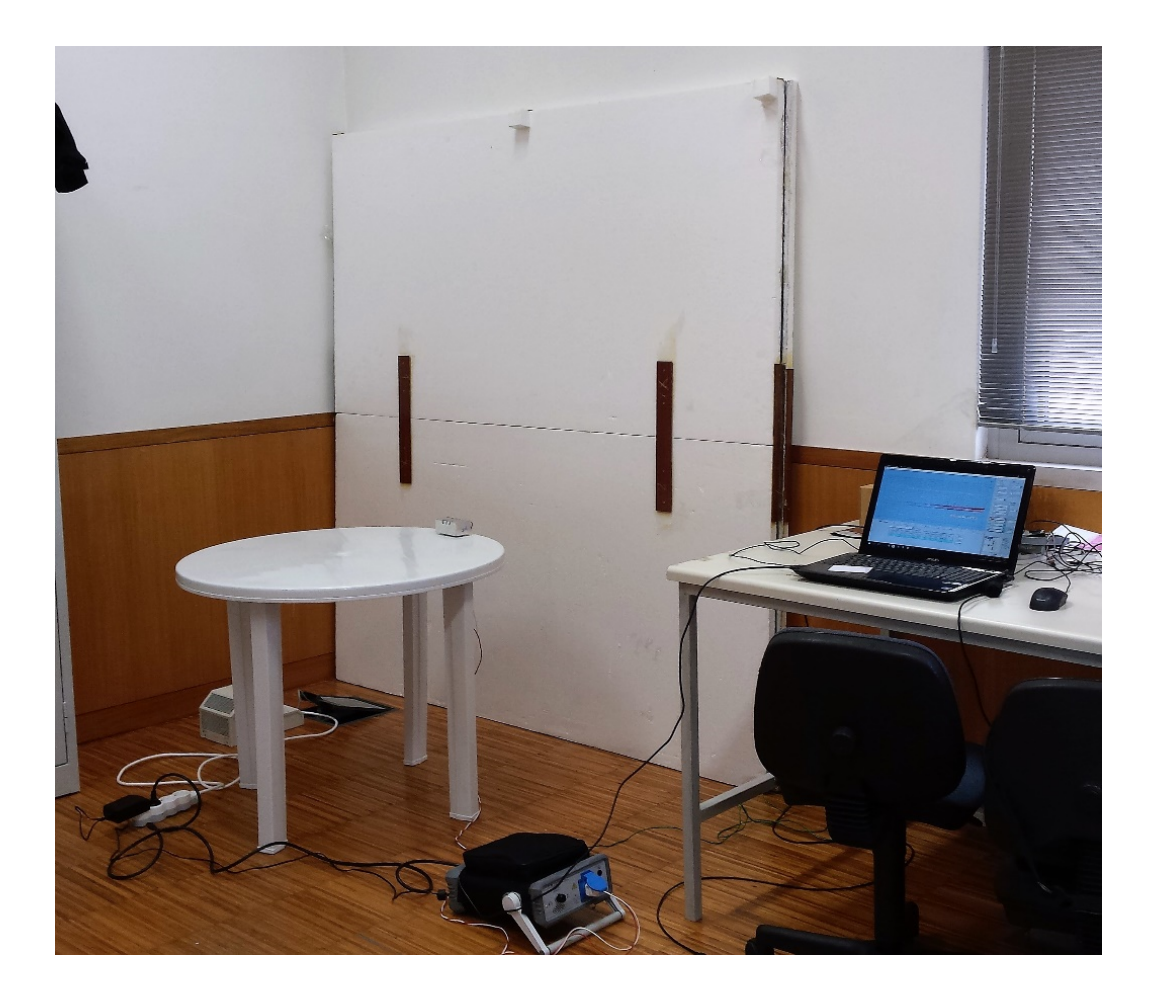

Figura 4.14: Montagem para o ensaio de emissão conduzida.

Devido ao aparelho de aquisição de dados ser monofásico (PMM 7010 da Narda Safety Test Solutions) não é possível testar o InSwitch nas suas condições de funcionamento nominais como é referido na norma. Inicia-se o ensaio pela deteção das medidas, pelo seu valor de pico para a definição e posterior localização da gama de frequências que estão próximas ou ultrapassam os limites regulamentados pela Norma CISPR 22.

Posteriormente, muda-se a forma de deteção para *Quasi-peak* para se proceder às análises e comparações com a norma de referência. São também realizadas medidas de deteção do valor

médio nos pontos em que a medida de pico estiver próxima ou ultrapasse o limite do valor médio. Repete-se este procedimento para cada uma das fases do InSwitch. O EUT é aprovado se ambos os valores Quasi-Peak e médio estiverem abaixo dos respetivos limites, figura [4.15](#page-59-0) e [4.16](#page-59-1) respetivamente.

<span id="page-59-0"></span>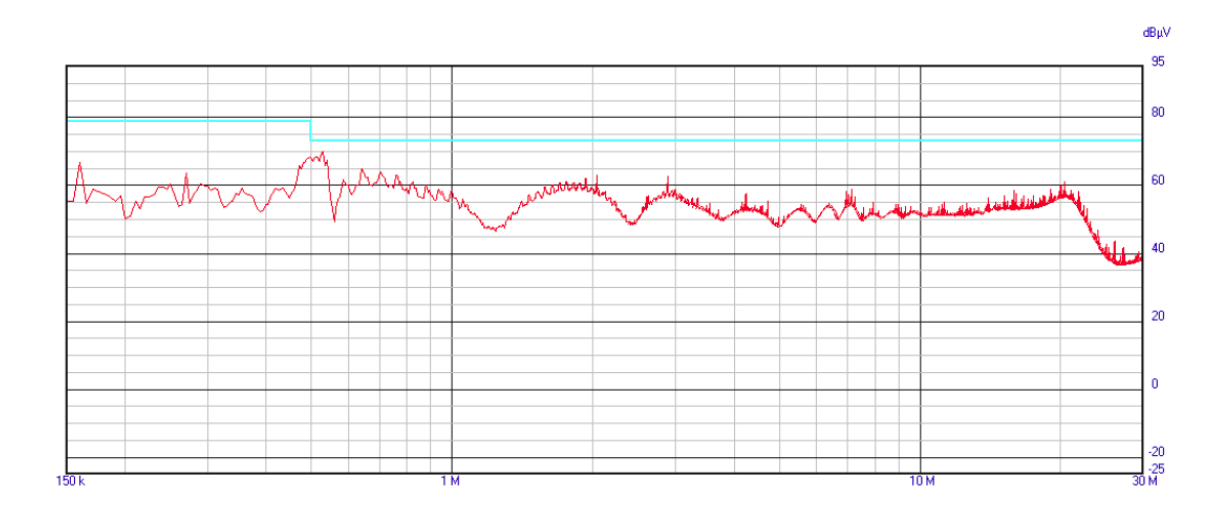

Figura 4.15: Resultados do ensaio de emissões conduzidas: a azul é o limite Quasi-Peak.

<span id="page-59-1"></span>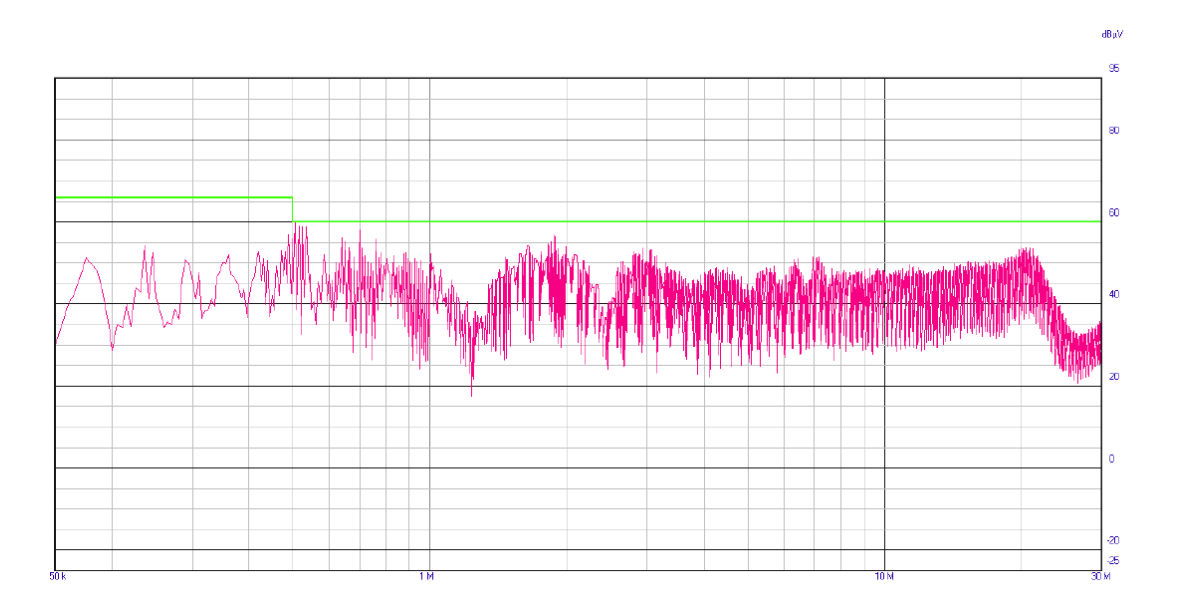

Figura 4.16: Resultados do ensaio de emissões conduzidas: a verde é o limite médio.

Por fim, realizou-se também os testes de emissões conduzidas à fonte interna do InSwitch à plena carga. Na impossibilidade de ligar uma carga monofásica ao InSwitch, ligou-se uma resistência de 5  $\Omega$  (não produz EMI) à fonte interna do dispositivo. Tais ensaios foram realizados de modo a ir de encontro ao referido na norma.

<span id="page-60-0"></span>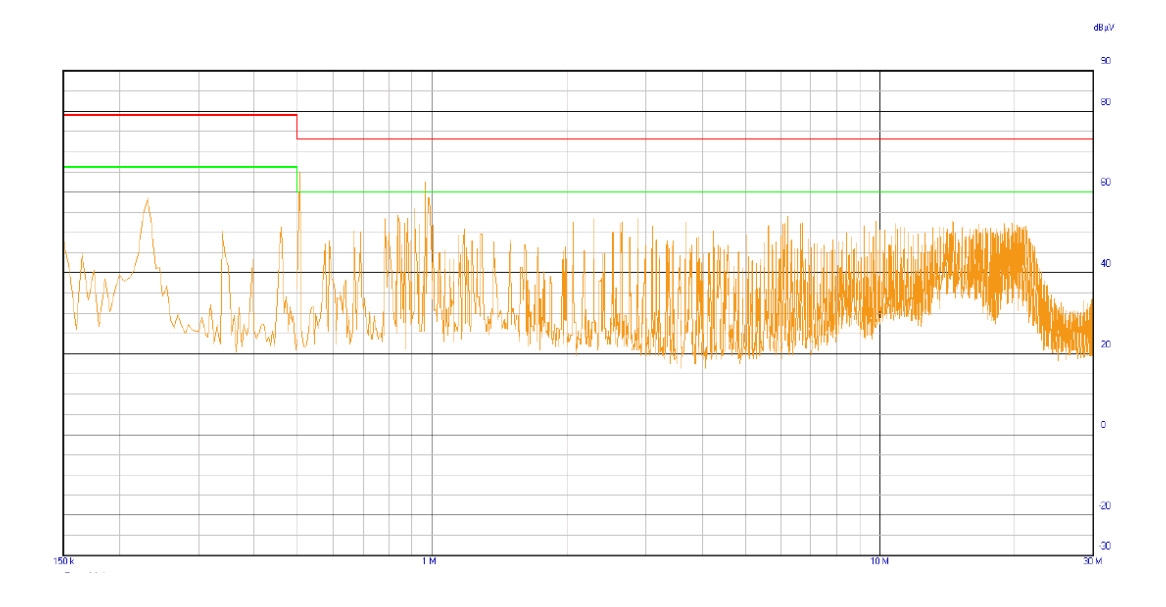

Figura 4.17: Resultados do ensaio de emissões conduzidas: a verde é o limite médio e a vermelho o limite Quasi-Peak.

Como seria de esperar a fonte do InSwitch passa nos testes com distinção (figura [4.17\)](#page-60-0), uma vez que se trata de um produto comercializado na Europa. Por fim, ao comparar os resultados obtidos nestes ensaios e os resultados fornecidos pela empresa que fabrica a fonte, onde os testes foram realizados alimentando as 3 fases da mesma, conclui-se que n˜ao tendo um equipamento trifásico, realizar os ensaios fase a fase, os mesmos fornecem uma boa aproximação numa précertificação normativa.

### 4.4 Calibração dos Sensores de Temperatura

Uma das grandes limitações da eletrónica de potência é a temperatura. Deste modo, é necessário que o InSwitch tenha uma proteção térmica, onde a partir dos  $90^{\circ}$ C o mesmo deixe de funcionar, para não se danificar. Outra das razões pela qual foi necessário termos a indicação real da temperatura do dispositivo, é no caso de ser necessária algum tipo de manutenção que envolva manusear o equipamento.

Ao ligar-se à aplicação do dispositivo temos uma indicação da temperatura a que ele se encontra. O InSwitch usa dois termístores, se a temperatura aumentar e a resistência do mesmo diminui, são termístores NTC (Negative Temperature Coefficient). Para determinar o valor da temperatura dos termístores, recorrer-se-á à equação de Steinhart-Hart.

#### 4.4.1 Modelo de Steinhart-Hart

Teoricamente, as características do termístor NTC obedecem a uma curva exponencial negativa da resistência em função da temperatura, mas na prática o uso dessa equação levaria a significativos erros não lineares [\[7\]](#page-90-3).

A equação de Steinhart-Hart é um método de terceira ordem amplamente usado, mostrando ser um dos métodos mais precisos [\[17\]](#page-91-2).

A equação foi escrita por dois oceanógrafos, Steinhart e Hart, e é definida como:

$$
\frac{1}{T} = a + b\ln(R) + c[\ln(R)]^3 , \qquad (4.1)
$$

onde:

- $T$  é a temperatura  $(K)$ ;
- R é a resistência à temperatura  $T(\Omega)$ ;
- $\bullet$  a,  $b$  e c são os coeficientes de Steinhart-Hart que descrevem o modelo do termístor usado e o intervalo de temperatura de operação.

#### 4.4.2 Configuração dos Sensores de Temperatura

Como referido anteriormente o InSwitch possui dois termístores NTC, nomeadamente o NTC 10kΩ, que têm uma resistência nominal de 10kΩ a uma temperatura de 25 °C. Estes sensores operam numa vasta gama de temperaturas dos  $-40^{\circ}\text{C}$  aos  $150^{\circ}\text{C}$ .

Os dois sensores foram ligados a dois ADC (Analogic to Digital Converter) do microcontrolador. Contudo pelo facto das entradas analógicas não puderem ler valores de resistência, mas apenas valores de tens˜ao, a resistˆencia devolvida pelo sensor n˜ao pode ser lida diretamente.

Desta forma, para obtermos um valor de resistência variável, a ligação entre o sensor e o microcontrolador é feita através de um circuito divisor de tensão, que permite transformar o valor da resistência variável num sinal adequado de tensão.

A ligação é então feita com recurso a uma resistência fixa adicional, como esquematizado na figura [4.18.](#page-62-0)

<span id="page-62-0"></span>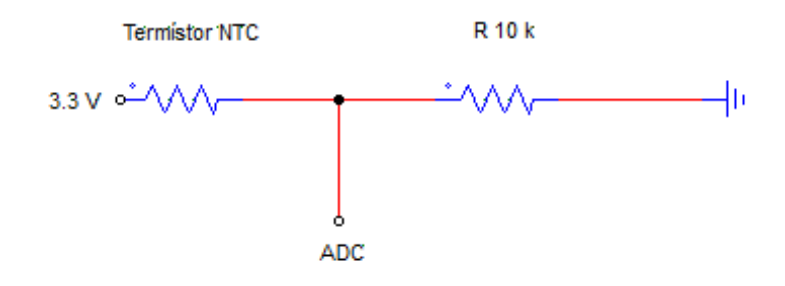

Figura 4.18: Esquema do sensor de temperatura.

O resultado da medição da entrada analógica à qual está conectado o termístor é um valor de tensão,  $V_{ADC}$ , ao aplicar a regra do divisor de tensão consegue-se saber o mesmo. A equação  $\acute{e}$  a seguinte:

<span id="page-62-1"></span>
$$
V_{ADC} = \frac{R_{10k}}{R_{10k} + R_{NTC}} \cdot 3.3V
$$
\n(4.2)

Este valor é transformado num número digital pelo conversor de 12 bits numa escala de 4096 valores. Desta forma, resolvendo a equação [4.2](#page-62-1) em ordem a  $R_{NTC}$  obtemos a seguinte equação:

<span id="page-62-2"></span>
$$
R_{NTC} = R_{10k} \cdot \left(\frac{4096}{V_{ADC}} - 1\right) \tag{4.3}
$$

Os coeficientes a, b e c de Steinhart-Hart são fornecidos pela empresa que fabrica estes termístores, ao substituir o valor da resistência devolvido pela equação [4.3](#page-62-2) na equação de Steinhart-Hart obtemos um valor preciso da temperatura a que o InSwitch se encontra. Como já foi referido anteriormente, o dispositivo possui dois termístores, o valor da temperatura será calculado fazendo a média dos dois valores devolvidos pela equação [4.2.](#page-62-1)

Por fim, de modo a verificar a correta calibração dos sensores de temperatura, o InSwitch é aquecido num forno elétrico até uma tempertaura de 50 °C. De seguida através de um sensor de temperatura colocado na parte superior do InSwitch, ligado a um módulo de aquisição de dados, s˜ao registados os valores de temperatura durante o arrefecimento do dispositivo (tabela [4.5\)](#page-63-0).

De acordo com a tabela [4.5,](#page-63-0) temos uma diferença máxima de 2 °C entre os dois sensores de temperatura. É uma diferença aceitável para o nível de precisão exigido nesta aplicação. A figura [4.19,](#page-63-1) apresenta as duas curvas dos sensores em função do tempo.

<span id="page-63-0"></span>

| Tempo (min.)   | Sensor Exterior | Sensor InSwitch | Tempo (min.) | Sensor Exterior | Sensor InSwitch |
|----------------|-----------------|-----------------|--------------|-----------------|-----------------|
| $\theta$       | 50.53           | 49              | 24           | 36.19           | 38              |
| $\overline{2}$ | 49.32           | 48              | 26           | 35.61           | 37              |
| 4              | 48.23           | 47              | 28           | 35.14           | 37              |
| 6              | 47.09           | 47              | 30           | 34.64           | 36              |
| 8              | 45.91           | 46              | 32           | 34.19           | 36              |
| 10             | 44.82           | 45              | 34           | 33.78           | 35              |
| 12             | 43.93           | 44              | 44           | 33.43           | 35              |
| 14             | 41.88           | 43              | 54           | 31.92           | 33              |
| 16             | 39.47           | 42              | 64           | 30.63           | 31              |
| 18             | 38.13           | 41              | 84           | 28.98           | 29              |
| 20             | 37.49           | 40              | 104          | 28.08           | 28              |
| 22             | 36.76           | 39              | 124          | 27.49           | 27              |

Tabela 4.5: Valores de tempertura registados no arrefecimento do InSwitch.

<span id="page-63-1"></span>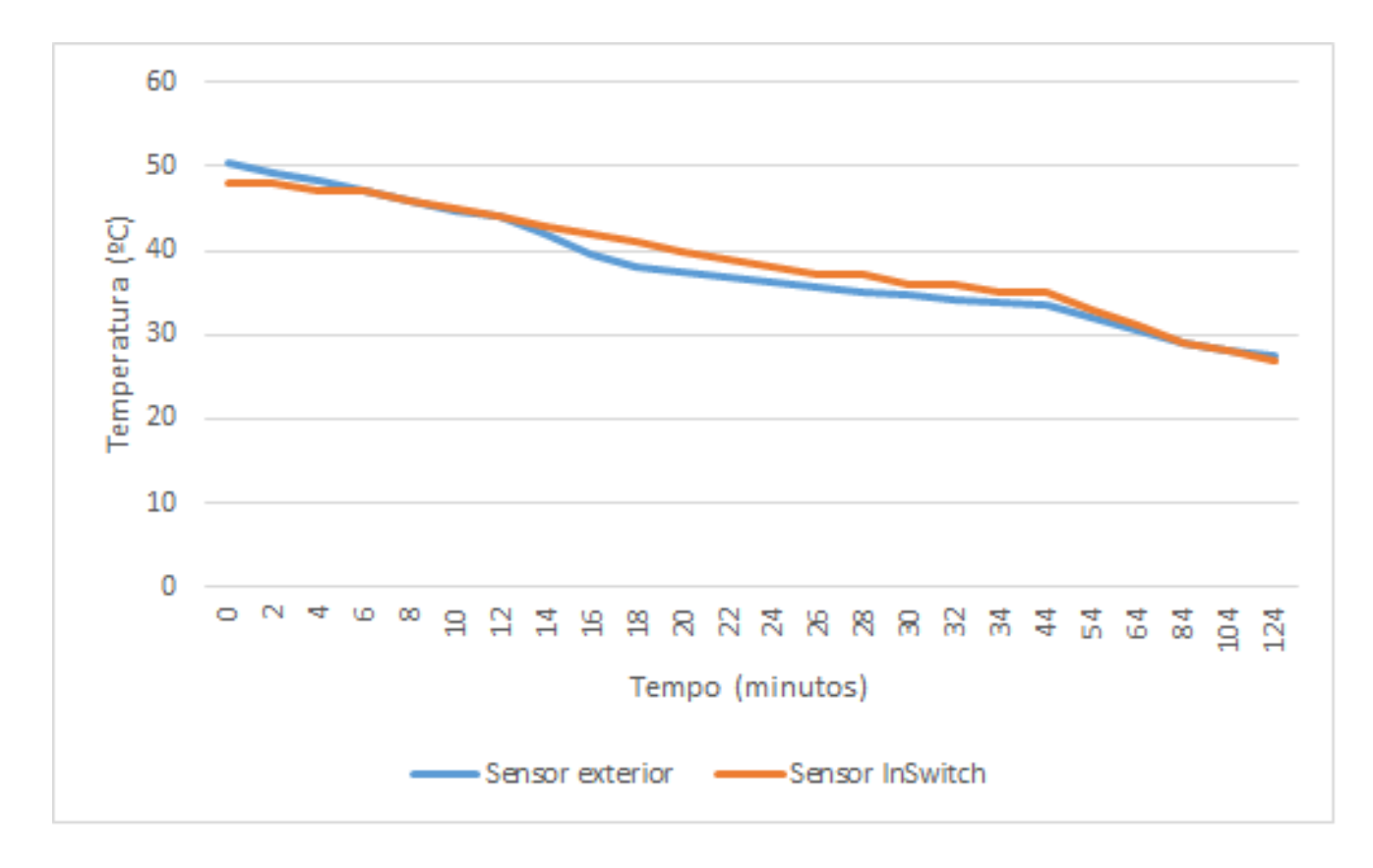

Figura 4.19: Gráfico da temperatura lida pelos sensores em função do tempo.

# Capítulo 5

# Fiabilidade

As empresas aperceberam-se que a fiabilidade é um fator importante na sua competitividade, no entanto o aumento da fiabilidade é inversamente proporcional à minimização do custo de fabrico. De um modo geral, na Indústria os requisitos de fiabilidade colocam-se mais em termos económicos, uma vez que interessa encontrar o melhor compromisso entre o custo de obtenção de uma fiabilidade elevada e o custo resultante das potenciais paragens por falhas [\[34\]](#page-93-2). A otimização do ponto de equilíbrio entre os custos de fiabilidade versus os custos da não fiabilidade, está apresentada na figura [5.1.](#page-64-0)

<span id="page-64-0"></span>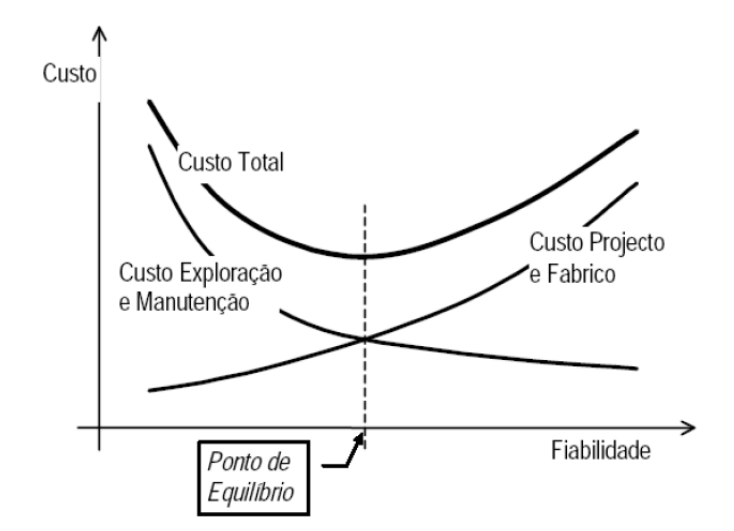

Figura 5.1: Otimização do ponto de equilíbrio [\[28\]](#page-92-3).

A fiabilidade é um fator essencial para impacto económico no ciclo de vida de um produto, tendo sido justificada pelo bom senso popular "quanto mais tempo durar o equipamento, mais fácil será amortizar o seu custo", essa noção reflete-se na indústria com a necessidade de estudos da fiabilidade cada vez mais importantes, tanto em quantidade como em precisão exigida [\[20\]](#page-91-3). Segundo a AFNOR (Associação Francesa da Normalização), a fiabilidade é a probabilidade de um dispositivo cumprir uma determinada função, em condições de utilização e por um período de tempo específicos. Sendo assim, é legítimo expressar a fiabilidade de um sistema, a partir de uma estimativa da taxa de avarias, obtida pelo número médio de falhas ocorridas num determinado intervalo de tempo. É também comum, expressar a fiabilidade através do MTBF (Mean Time Between Failures) [\[29\]](#page-92-4), dado pela equação [5.1.](#page-65-0)

<span id="page-65-0"></span>
$$
MTBF = \frac{1}{\lambda},\tag{5.1}
$$

onde  $\lambda$  simboliza a taxa de avaria.

A equação [5.1,](#page-65-0) é apenas válida quando se considera uma taxa de avarias constante.

Como referido anteriormente, o InSwitch é uma tecnologia recente. O seu estudo da fiabilidade irá permitir obter o número de falhas que em média ocorrerá durante um intervalo de tempo. Existem inúmeros métodos para avaliar a fiabilidade de sistemas eletrónicos, a metodologia mais usada, a MIL HDBK 217, não permite um estudo preciso e eficaz da fiabilidade tendo em conta que a sua base de dados se baseia em componentes eletrónicos de meados da década de 80. Desde então, surgiram novas tecnologias e as que existiam evoluíram. Neste capítulo, pretendese realizar o estudo da fiabilidade do InSwitch usando a ferramenta FIDES.

## 5.1 Apresentação da Ferramenta FIDES

O projeto FIDES é um contrato da Direcção-Geral de Armamento francesa. Trata-se do desenvolvimento de uma nova metodologia que visa prever e construir a fiabilidade de um equipamento eletrónico. A sua necessidade nasceu da obsolescência da norma MIL HDBK 217 do Departamento de Defesa dos EUA e da falta de alternativa emergente. Assim, a ambição da FIDES  $\acute{\text{e}}$  tornar-se uma nova referência internacional [\[20\]](#page-91-3). O grupo FIDES que desenvolveu este projeto é constituído por: AIRBUS France, Eurocopter, Nexter Electronics, MBDA France, Thales Systèmes Aéroportés SA, Thales Avionics, Thales Corporate Services SAS, Thales Underwater Systems [\[19\]](#page-91-4).

FIDES é uma metodologia de previsão da fiabilidade para conjuntos eletrónicos, no entanto,

o seu domínio de aplicação é limitado segundo as seguintes definições. Em primeiro lugar, em termos de tecnologias abrangidas, FIDES limita-se ao estudo de COTS (Commercial Off The Shelf). São itens comprados por catálogo, disponíveis no mercado nacional ou no estrangeiro, sobre os quais o cliente não tem nenhum controlo sobre a sua definição e produção [\[20\]](#page-91-3). Posteriormente para determinar a fiabilidade, é necessário conhecer as características intrínsecas e extrínsecas das quais resulta. No entanto, as definições intrínseca e extrínseca dependem do ponto de vista escolhido, o do fabricante do componente eletrónico, o do fabricante do dispositivo ou do utilizador. A posição adotada pela FIDES corresponde ao do fabricante do dispositivo. Sendo assim as características intrínsecas resultam do próprio equipamento ou a utilização para a qual se destina. As características extrínsecas, advêm da conceção, da qualidade de fabrico e do uso final do equipamento [\[20\]](#page-91-3).

O modelo de predição da taxa de avaria proposto por FIDES tem por base a seguinte equação:

<span id="page-66-0"></span>
$$
\lambda_{sistema} = \left(\sum \ \text{Continuição física}\right) \cdot \left(\prod \ \text{Continuição processo}\right),\tag{5.2}
$$

onde:

- $\lambda_{Sistema}$  é a taxa de avarias do sistema;
- $\bullet$   $\sum$  contribuição física é um termo aditivo que representa as contribuições físicas e tecnológicas à fiabilidade [\[19\]](#page-91-4);
- $\bullet$   $\prod$  contribuição processo é um termo multiplicativo que representa o impacto do processo de desenvolvimento, da produção e da exploração sobre a fiabilidade [\[19\]](#page-91-4).

Na prática, a equação [5.2](#page-66-0) é representada pela seguinte equação:

$$
\lambda_{sistema} = \lambda_{Física} \cdot \prod_{Fabricação} \cdot \prod_{Precesso} , \qquad (5.3)
$$

onde:

 $\bullet$   $\prod$  *Processo*  $\acute{e}$  um fator que tem em conta os processos de desenvolvimento do sistema. Abrange todos os processos desde a especificação do dispositivo em si até à manutenção. Um conjunto de perguntas ´e fornecido ao fabricante do produto com o objetivo de caraterizar os processos usados, o resultado é o termo Classificação processo inserido na equação seguinte [\[15\]](#page-91-5):

$$
\prod \, \mathit{Processo} = e^{\delta_2(1 - Classificação \, processo)} \tag{5.4}
$$

Ao termo  $\delta_2$  foi imposto um valor de 2.079 pelos responsáveis do desenvolvimento do FIDES.

 $\bullet$   $\prod$   $_{Fabricação}$  é um fator que avalia o nível de qualidade do sistema. A classificação depende do nível de certificação do fornecedor. Ele também usa uma classificação adicional, a experiência do cliente com o fornecedor. As diferentes classificações são inseridas no termo Classificação componente da seguinte equação [\[15\]](#page-91-5):

$$
\prod \; \; \textit{Fabricação} = e^{\delta_1 (1 - \textit{Classificação componente}) - \alpha_1} \tag{5.5}
$$

•  $\lambda_{Física}$  é um fator onde a taxa de avaria de base  $(\lambda_0)$  para o componente em si é representado. Abrange partes dos outros dois fatores supracitados, relacionadas com o componente  $\acute{e}$ , portanto, o mais detalhado dos três. Aspetos como a sensibilidade ambiental da família do componente, o cliente final, a função do componente, entre muitas outras considerações são tidas em conta neste fator [\[15\]](#page-91-5).

$$
\lambda_{Física} = \left[ \sum \;_{\text{Contribuições físicas}} \left( \lambda_0 \cdot \prod \;_{\text{Aceleração}} \right) \right] \cdot \prod \;_{\text{induzido}} \tag{5.6}
$$

A contribuição física ( $\lambda_{Física}$ ) para cada componente é composto por uma taxa de avaria de base  $(\lambda_0)$ , um fator  $\prod$  Aceleração e  $\prod$  induzido. Os componentes têm taxas de avaria de base distintas e são baseadas na experiência das empresas do grupo FIDES. O fator  $\prod$  Aceleração é composto por diferentes restrições físicas para cada um deles. O  $\prod_{\mathit{induzido}}$  para cada componente também será diferente estando relacionado com desgastes mecânicos, elétricos, entre outros e a função dos componentes no sistema.

A função dos componentes nos sistemas divide-se em interface ou não, analógico, digital, de baixo nível ou de potência. Entende-se por interface a junção entre dois sistemas que permite a sua interligação. Um componente deve ser encarado como uma "interface" quando a sua posição no sistema é mais exposta a sobrecargas elétricas acidentais. A fronteira entre baixo nível e potência corresponde a uma corrente de 1A.

O cálculo da taxa de avaria global de equipamentos eletrónicos, antes de qualquer consideração de redundância ou arquitetura, determina-se somando todas as taxas de avaria de cada um dos elementos constitutivos.

$$
\lambda_{Equipamento} = \left(\sum \lambda_{COTS}\right) \tag{5.7}
$$

As taxas de avaria calculadas com a ferramenta FIDES são baseadas no perfil de vida do equipamento anual (8760 horas), isto é, não são baseadas apenas nas suas horas de funcionamento. As taxas de avarias são expressas em FIT (*Failure In Time*), equivale a 1 falha em cada  $10^9$  horas.

### 5.2 Construção do Modelo de Simulação

O InSwitch é um dispositivo que tem a possibilidade de poder de ser usado em diversas aplicações onde o tempo de funcionamento, as condições ambientais diferem dependendo da aplicação onde é inserido. Sendo assim, o modelo de simulação construído tem por objetivo ser o mais geral e preciso possível. Numa primeira fase considerou-se que o perfil de vida do dispositivo é constituído por 4 fases diferentes, sendo apresentadas de seguida:

- A primeira fase, representa o arranque do motor elétrico onde o dispositivo sofre um aumento brusco da sua temperatura interna. Num ano esta fase terá uma duração de 30 horas.
- A segunda fase, caracteriza o funcionamento do dispositivo quando os enrolamentos estatóricos do motor de indução trifásico estão ligados em triângulo. Esta fase representa um terço da duração de um ano (2920 horas).
- $\bullet$  A terceira fase, caracteriza o funcionamento do dispositivo, com a diferença dos enrolamentos estatóricos do motor estarem ligados em estrela. A sua duração é a mesma que a da fase anterior.
- Por fim, a última fase representa o intervalo de tempo em que o dispositivo não está em funcionamento. Tem uma duração de 2890 horas.

Na figura [5.2](#page-69-0) são representadas as fases anteriormente descritas, bem como as diferentes condições de funcionamento para cada uma.

<span id="page-69-0"></span>

|                 |                                        |                                    | <b>LIFE PROFILE</b>                   |             |                             |                                       |                                   |                              |                                              |                                      |
|-----------------|----------------------------------------|------------------------------------|---------------------------------------|-------------|-----------------------------|---------------------------------------|-----------------------------------|------------------------------|----------------------------------------------|--------------------------------------|
|                 |                                        |                                    |                                       |             |                             |                                       |                                   |                              |                                              |                                      |
|                 |                                        |                                    | <b>Standard life profile</b>          |             |                             |                                       |                                   |                              | <b>Temperature cucling</b>                   |                                      |
|                 |                                        |                                    |                                       |             |                             |                                       |                                   |                              |                                              | <b>Mazimum</b>                       |
|                 |                                        | <b>Phase name</b>                  |                                       | On ł<br>Off | Calendar<br>time<br>(hours) |                                       | A.<br>$\left( \mathcal{C}\right)$ | Cycle<br>duration<br>(hours) | <b>Number of cacles</b><br>( <i>lphase</i> ) | temperature<br>during cacling<br>rci |
|                 | PH1                                    |                                    |                                       | ON          | 30 <sub>h</sub>             |                                       | 20,00 C                           | 0 <sub>h</sub>               | 365                                          | 45.00 C                              |
|                 | <b>PH2</b>                             |                                    |                                       | <b>ON</b>   | 2 920 h                     |                                       | 30,00 C                           | 1 h                          | 1825                                         | 80,00 C                              |
| PH <sub>3</sub> |                                        | <b>ON</b>                          | 2320h                                 |             | 20,00 C                     | 1 h                                   | 1825                              | 60,00 C                      |                                              |                                      |
|                 | <b>PH4</b>                             |                                    |                                       | <b>OFF</b>  | 2890h                       |                                       | 5.00 C                            | 6 h                          | 365                                          | 25,00 °C                             |
|                 | <b>Temperature Humidity</b>            |                                    | <b>Mechanical</b>                     |             |                             |                                       | <b>Chemical</b>                   |                              |                                              |                                      |
|                 | <b>Ambient</b><br>temperatu<br>re (°C) | <b>Relative</b><br>humidity<br>(x) | <b>Random</b><br>vibrations<br>(Grms) |             | <b>Saline</b><br>pollution  | <b>Environm</b><br>ental<br>pollution | Applicati<br>on<br>pollution      | <b>Protection</b><br>level   |                                              |                                      |
|                 | $25,00 \degree C$                      | 70                                 | $0.45$ Grms                           |             | <b>Low</b>                  |                                       | Moderate   Moderate               | <b>Hermetic</b>              |                                              |                                      |
|                 | 50.00 C                                | 20                                 | 0.45 Grms                             |             | <b>Low</b>                  |                                       | Moderate   Moderate               | <b>Hermetic</b>              |                                              |                                      |
|                 | 40.00 C                                | 20                                 | $0.45$ Grms                           |             | <b>Low</b>                  |                                       | Moderate   Moderate               | <b>Hermetic</b>              |                                              |                                      |
|                 | 20.00 °C.                              | 80                                 | $0.00$ Grms                           |             | Lov                         |                                       | Moderate   Moderate               | <b>Hermetic</b>              |                                              |                                      |

Figura 5.2: Fases de funcionamento do InSwitch.

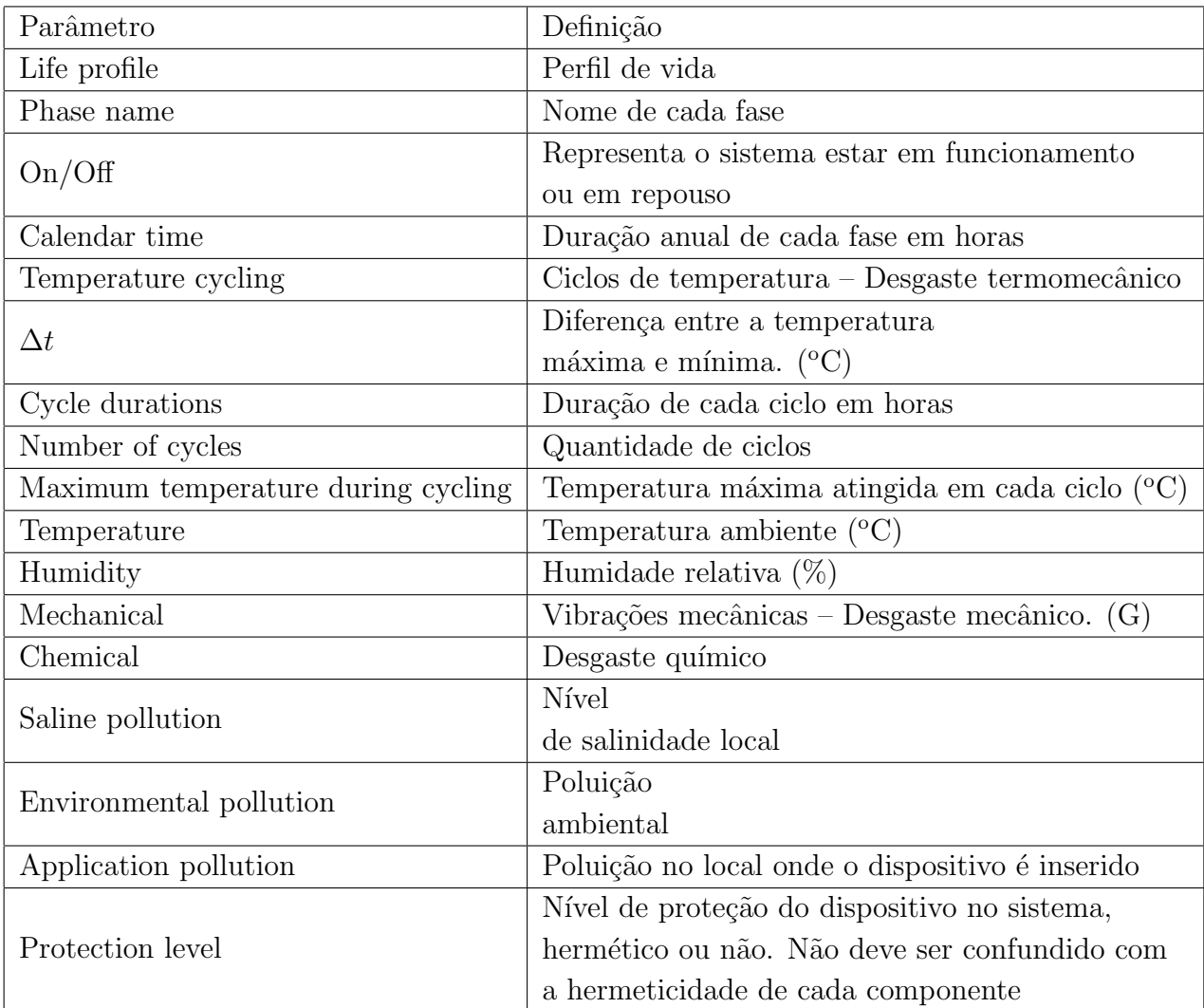

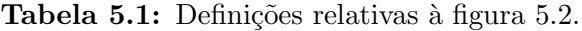

Os valores escolhidos para os ciclos de temperatura, para a temperatura ambiente, para as influências químicas são relativos pois dependem da localização geográfica.

O nível de vibração escolhido representa, segundo a norma IEC 60034-14, a vibração máxima permitida para um motor elétrico com uma altura do veio superior a 280 milímetros.

Relativamente ao fator  $\prod_{Fabricação}$  o valor recomendado por FIDES é 1.7 para os componentes ativos (circuitos integrados, díodos, transístores) integrados nos MCM (Multi Chip Module). Os MCM s˜ao conjuntos miniaturizados de componentes constru´ıdos sobre diferentes tipos de substratos com diferentes tipos de encapsulamentos.

Para os restantes componentes presentes no dispositivo FIDES recomenda o valor de 1.6 para o fator  $\prod$   $_{Fabricação}$ . Para o fator  $\prod$   $_{Processo}$  é recomendado um valor de 4. Foram usados os valores recomendados, uma vez que não existe uma avaliação relativamente aos processos usados na fabricação dos componentes e das placas de circuitos integrados.

Na figura [5.3,](#page-70-0) são apresentados todos os componentes usados na simulação.

<span id="page-70-0"></span>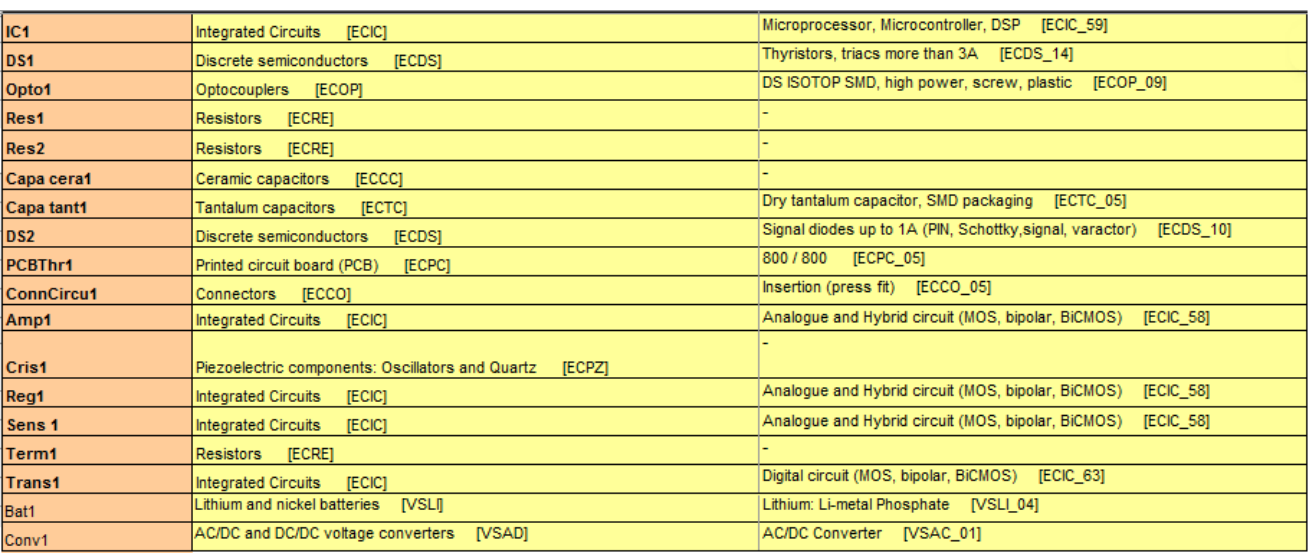

Figura 5.3: Conjunto dos componentes usados na simulação.

Todos os componentes presentes na simulação estão de acordo, dentro das limitações do FIDES, com os respetivos *datasheet's* no que diz respeito ao tipo de encapsulamento, potência, entre outros.

Por fim, os condensadores de polipropileno não estão disponíveis para uma avaliação da fiabilidade no FIDES.

### 5.2.1 Resultados da Simulação

<span id="page-71-0"></span>Como referido anteriormente a taxa de avaria fornecida por FIDES, é a soma das taxas de avaria de cada componente presente no InSwitch. Na figura [5.4](#page-71-0) são apresentados os resultados da metodologia.

|                                                    |                       | <b>Results</b>  |               |
|----------------------------------------------------|-----------------------|-----------------|---------------|
| <b>Component type</b>                              | <b>Component name</b> | $\lambda$ Total | $\frac{9}{6}$ |
|                                                    |                       |                 |               |
| [ECCC]<br>Ceramic capacitors                       | Capa cera1            | 441.1           | 1%            |
| [ECCO]<br>Connectors                               | ConnCircu1            | 68.4            | 0%            |
| <b>IECDS1</b><br><b>Discrete semiconductors</b>    | DS <sub>1</sub>       | 18737.9         | 56%           |
| <b>IECDSI</b><br><b>Discrete semiconductors</b>    | DS <sub>2</sub>       | 29.6            | 0%            |
| [ECIC]<br><b>Integrated Circuits</b>               | Amp1                  | 889.9           | 3%            |
| <b>Integrated Circuits</b><br>[ECIC]               | IC <sub>1</sub>       | 1105.6          | 3%            |
| <b>Integrated Circuits</b><br><b>IECICI</b>        | Reg1                  | 889.7           | 3%            |
| <b>Integrated Circuits</b><br><b>IECICI</b>        | Sens <sub>1</sub>     | 889.9           | 3%            |
| <b>Integrated Circuits</b><br><b>IECICI</b>        | Trans1                | 153.2           | 0%            |
| Optocouplers<br><b>IECOPI</b>                      | Opto1                 | 642.9           | 2%            |
| Piezoelectric components: Oscillators and QuaCris1 |                       | 71.7            | 0%            |
| Printed circuit board (PCB)<br><b>IECPCI</b>       | PCBThr1               | 0.9             | 0%            |
| <b>IECRE1</b><br><b>Resistors</b>                  | Res1                  | 41.7            | 0%            |
| <b>Resistors</b><br><b>IECRE1</b>                  | Res2                  | 34,9            | 0%            |
| <b>Resistors</b><br><b>IECRE1</b>                  | Term1                 | 19.9            | 0%            |
| <b>IECTCI</b><br><b>Tantalum capacitors</b>        | Capa tant1            | 178.0           | 1%            |
| AC/DC and DC/DC voltage converters                 | <b>IVSAIConv1</b>     | 7616.8          | 23%           |
| Lithium and nickel batteries<br><b>IVSLII</b>      | Bat1                  | 1361.3          | 4%            |

Figura 5.4: Taxas de avaria para cada componente.

Somando todas as taxas de avaria da figura anterior,  $\lambda_{Sistema} = 34655.6$  FIT. O tempo médio entre avarias (MTBF) é 30144.75 horas (aproximadamente 3 anos e 5 meses). De acordo com a figura anterior os triacs e o conversor AC/DC representam 79% da taxa de avaria total. Relativamente às fases de funcionamento, como seria de esperar, às fases 2 e 3 são as que contribuem quase na totalidade para a taxa de avaria do sistema como demonstrado no gráfico da figura [5.5.](#page-71-1)

<span id="page-71-1"></span>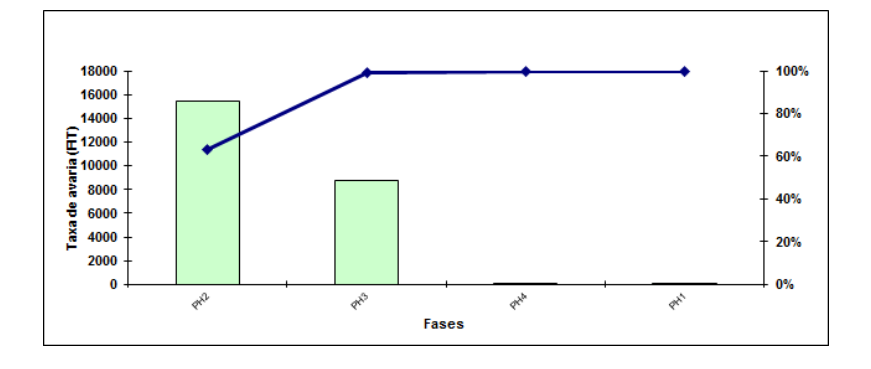

Figura 5.5: Gráfico da taxa de avaria em função das diferentes fases.

Por fim, a validade destes resultados só será verificada com o retorno de experiência por parte dos diversos utilizadores finais do InSwitch.
## Capítulo 6

### Ecodesign

Nos dias de hoje, embora os materiais usados nos diversos produtos sejam fundamentais para os nossos padrões de produção e consumo, apresentam vários desafios: têm impactos ambientais ao longo do seu ciclo de vida (da extração até ao fim da sua vida útil), o seu preço pode ser instável, podem ser raros e estarem disponíveis em regiões sensíveis do mundo, o que pode afetar a segurança do aprovisionamento por parte da UE [\[18\]](#page-91-0). No entanto, os recursos do nosso planeta são limitados, bem como a sua capacidade de absorver toda a poluição produzida pela atividade humana.

Neste contexto, a Comissão Europeia publicou em Janeiro de 2011 a sua iniciativa para uma Europa eficiente em termos de recursos no âmbito da estratégia Europa 2020. Estabelece a importˆancia de utilizar eficientemente todos os tipos de recursos naturais (e n˜ao apenas de energia) para a economia e o ambiente europeu. Espera-se que a Iniciativa aumente a produtividade e competitividade, reduza os custos, assegure o crescimento e o emprego para a Europa [\[18\]](#page-91-0).

A diretiva  $2009/125/\text{CE}$  relativa à criação de um quadro para definir os requisitos de conceção ecológica dos produtos relacionados com o consumo de energia, é uma parte integrante da política ambiental da UE dirigindo-se à principal questão do desenvolvimento ambiental e económico sustentável visando a mudança climática e esgotamento de recursos. Inspirado pela política integrada de produtos (Integrated Product Policy), a presente diretiva adota a abordagem do ciclo de vida, desde a seleção e utilização da matéria-prima, a fim de reduzir o impacto ambiental dos principais produtos, ou seja, produtos que provocam impactos ambientais significativos e que possam ter um potencial de melhoria significativa [\[18\]](#page-91-0).

A metodologia MEErP (Methodology for the Ecodesign of Energy-related Products), que tem

por base a abordagem do ciclo de vida e permite avaliar em que medida os diferentes produtos relacionados com o consumo de energia, em inglês *Energy-related Products* (ErP), cumprem certos critérios que os tornam elegíveis para a execução de medidas no âmbito da diretiva 2009/125/CE [35].

A metodologia MEErP ´e essencialmente dividida em 7 tarefas (figura [6.1\)](#page-74-0), sendo estas apresentadas de seguida:

- Tarefa  $0 \acute{E}$  uma tarefa opcional, apenas necessária quando se trata de grandes grupos de produtos. O seu objetivo é reagrupar ou diminuir o âmbito do produto;
- Tarefa  $1$  Identificação do âmbito do produto e as normas usadas na sua produção;
- Tarefa 2 Estudo do mercado alvo, tendˆencias de mercado, dados relacionados com o retorno de experiência por parte do utilizador, entre outros devem ser caracterizados nesta tarefa;
- $\bullet$  Tarefa 3 Caracterização dos diferentes dados do utilizador relativos aos diferentes ciclos de vida de um ErP, com consumo direto ou indireto de energia, que tenham um impacto ambiental significativo;
- Tarefa 4 Descrição técnica do produto. A MTBF, a BOM, entre outros, são dados necessários à precisão da mesma;
- Tarefa  $5 -$ Construção do modelo de simulação, usando a informação das tarefas anteriores, com a ferramenta EcoReport. Avaliação do impacto ambiental;
- Tarefa  $6$  Comparação das diferentes opções de design, usando diferentes indicadores como custo para cada ciclo de vida, em inglês Life Cycle Costs (LCC), entre outros. Avaliar quantitativamente a melhoria ambiental para cada opção utilizando o EcoReport;
- Tarefa  $7$  Projeção dos impactos ambientes mais importantes numa análise dos diferentes cenários usados. O impacto ambiental também conhecido por avaliação do ciclo de vida, em inglês Life Cycle Assessment (LCA), deve descrever a produção, distribuição e utilização (incluindo a reciclagem e a reutilização) do produto em termos de impacto no uso dos recursos e no ambiente [\[23\]](#page-92-0).

<span id="page-74-0"></span>As 4 primeiras tarefas (1 a 4) podem ser realizadas em paralelo enquanto que as seguintes têm de ser executadas de forma sequencial. O que explica a configuração da seguinte figura.

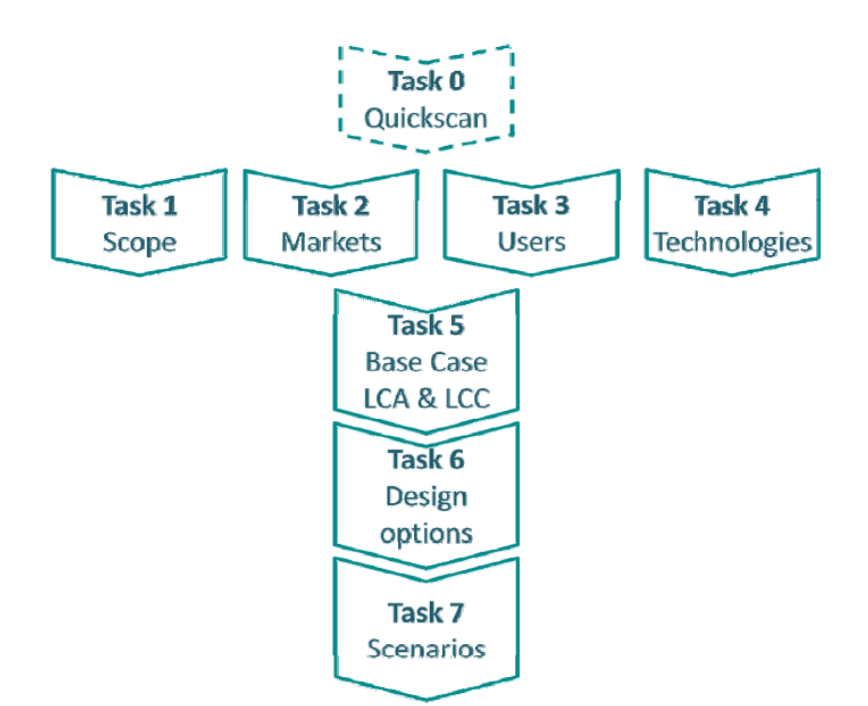

Figura 6.1: Estrutura da Metodologia MEErP [\[25\]](#page-92-1).

Geralmente o LCA divide-se em 3 etapas:

- Life Cycle Inventory (LCI) assessment Representa a avaliação do inventário do ciclo de vida, isto é, a avaliação das emissões e do uso dos recursos de todos os processos individuais ao mais baixo nível de agregação possível, de modo a estabelecer um LCA completo de um número significativo de diferentes ErP [\[23\]](#page-92-0).
- Life Cycle Impact Analysis  $(LCIA)$  Representa a análise do impacto do ciclo de vida. Esta fase transpõe as emissões e os recursos para os impactos ambientais. Por exemplo, se a produção de um material causar, entre outros, o efeito de x kg de  $NO_x$ , y kg de  $SO_2$ e z kg de  $NH_3$ , então o LCIA estabelece multiplicadores para cada uma dessas emissões para agregá-los numa única unidade de medição para as emissões gasosas. Esta agregação baseia-se nas informações mais recentes sobre o efeito destas emissões nos ecossistemas e/ou na escassez de recursos, mas por falta de dados, falta de consenso cient´ıfico, ou outras razões, ele permite que o usuário da LCA interprete a importância relativa dos valores de impacto por unidade do material ou desempenho do processo [\[23\]](#page-92-0).

• Life Cycle Assessment (LCA) – É a parte final da avaliação do ciclo de vida, onde os indicadores de unidade do LCIA são multiplicados com a quantidade de materiais usados [\[23\]](#page-92-0).

<span id="page-75-0"></span>As 3 etapas são apresentadas na figura [6.2.](#page-75-0)

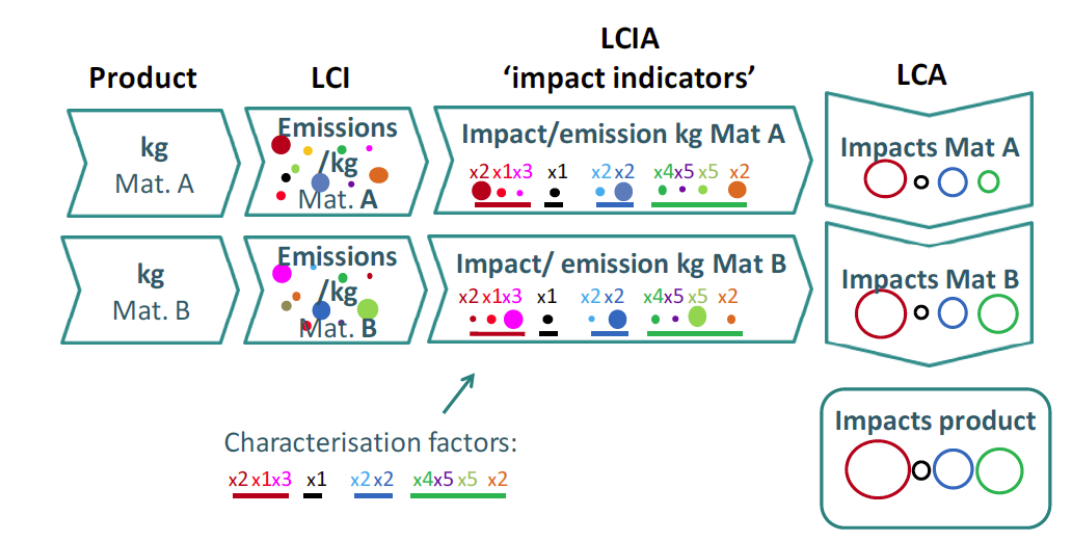

Figura 6.2: Etapas do LCA [\[23\]](#page-92-0).

Neste capítulo apenas se construiu o modelo de simulação com a ferramenta EcoReport. O objetivo ´e de analisar os diferentes impactos ambientais produzidos durante os ciclos de vida do dispositivo.

### 6.1 Apresentação da Ferramenta EcoReport

De modo a simplificar a análise dos impactos ambientais, a VHK (Van Holsteijn en Kemna BV) desenvolveu uma folha de cálculo Microsoft Excel, posteriormente foi modificada e melhorada pela Fraunhofer IZM.

A ferramenta EcoReport apresenta várias folhas de cálculo sendo que as usadas neste estudo são as seguintes:

• Inputs – Introduzem-se os parˆametros de entrada do produto como a BOM, a energia consumida nas diferentes fases funcionamento e alguns parâmetros relativos a produção, distribuição e fim-de-vida;

- Results São apresentados os diferentes impactos ambientais para o ciclo de vida do produto;
- $\bullet$  Raw Apresenta as mesmas grandezas que a folha de cálculo anterior, mas para cada componente introduzido individualmente.

Os impactos ambientais apresentados pela ferramenta EcoReport dividem-se em 3 categorias:

- Indicadores Energéticos:
	- Energia Total É o principal parâmetro energético, representa a energia primária usada nas várias etapas da vida do produto. A unidade utilizada é o Mega Joule [\[24\]](#page-92-2);
	- Energia Total da Qual Eletricidade É um parâmetro auxiliar, representa a energia consumida sob a forma de eletricidade. Relaciona-se com a eficiência da geração de energia elétrica e com os outros parâmetros como as emissões, desperdícios e consumos de água. A unidade utilizada é o Mega Joule [\[24\]](#page-92-2);
	- $-$  Água (processo) Representa a água de rede publica usada num determinado processo sendo posteriormente eliminada para os esgotos ou simplesmente para o ar sob a forma de vapor de água. A unidade utilizada é o Litro  $[24]$ ;
	- $-$  Água (arrefecimento)- Geralmente, é água de um rio que é utilizada para arrefecer um forno ou outro processo, que depois ´e devolvida ao rio com uma temperatura um pouco mais elevada. A unidade utilizada é o Litro [\[24\]](#page-92-2).
	- $-$  Desperdícios Perigosos/Incinerados Quantidade de desperdícios gerados durante as várias etapas da vida do produto que são incinerados. A unidade utilizada é o Grama [\[24\]](#page-92-2);
	- Desperd´ıcios N˜ao Perigosos/Aterro Quantidade de desperd´ıcios gerados durante as várias etapas da vida do produto para aterro. A unidade utilizada é o Grama [\[24\]](#page-92-2);
- Emissões para o ar:
	- Gases de Efeito de estufa O potencial de aquecimento global (Global Warming Poten $tial - GWP$ , foi desenvolvido para permitir comparações dos impactos dos diferentes gases no aquecimento global. De uma forma geral, é uma medida que relaciona os

impactos das emissões de 1 tonelada de um gás no aquecimento global, sobre um determinado período de tempo, relativamente às emissões de 1 tonelada de dióxido de carbono [\[3\]](#page-90-0). A unidade utilizada é o Quilograma de Dióxido de Carbono Equivalente;

- Acidifica¸c˜ao As emiss˜oes atmosf´ericas de substˆancias acidificantes, como o di´oxido de enxofre  $(SO_2)$  e os óxidos de azoto  $(NO_X)$ , principalmente provenientes da queima de combust´ıveis f´osseis, podem persistir no ar durante alguns dias e, assim, podem ser transportadas ao longo de milhares de quilómetros. Sofrem conversão química em ácidos (sulfúrico e nítrico). Os poluentes primários de dióxido de enxofre, dióxido de azoto e amoníaco  $(NH_3)$ , juntamente com os seus produtos de reação, conduzem após a sua deposição a alterações na composição química do solo e das águas superficiais. Este processo interfere com os ecossistemas, levando ao que é chamado de acidificação  $[2]$ . A unidade utilizada é o Grama de Dióxido de Enxofre Equivalente;
- Compostos Orgˆanicos Vol´ateis S˜ao gases emitidos a partir de certos s´olidos ou líquidos, incluem uma variedade de produtos químicos, alguns dos quais podem ter efeitos adversos a curto e longo prazo na saúde [\[3\]](#page-90-0). A unidade utilizada é o Grama.
- Poluentes Orgˆanicos Persistentes S˜ao substˆancias qu´ımicas t´oxicas que afetam prejudicialmente a sa´ude humana e o meio ambiente em todo o mundo. Porque podem ser transportados pelo vento e pela água, a maioria dos poluentes orgânicos persistentes gerados num país pode e afeta povos e animais selvagens longe de onde são usados e liberados. Eles persistem por longos períodos de tempo no ambiente e podem acumular e passar de uma espécie para a outra através da cadeia alimentar [\[3\]](#page-90-0). A unidade utilizada é o Nanograma de Concentração Total Equivalente de Tetraclorodibenzodioxina [\[24\]](#page-92-2).
- Metais Pesados O ars´enico (As), o c´admio (Cd), o chumbo (Pb), o merc´urio (Hg) e o níquel (Ni) são emitidos principalmente como resultado de várias atividades industriais e da combustão do carvão. Embora as concentrações atmosféricas desses metais sejam baixas, elas contribuem para a deposição e acumulação de teores de metais pesados em solos, sedimentos e organismos. Os metais pesados n˜ao se degradam no meio ambiente e alguns bioacumulam, isto ´e, eles acumulam-se gradualmente em plantas e animais e n˜ao podem ser excretados por eles. Isto significa que plantas e animais podem ser envenenados por metais pesados durante um longo período de tempo, através da exposição a longo prazo a diferentes quantidades de metais pesados. Se um metal

pesado se tiver bioacumulado num determinado local da cadeia alimentar, por exemplo num peixe, o consumo humano desse peixe representa um risco grave para a saúde [\[2\]](#page-90-1). A unidade utilizada é o Miligrama de Níquel equivalente.

- Hidrocarbonetos Arom´aticos Polic´ıclicos (HAP) S˜ao poluentes ambientais gerados principalmente durante a combust˜ao incompleta de materiais orgˆanicos (por exemplo, carvão, óleo, gasolina e madeira). As emissões de atividades antropogénicas predominam. No entanto, alguns HAP no ambiente provêm de fontes naturais tais como queimadas a céu aberto, perdas naturais, infiltrações de petróleo, depósitos de carvão e atividades vulcânicas. A unidade utilizada é o Miligrama de Níquel equivalente.
- Part´ıculas Materiais As part´ıculas materiais ou poeiras s˜ao um indicador importante para os problemas respiratórios humanos associados ao smog. A unidade utilizada é o Grama [\[24\]](#page-92-2).
- $\bullet$  Emissões para o Água:
	- Metais Pesados -A unidade utilizada ´e Um Vig´esimo de Miligrama de Merc´urio Equivalente [\[24\]](#page-92-2).
	- Eutrofiza¸c˜ao Refere-se a substˆancias como o nitrato ou o f´osforo que influenciam o balanço de oxigênio da água. A unidade utilizada é o Miligrama de Fosfato Equivalente [\[24\]](#page-92-2).

De seguida, a ferramenta será explicada com maior detalhe e ilustrada com a construção do modelo de simulação.

#### 6.1.1 Construção do Modelo de Simulação

Numa primeira fase, introduz-se manualmente a descrição de todos os componentes do InSwitch e o seu peso em gramas. De seguida, seleciona-se a categoria do componente e só depois se pode selecionar o componente ou o processo em questão. Por fim, seleciona-se, se o componente é reciclável ou não. Devido ao facto de não ser possível selecionar a fonte (conversor AC/DC) como um componente individual, estimou-se o peso e as categorias dos componentes que a constituem. A figura [6.3](#page-79-0) apresenta os diferentes materiais usados no estudo.

<span id="page-79-0"></span>

|    | Version 3.06 VHK for European Commission 2011,<br>modified by IZM for european commission 2014<br>ECO-DESIGN OF ENERGY RELATED/USING PRODUCTS |                | EcoReport 2014: INPUTS<br><b>Environmental Impact</b> | Document subject to a legal notice (see below)             | Assessment of |
|----|----------------------------------------------------------------------------------------------------|----------------|-------------------------------------------------------|------------------------------------------------------------|---------------|
| Nr | Product name<br>Products                                                                                                    |                | Date                                                  | Author<br>vhk, izm                                         |               |
|    | Pos MATERIALS Extraction & Production<br>Description of component                                                                             | Weight<br>in g | Category<br><b>Click &amp; select</b>                 | Material or Process Recyclable?<br>select Category first ! |               |
|    | 1 Inswitch                                                                                                    |                |                                                       |                                                            |               |
|    | 2 Invólucro                                                                                                    |                | 126.0 4-Non-ferro                                     | 27-Al sheet/extrusion                                      | Yes           |
|    | 3 Componentes electrónicos (Condensadores)                                                                                                    |                | 2.0 6-Electronics                                     | 49-SMD/LED's avg.                                          | No            |
|    | 4 Componenentes electrónicos (Resistências)                                                                                                   |                | 1.0 6-Electronics                                     | 49 -SMD/LED's avg.                                         | No            |
|    | 5 Bateria                                                                                                    |                | 1.0 6-Electronics                                     | 45 -big caps & coils                                       | No            |
|    | <b>6</b> Conectores                                                                                                    |                | 14.0 6-Electronics                                    | 46-slots / ext. ports                                      | No            |
|    | 7 Parafusos                                                                                                    |                | 30.0 4-Non-ferro                                      | 33-ZnAl4 oast                                              | Yes           |
|    | 8 Componenentes electrónicos (Circuitos Integrados)                                                                                           |                | 51.0 6-Electronics                                    | 47 - C's avg., 5% Si, Au                                   | No            |
|    | 9 Placa de circuito impresso                                                                                                    |                | 24,0 6-Electronics                                    | 50 - PWB 1/2 lay 3.75kg/m2 No                              |               |
|    | 10 Cobre                                                                                                    |                | 5.0 4-Non-ferro                                       | 30-Cu wire                                                 | Yes           |
|    | 11 Estanho                                                                                                    |                | 6.0 6-Electronics                                     | 53-Solder SnAg4Cu0.5                                       | No.           |
|    | 12 Resina                                                                                                    |                | 240.0 2-TeoPlastics                                   | 15-Epoxy                                                   | No.           |
|    | 13 Partes laterais                                                                                                    |                | 28,0 1-BlkPlastics                                    | $11 - ABS$                                                 | Yes           |
|    | 14 Componentes electrónicos (Restantes componentes)                                                                                           |                | 5,0 6-Electronics                                     | 45 -big caps & coils                                       | No            |
| 15 |                                                                                                    |                |                                                       |                                                            |               |
| 16 |                                                                                                    |                |                                                       |                                                            |               |
|    | 17 Fonte                                                                                                    |                |                                                       |                                                            |               |
|    | 18 Componentes electrónicos (Condensadores e Resistência                                                                                      |                | 2.0 6-Electronics                                     | 49-SMD/LED's avg.                                          | Yes           |
|    | 19 Componentes electrónicos (Restantes componentes)                                                                                           |                | 8.0 6-Electronics                                     | 45 -big caps & coils                                       | Yes           |
|    | 20 Componentes electrónicos (Circuitos Integrados)                                                                                            |                | 5.0 6-Electronics                                     | 47 - C's avg., 5% Si, Au                                   | Yes           |
|    | 21 Placa de circuito impresso                                                                                                    |                | 10.0 6-Electronics                                    | 50 - PWB 1/2 lay 3.75kg/m2Yes                              |               |
|    | 22 Cabos                                                                                                    |                | 3.0 4-Non-ferro                                       | 30-Cu wire                                                 | Yes           |
|    | 23 Estanho                                                                                                    |                | 1.0 6-Electronics                                     | 53-Solder SnAg4Cu0.5                                       | Yes           |
|    | 24 Invólucro                                                                                                    |                | 8.0 1-BlkPlastics                                     | 11-ABS                                                     | Yes           |
|    | 25 Resina                                                                                                    |                | 31.0 2-TecPlastics                                    | 15-Epoxy                                                   | No            |
| 26 |                                                                                                    |                |                                                       |                                                            |               |
|    | 27 Embalagem                                                                                                    |                |                                                       |                                                            |               |
|    | 28 Cartão                                                                                                    |                | 45.0 7-Misc.                                          | 57-Cardboard                                               | Yes           |
|    | 29 Poliestireno expandido                                                                                                    |                | 12.0 1-BlkPlastics                                    | 6-EPS                                                      | Yes           |
|    | 30 Manual de instruções                                                                                                    |                | 19.0 8-Extra                                          | 101-Office paper (from prim Yes                            |               |

Figura 6.3: Lista dos materiais do InSwitch.

A secção seguinte apresenta a descrição do fabrico de metais, plásticos, entre outros. Os impactos relacionados à produção dos componentes são fixos e obtidos em consideração dos pesos. Os pesos relativos a cada processo são calculados automaticamente a partir da lista de materiais. A única variável que pode ser editada é a percentagem de sucata de chapa metálica (sheetmetal crap), sendo 25% por defeito. Estes valores podem ser consultados na figura [6.4.](#page-79-1)

<span id="page-79-1"></span>

|           | <b>Pos MANUFACTURING</b>                             | Weight |        | Percentage Category index (fixed) |  |
|-----------|------------------------------------------------------|--------|--------|-----------------------------------|--|
| <b>nr</b> | <b>Description</b>                                   | ing    | Adiust |                                   |  |
|           | 201 OEM Plastics Manufacturing (fixed)               | 710    |        | 21                                |  |
|           | 202 Foundries Fe/Cu/Zn (fixed)                       | ٥      |        | 35                                |  |
|           | 203 Foundries Al/Mg (fixed)                          | ٥      |        | 36                                |  |
|           | 204 Sheetmetal Manufacturing (fixed)                 | 50     |        | 37                                |  |
|           | 205 PWB Manufacturing (fixed)                        | 198    |        | 54                                |  |
|           | 206 Other materials (Manufacturing already included) | 535    |        |                                   |  |
|           | 207 Sheetmetal Scrap (Please adjust percentage only) | 13     | 25%    | 38                                |  |

Figura 6.4: Descrição dos processos de fabrico.

A próxima secção, diz respeito à distribuição incluindo a assemblagem final e cobre todas as atividades dos componentes desde o produtor até ao consumidor final. O impacto ambiental depende do tipo de produto, neste caso definido por 2 variáveis booleanas e o volume do produto final (Figura [6.5\)](#page-80-0).

<span id="page-80-0"></span>

|           | Pos DISTRIBUTION (incl. Final Assembly)                  | Answer Category index (fixed) |           |    |  |  |  |
|-----------|----------------------------------------------------------|-------------------------------|-----------|----|--|--|--|
| <b>nr</b> | Description                                              |                               |           |    |  |  |  |
|           | 208 Is it an ICT or Consumer Electronics product <15 kg? |                               | NO        | 60 |  |  |  |
|           | 209 Is it an installed appliance (e.g. boiler)?          |                               | <b>NO</b> | 61 |  |  |  |
|           |                                                          |                               |           | 63 |  |  |  |
|           | 210 Volume of packaged final product in m <sup>3</sup>   | im <sub>m3</sub>              | 0.027     | 64 |  |  |  |
|           |                                                          |                               |           | 65 |  |  |  |

Figura 6.5: Destribuição e assemblagem final.

Para a fase de uso (figura [6.7\)](#page-82-0) existem duas secções:

- ErP com impacto direto, significa que o produto durante o seu funcionamento consome energia;
- ErP com impacto indireto, o produto n˜ao consome energia, apenas contribui para a conservação de energia durante o seu funcionamento. As janelas, tipos de isolantes, entre muitos outros são exemplos de ErP com impacto indireto.

Caso o produto tenha os 2 impactos, ambas as secções têm de ser preenchidas com os mesmos valores. Para o InSwitch apenas a secção com impacto direto será preenchida.

Começa-se por introduzir a vida média do produto, considerou-se 1 ano, por forma a realizar uma análise anual dos impactos ambientais na fase de uso. Posteriormente, na subsecção "Electricity" são apresentados 3 modos de consumo: Ligado (on), em espera (stand-by) e desligado (off). Apenas foram considerados os modos ligado e desligado com uma duração de 2920 e 5840 horas, respetivamente. Para este estudo considerou-se um motor sobredimensionado, onde a carga média ao longo de ano seria de 30%. Devido às limitações do EcoReport, apenas foi considerado o período de tempo em que o motor opera com os enrolamentos estatóricos ligados em estrela (2920 horas), onde o InSwitch apresenta o potencial de poupanças energéticas, estando o resto do tempo desligado. Considerou-se um motor de indução trifásico de 7.5 kW, classe IE3. Segundo a equação [6.1](#page-81-0) o mesmo absorve uma corrente de 4.15 A por fase.

<span id="page-81-0"></span>
$$
I = \frac{P_{mec}}{\sqrt{3} \cdot U \cdot \eta \cdot \cos(\Theta)} , \qquad (6.1)
$$

onde:

- $\bullet$  *I* é a corrente absorvida pelo motor;
- $P_{mec}$  é a potência mecânica disponível no veio do motor;
- $\bullet$  U é a tensão composta de alimentação do motor;
- $\eta$  é o rendimento do motor;
- $\cos(\Theta)$  é o fator de potência do motor.

<span id="page-81-1"></span>O rendimento e o fator de potência do motor foram retirados da figura [6.6](#page-81-1) para um regime de carga de 30%.

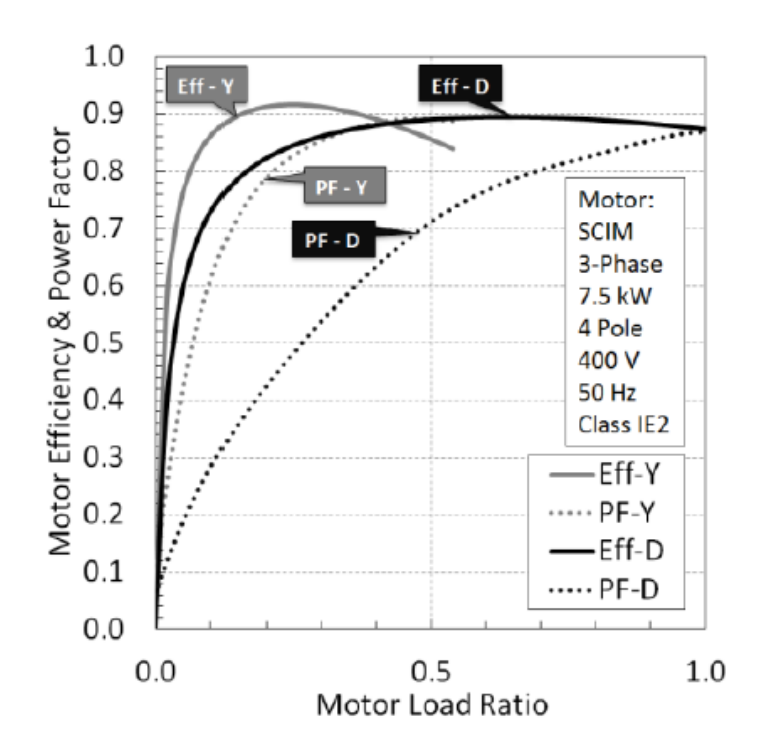

Figura 6.6: Curvas de eficiência e fator de potência para um motor 7.5 kW classe IE3 [\[12\]](#page-91-1).

Sendo necessário ao InSwitch 3 triacs para cada tipo de ligação dos enrolamentos estatóricos (estrela/triângulo), com perdas por dissipação de aproximadamente 1 W/A, considerou-se que o dispositivo tem um consumo de aproximadamente 0.01245 kW/h. Ao comparar as restantes perdas, com as perdas associadas aos triacs, as mesmas podem ser desprezadas. Por fim, é apresentada a energia consumida durante a vida do produto.

A subsecção "Heat" aplica-se a instalações de combustão fixas que utilizam combustíveis fósseis, mais especificamente, caldeiras de aquecimento central. Exige que a potência calorífica média seja preenchida (em kW), bem como o número de horas que a instalação está a fornecer esse calor. Sob o cabeçalho "Type and efficiency", são apresentados geradores padrão de calor com diferentes eficiências, que podem ser alteradas dentro de um certo limite pré-determinado [\[23\]](#page-92-0). A subsecção seguinte "Consumables", permite a introdução em quilogramas por ano de 4 tipos de consumíveis a partir de uma lista pré-definida, sendo que o último se refere aos diferentes tipos de refrigerantes. O consumo de água anual é introduzido em metro cúbicos anuais. Uma vez que as duas últimas subsecções não se enquadram no tipo de produto em estudo, apenas foram introduzidos valores nulos.

Na última subsecção, introduz-se o número de quilómetros percorridos durante as manutenções e reparações realizadas no tempo de vida do produto, arbitram-se 100 km em deslocações. A última linha, que não pode ser editada, presume que 1% da lista de materiais sejam partes sobressalentes.

<span id="page-82-0"></span>

|    | Pos USE PHASE direct ErP impact                                     |             |                       | <b>Subtotals</b><br>unit |  |
|----|---------------------------------------------------------------------|-------------|-----------------------|--------------------------|--|
| nr | Description                                                         |             |                       |                          |  |
|    | 226 ErP Product (service) Life in years                             |             | 1 years               |                          |  |
|    | <b>Electricity</b>                                                  |             |                       |                          |  |
|    | 227 On-mode: Consumption per hour, cycle, setting, etc.             | 0.01245 kWh |                       | 36.1788                  |  |
|    | 228 On-mode: No. of hours, cycles, settings, etc. / year            | 2920 #      |                       |                          |  |
|    | 229 Standby-mode: Consumption per hour                              |             | 0 kWh                 | 0                        |  |
|    | 230 Standby-mode: No. of hours / year                               |             | 0#                    |                          |  |
|    | 231 Off-mode: Consumption per hour                                  |             | 0 kWh                 | 0                        |  |
|    | 232 Off-mode: No. of hours / year                                   | 5840#       |                       |                          |  |
|    | <b>TOTAL over ErP Product Life</b>                                  |             | 0,04 MWh (=000 kWh)   | 66                       |  |
|    | <b>Heat</b>                                                         |             |                       |                          |  |
|    | 233 Avg. Heat Power Output                                          |             | $0 \text{ kW}$        |                          |  |
|    | 234 No. of hours / year                                             |             | 0 hrs.                |                          |  |
|    | 235 Type and efficiency (Click & select)                            |             | ≺<br>$\rightarrow$    | 86-not applicable        |  |
|    | <b>TOTAL over ErP Product Life</b>                                  | $0.00$ GJ   |                       |                          |  |
|    | Consumables (excl, spare parts)                                     |             |                       | material                 |  |
|    | 236 Water                                                           |             | n <sup>3</sup> /year  | 84-Water per m3          |  |
|    | 237 Auxilliary material 1 (Click & select)                          |             | 0 kg/year             | 86-None                  |  |
|    | 238 Auxilliary material 2 (Click & select)                          |             | 0 kg/year             | 86-None                  |  |
|    | 239 Auxilliary material 3 (Click & select)                          |             | 0 kg/year             | 86-None                  |  |
|    | 240 Refrigerant refill (Click & select type, even if there is no re |             | 0 kg/year             | 1 -none; 0000            |  |
|    |                                                                     |             |                       |                          |  |
|    | <b>Maintenance, Repairs, Service</b>                                |             |                       |                          |  |
|    | 241 No. of km over Product-Life                                     |             | 100 km / Product Life | 87                       |  |
|    | 242 Spare parts (fixed, 1% of product materials & manuf.)           |             | 7 <sub>g</sub>        | 1%                       |  |

Figura 6.7: Fase de uso.

A última parte da avaliação do impacto ambiental trata dos aspetos do fim de vida (figura [6.8\)](#page-83-0) em inglês end-of-life (EoL). As primeiras 4 linhas (253-256) são essenciais para o cálculo da "recycmax" (percentagem do produto reciclável), isto é, a massa total do dispositivo e dos consumíveis usados durante a sua vida (anos entre o produto comprado e descartado) disponível para a gestão EoL. As linhas 257-262 tratam do cálculo final da "recycmax" e da massa EoL disponível por fração de materiais. As linhas 236-267 indicam o destino da massa disponível de EoL, dividido em 5 frações; reutilização, reciclagem, recuperação em termos de energia térmica, incineração sem recuperação de energia e aterro. A última linha trata da reciclabilidade, o potencial dos novos produtos em alterar o curso dos fluxos de materiais, isto ´e, devido a uma pré-desmontagem mais rápida ou a outras formas de reduzir a contaminação da massa a ser reciclada [\[23\]](#page-92-0).

<span id="page-83-0"></span>

| <b>Pos</b> | <b>DISPOSAL &amp; RECYCLING</b>                                        |                      |                |       |             |                       |             |                                        |                |                              |       |             |                                      |
|------------|------------------------------------------------------------------------|----------------------|----------------|-------|-------------|-----------------------|-------------|----------------------------------------|----------------|------------------------------|-------|-------------|--------------------------------------|
| nr         | <b>Description</b>                                                     |                      |                |       |             |                       |             |                                        |                |                              |       |             |                                      |
| 253        | product (stock) life L, in years                                       | $\mathbf{o}$         |                |       |             |                       |             | Please edit values with red font       |                |                              |       |             |                                      |
|            |                                                                        |                      | current        |       | L years ago | period growth PG in % |             |                                        | CAGR in %/a    |                              |       |             |                                      |
| 254        | unit sales in million units/year                                       | 0.000                |                |       | 0.000       | 0.0%                  |             |                                        |                | 0.0%                         |       |             |                                      |
| 255        | product & aux. mass over service life, in g/unit                       |                      | 1508           |       | 1508        |                       | 0.0%        |                                        |                |                              | 0.0%  |             |                                      |
| 256        | total mass sold, in t (1000 kg)                                        |                      | o              |       | o           |                       | 0.0%        |                                        |                |                              | 0.0%  |             |                                      |
|            |                                                                        |                      |                |       |             |                       |             |                                        |                |                              |       |             |                                      |
|            | Per fraction (post-consumer)                                           | 1                    | $\overline{2}$ | в     | 4           | 5                     | 6           | 7а                                     | 7 <sub>b</sub> | 7с.                          | 8     | 9           |                                      |
|            |                                                                        | <b>Bulk Plastics</b> | TecPlastics    | Ferro | Non-ferro   | Coating               | Electronics | 뽚<br>refrigant &<br>excluding<br>Misc. | refrigerant    | (mercury),<br>mg/unit<br>도 뽀 | Бxtra | Auxiliaries | avg.)<br><b>CARG</b><br><b>POTAL</b> |
| 257        | current fraction, in % of total mass (or mg/unit Hg 11,4%              |                      | 36,2%          | 30,1% | 1,7%        | 0.0%                  | 13,3%       | 6.7%                                   | 0.0%           | 0.0                          | 0.7%  | 0.0%        | ******                               |
| 258        | fraction x years ago, in % of total mass                               | 11,4%                | 36,2%          | 30,1% | 1,7%        | 0,0%                  | 13,3%       | 6,7%                                   | 0,0%           | 0.0                          | 0.7%  | 0,0%        | *******                              |
| 259        | CAGR per fraction r, in %                                              | 0.0%                 | 0.0%           | 0,0%  | 0.0%        | 0.0%                  | 0.0%        | 0.0%                                   | 0.0%           | 0.0%                         | 0.0%  | 0.0%        |                                      |
|            | current product mass in q                                              | ne.                  | 545            | 455   | 25          | o                     | 200         | m                                      | o              | o                            | ю     | o           | 1508                                 |
| 260        | stock-effect, total mass in g/unit                                     | $\circ$              | o              | o     | o           | $\circ$               | o           | o                                      | o              | 0.0                          | o     | o           | 0                                    |
| 261        | EoL available, total mass ('arisings') in g/unit                       | 172                  | 545            | 455   | 25          | o                     | 200         | 101                                    | o              | 0.0                          | 10    | o           | 1508                                 |
| 262        | EoL available, subtotals in g                                          |                      | 717            |       | 480         |                       | 200         | 101                                    | ö              | 0.0                          | 10    | $\Omega$    | 1508                                 |
|            |                                                                        |                      |                |       |             |                       |             |                                        |                |                              |       |             | <b>AVG</b>                           |
| 263        | EoL mass fraction to re-use, in %                                      |                      |                |       |             |                       | 1%          |                                        |                |                              |       | 5%          | 1,0%                                 |
| 264        | EoL mass fraction to (materials) recycling, in %                       |                      | 29%            |       | 94%         |                       | 50%         | 64%                                    | 30%            | 39%                          | 60%   | 30%         | 55,0%                                |
| 265        | EoL mass fraction to (heat) recovery, in %                             |                      | 15%            |       | 0%          |                       | 0%          | 1%                                     | 0%             | 0%                           | 0%    | 10%         | 7,2%                                 |
| 266        | EoL mass fraction to non-recov. incineration, in %                     |                      | 22%            |       | 0%          |                       | 30%         | 5%                                     | 5%             | 5%                           | 10%   | 10%         | 14,8%                                |
| 267        | EoL mass fraction to landfill/missing/fugitive, in 9                   |                      | 33%            |       | 5%          |                       | 19%         | 29%                                    | 64%            | 55%                          | 29%   | 45%         | 21.9%                                |
| 268        | <b>TOTAL</b><br>EoL recyclability****, (click& select: 'best', '>avg', | 100%                 | 100%           | 100%  | 100%        | 100%                  | 100%        | 100%                                   | 100%           | 100%                         | 100%  | 100%        | *******                              |
| 269        | 'avg' (basecase); '< avg' .; 'worst')                                  | avg                  | avg            | avg   | avg         | avg                   | avg         | avg                                    | avg            | ave                          | avg   | avg         | ava                                  |
|            |                                                                        | œ                    | ar             | 22    | $\alpha$    | œ                     | 22          | œ                                      | $\alpha$       | $a$ .                        | $a$ . | $a$ .       |                                      |

Figura 6.8: Fase de fim de vida.

Uma vez mais, devido ao InSwitch ser uma tecnologia recente, o impacto ambiental relativo aos aspetos de fim de vida, considerando o intervalo de tempo onde o produto é comprado e descartado ("stock") e análise económica não serão avaliados. Optou-se por manter as percentagens de cada tipo de reciclagem.

#### 6.1.2 Resultados da Simulação

Os resultados do presente estudo servirão de base às possíveis configurações/alterações do InSwitch que possam surgir. Na tabela [6.1](#page-84-0) estão identificados os diferentes indicadores dos impactos ambientais e o peso dos materiais das diferentes categorias para cada ciclo de vida do dispositivo, durante o seu tempo de vida médio.

<span id="page-84-0"></span>

|                                         |                |                   |                | Fim de vida    |            |                |  |
|-----------------------------------------|----------------|-------------------|----------------|----------------|------------|----------------|--|
| Indicadores dos impactos ambientais     | Produção       | Distribuição      | Uso            | Eliminação     | Reciclagem | Total          |  |
| Energia $\operatorname{\mathsf{Total}}$ | 586            | 143               | 331            | 18             | $-118$     | 960            |  |
| Energia total da qual                   | 484            | $\overline{0}$    | 330            | $\overline{0}$ | $-98$      | 716            |  |
| Eletricidade                            |                |                   |                |                |            |                |  |
| Água (processo)                         | 21             | $\overline{0}$    | $\overline{0}$ | $\theta$       | $-4$       | 17             |  |
| Água (arrefecimento)                    | 128            | $\overline{0}$    | 16             | $\overline{0}$ | $-20$      | 124            |  |
| Desperdícios                            | 79             | $\overline{2}$    | 6              | $\overline{0}$ | $-16$      | 72             |  |
| Perigosos/Incinerados                   |                |                   |                |                |            |                |  |
| Desperdícios Não                        | 839            | 122               | 176            | 35             | $-164$     | 1009           |  |
| Perigosos/Aterro                        |                |                   |                |                |            |                |  |
| Gases de Efeito de estufa               | 35             | 11                | 14             | $\overline{0}$ | $-7$       | 53             |  |
| Acidificação                            | 211            | 31                | 64             | $\mathbf{1}$   | $-43$      | 263            |  |
| Compostos Orgânicos Voláteis            | $\overline{4}$ | $\mathbf{1}$      | 7              | $\overline{0}$ | $-1$       | 11             |  |
| Poluentes Orgânicos                     | $\,6\,$        | 1                 | 1              | $\overline{0}$ | $-2$       | 6              |  |
| Persistentes                            |                |                   |                |                |            |                |  |
| Metais Pesados (Emissões                | 31             | 6                 | $\overline{4}$ | $\overline{0}$ | $-6$       |                |  |
| para o Ar)                              |                |                   |                |                |            | 35             |  |
| Hidrocarbonetos Aromáticos              | 17             | $\overline{4}$    | 1              | $\overline{0}$ | $-6$       | 17             |  |
| Policíclicos                            |                |                   |                |                |            |                |  |
| Partículas Materiais                    | $14\,$         | $\boldsymbol{93}$ | $\mathbf{1}$   | $\overline{0}$ | $-3$       | 106            |  |
| Metais Pesados (Emissões                | 219            | $\overline{0}$    | $\overline{4}$ | 1              | $-46$      | 177            |  |
| para a Água)                            |                |                   |                |                |            |                |  |
| Eutrofização                            | $\overline{4}$ | $\overline{0}$    | $\overline{0}$ | $\mathbf{1}$   | $-1$       | $\overline{4}$ |  |

Tabela 6.1: Impactos ambientais para cada ciclo de vida do InSwitch.

Relativamente ao indicador Energia total da qual Eletricidade, obteve-se um total de 716 MJ, aproximadamente 198.89 kWh para todo o ciclo de vida do InSwitch nas condições consideradas. Considerando o motor usado neste estudo, caso os seus enrolamentos estatóricos estivessem ligados em triângulo, o rendimento seria de  $88\%$  em vez dos  $92\%$  com base na figura [6.6,](#page-81-1) resultando numa potência absorvida de 2557 W em vez de 2432 W, respetivamente. Sendo uma instalção alimentada a partir de um Posto de Transformação, a queda de tensão máxima admissível é de 8% [\[9\]](#page-90-2). Considerando os cabos de alimentação essencialmente resistivos, uma queda de tensão por fase de 4% e uma redução de 2.95 A por fase, a potência dissipada nos 3 cabos de alimentação

do motor é dada pela equação [6.2:](#page-85-0)

<span id="page-85-0"></span>
$$
P_{Cabo} = 3 \cdot 0.04 \cdot V \cdot 2.95 , \qquad (6.2)
$$

onde:

- $P_{Cabo}$  é a potência dissipada nos cabos de alimentação do motor;
- $\bullet$   $V$  é a tensão de fase de alimentação do motor.

Para as horas de funcionamento consideradas, obtém-se uma poupança energética anual de 605.91 kWh, superior a energia elétrica gasta durante o ciclo de vida do InSwitch. Em relação aos restantes indicadores, foi realizado um estudo de um arrancador eletromecânico estrela-triângulo, tendo em conta os materiais usados na produção de 2 contactores LC1D50AP7 da Schneider Electric. Em relação ao contactor, o modelo escolhido pode ser usado em motores com potências nominais até 22 kW, alimentados a 400 V, 50 Hz de forma análoga ao InSwitch.

Na figura [6.9](#page-85-1) são apresentados os indicadores dos impactos ambientais relativos ao InSwitch e arrancador eletromecânico para a fase de produção.

<span id="page-85-1"></span>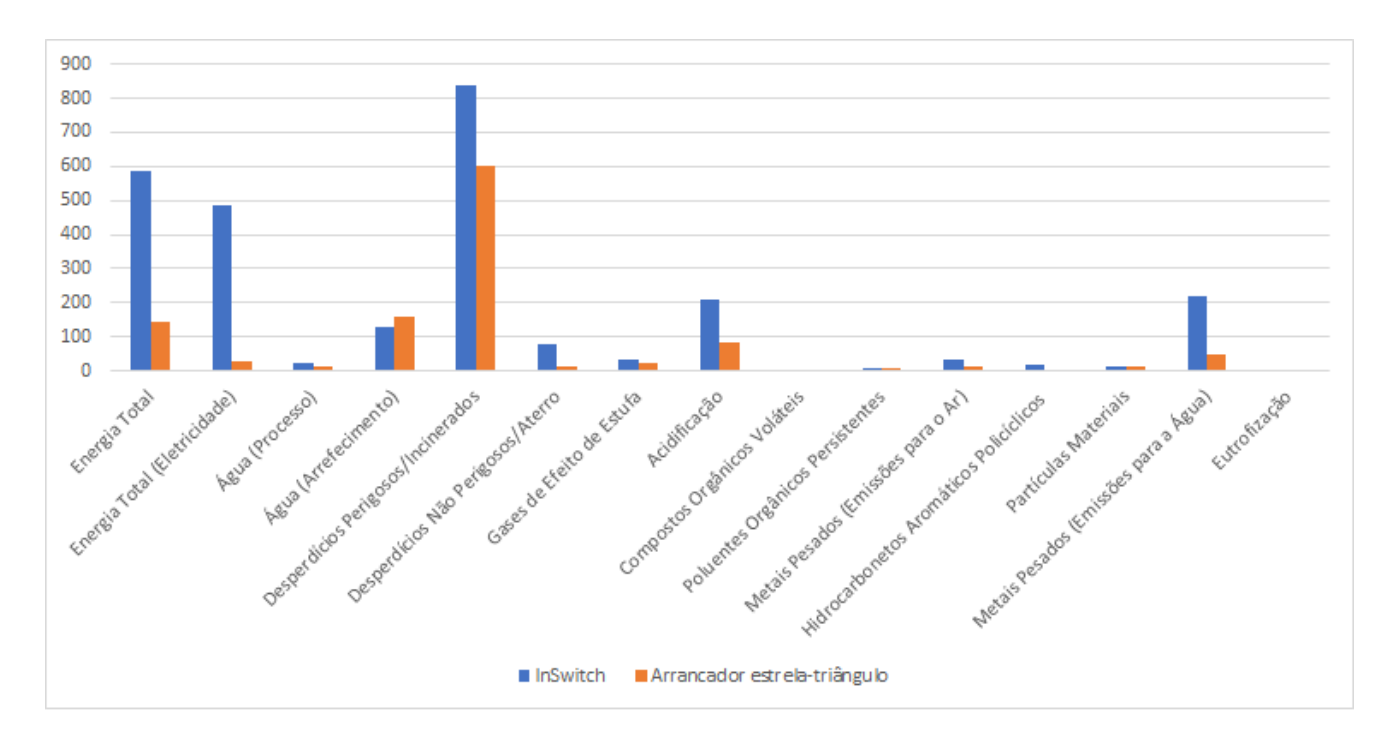

Figura 6.9: Gráfico da comparação dos diferentes indicadores dos impactos ambientais para 2 tecnologias distintas.

Relativamente à figura [6.9](#page-85-1), a produção do InSwitch tem um impacto substancialmente maior nos indicadores; Energia Total, Energia Total (Eletricidade), Desperdícios Perigosos/Incinerados, Desperdícios Não Perigosos/Aterro, Acidificação, Metais Pesados (Emissões para a Água) e Hidrocarbonetos Aromáticos Policíclicos. Isto deve-se principalmente por o mesmo incorporar circuitos integrados, placas de circuitos impressos e o invólucro de alumínio. Estes componentes apresentam uma elevada percentagem nos indicadores anteriores, como será visto posteriormente.

Por fim pode-se considerar que os indicadores Agua (Processo e Arrefecimento), Gases de ´ Efeito de Estufa, Compostos Orgânicos Voláteis, Poluentes Orgânicos Persistentes, Metais Pesados (Emissões para o Ar), Partículas Materias e Eutrofização se mantêm equivalentes na produção dos 2 dispositivos.

Na figura [6.10,](#page-86-0) são identificados os diferentes impactos ambientais para cada componente da lista de materiais do InSwitch, sendo deste modo possível analisar que componentes têm maior impacto nos diferentes indicadores.

<span id="page-86-0"></span>

|    | <b>Product</b>                        |      |                    |              |                                   | Energy    |                 | Water           |               | Waste        | <b>Emissions to Air</b> |                           |                  |             | to Water          |                 |               |       |                          |
|----|---------------------------------------|------|--------------------|--------------|-----------------------------------|-----------|-----------------|-----------------|---------------|--------------|-------------------------|---------------------------|------------------|-------------|-------------------|-----------------|---------------|-------|--------------------------|
| nr | component                             | wght | cat.               | materi<br>al | <b>GER</b>                        | electr    | water<br>(proc) | water<br>(cool) | haz.<br>Waste | non-<br>haz. | <b>GWP</b>              | <b>AD</b>                 | <b>VOC</b>       | POP         | <b>HM</b>         | PAH             | <b>PM</b>     | Metal | <b>EUP</b>               |
|    |                                       |      |                    |              |                                   |           |                 |                 |               |              | kg                      |                           |                  |             |                   |                 |               | mg    |                          |
|    |                                       |      |                    |              |                                   |           |                 |                 |               |              | CO <sub>2e</sub>        | g                         |                  |             | ng i- mg Ni mg Ni |                 |               |       | Hg/20e mg PO4            |
|    |                                       | in g |                    |              | MI                                | <b>MJ</b> | ltr.            | ltr.            | g             | g            | $\alpha$                | SO <sub>2eq</sub>         | mg               | <b>Teq</b>  | eq                | eq              | g             | a     | eq                       |
|    |                                       |      |                    |              |                                   |           |                 |                 |               |              |                         |                           |                  |             |                   |                 |               |       |                          |
|    | 1 Inswitch                            |      |                    |              |                                   |           |                 |                 |               |              |                         |                           |                  |             |                   |                 |               |       |                          |
|    | 2 Invólucro                           |      | 126 4-Non-27 - Al  |              | 24.27                             |           |                 |                 |               | 45,36        | 1,30                    | 8.48                      |                  | $0.01$ 0.63 |                   | 0,46 12,16 2,13 |               | 4,41  | 0.62                     |
|    | 3 Componentes electrónicos (Condens   |      | 2 6-Elect 49 - SN  |              | 5.94                              |           | 5,77 1,85       |                 | 0,26          | 5,66         | 0,33                    | 3,24                      | $0,01$ $0,03$    |             | 0.84              | $0.01$ $0.10$   |               | 0,03  | 4,39                     |
|    | 4 Componenentes electrónicos (Resist  |      | 1 6-Elect 49 - SN  |              | 2,97                              |           | 2,89 0,93       |                 | 0,13          | 2,83         | 0.17                    | 1.62                      | $0,01$ $0,01$    |             | 0.42              |                 | $0,00$ $0,05$ | 0.01  | 2,20                     |
|    | 5 Bateria                             |      | 1 6-Elect 45 -bir  |              | 0.38                              |           | 0,03            | 0.06            | 0.02          | 0.60         | 0.02                    | 0.14                      | 0.00 0.00        |             | 0.01              |                 | $0.20$ 0.04   | 0,07  | 0.01                     |
|    | <b>6</b> Conectores                   |      | 14 6-Elect 46 -sld |              | 2.62                              |           | $0,83$ 1,05     | 3.58            | 0,24          | 4.31         | 0.14                    | 2.58                      | $0.00$ 0.02      |             | 0,53              |                 | $0.03$ $0.18$ | 0,45  | 90,58                    |
|    | <b>7 Parafusos</b>                    |      | 30 4-Non-33 -Zn    |              | 0.85                              |           | 0,07            |                 | 0,02          | 0.99         | 0.03                    | 0.19                      | $0,00$ $1,80$    |             | 0.07              | $0,03$ 0,04     |               | 0,01  | 0.02                     |
|    | 8 Componenentes electrónicos (Circuit |      |                    |              | 51 6-Elect 47 - IC' 409,12 405,49 |           |                 |                 |               |              |                         | 12,07 448,23 25,78 142,15 |                  |             | 3,52 2,49 22,78   |                 |               |       | 0,75 3,72 190,74 1095,54 |
|    | 9 Placa de circuito impresso          |      | 24 6-Elect 50 -PV  |              | 6,75                              |           | $3,61$ 4,08     | 1.84            | 41,60         | 63,01        | 0,27                    | 5.13                      | 0,06 0,07        |             | 0.87              |                 | $0,09$ $0,12$ | 2,03  | 88,47                    |
|    | 10 Cobre                              |      | 5 4-Non-30 -Cu     |              | 0.58                              |           |                 |                 | 0,00          | 0.06         | 0,03                    | 1.46                      | $0,00$ 0,02      |             | 0,28              | $0,03$ $0,01$   |               | 0,47  | 0,77                     |
|    | 11 Estanho                            |      | 6 6-Elect 53 -So   |              | 1.40                              |           | 1,16 0,42       |                 | 0,03          | 1,37         | 0,07                    | 0,39                      | $0,00$ $0,01$    |             | 0,02              |                 | $0,01$ $0,01$ |       | 0.04                     |
|    | 12 Resina                             |      | 240 2-TecP 15 -Ep  |              | 33,77                             | 5,89      |                 | 4,56 92,16      | 4,56          | 97,57        | 1,58                    | 10,54                     |                  |             |                   |                 | 0,03,3,60     |       | 0,01 2315,95             |
|    | 13 Partes laterais                    |      | 28 1-BlkPl 11 - AE |              | 2,66                              | 0,19      | 0,26            | 4,62            | 0,28          | 2,57         | 0,09                    | 0,50                      |                  |             |                   |                 | $0.05$ 0.08   | 0,05  | 17,64                    |
|    | 14 Componentes electrónicos (Restanti |      | 5 6-Elect 45 - bij |              | 1,92                              |           | 0.17            | 0.28            | 0,10          | 3,00         | 0.11                    |                           | $0.71$ 0.00 0.01 |             | 0.04              | $1.02$ $0.18$   |               | 0,37  | 0.04                     |
| 15 |                                       |      |                    |              |                                   |           |                 |                 |               |              |                         |                           |                  |             |                   |                 |               |       |                          |
| 16 |                                       |      |                    |              |                                   |           |                 |                 |               |              |                         |                           |                  |             |                   |                 |               |       |                          |
|    | 17 Fonte                              |      |                    |              |                                   |           |                 |                 |               |              |                         |                           |                  |             |                   |                 |               |       |                          |
|    | 18 Componentes electrónicos (Condens  |      | 2 6-Elect 49 - SN  |              | 5,94                              |           | 5,77 1,85       |                 | 0,26          | 5,66         | 0,33                    | 3,24                      | $0,01$ 0,03      |             | 0,84              | $0,01$ $0,10$   |               | 0,03  | 4,39                     |
|    | 19 Componentes electrónicos (Restante |      | 8 6-Elect 45 -bir  |              | 3,07                              |           | 0,28            | 0.44            | 0.16          | 4,80         | 0.17                    | 1.13                      | $0,00$ $0,02$    |             | 0.06              |                 | 1,64 0.28     | 0,59  | 0.06                     |
|    | 20 Componentes electrónicos (Circuito |      | 5 6-Elect 47 - IC' |              | 40.11                             | 39.75     |                 |                 | 1,18          | 43.94        | 2.53                    | 13.94                     |                  | 0.35 0.24   | 2.23              |                 | $0.07$ 0.36   | 18,70 | 107,41                   |
|    | 21 Placa de circuito impresso         |      | 10 6-Elect 50 -PV  |              | 2.81                              |           | 1,51 1,70       | 0.77            | 17,33         | 26.25        | 0.11                    | 2.14                      |                  | $0.02$ 0.03 | 0.36              | $0.04$ 0.05     |               | 0,85  | 36,86                    |
|    | 22 Cabos                              |      | 3 4-Non-30 -Cu     |              | 0.35                              |           |                 |                 | 0.00          | 0.04         | 0.02                    | 0.88                      | 0.00 0.01        |             | 0.17              |                 | $0.02$ $0.01$ | 0.28  | 0,46                     |
|    | 23 Estanho                            |      | 1 6-Elect 53 - So  |              | 0.23                              |           | $0,19$ 0.07     |                 | 0,00          | 0,23         | 0,01                    | 0.06                      | $0,00$ $0,00$    |             | 0.00              | $0,00$ $0,00$   |               |       | 0,01                     |
|    | 24 Invólucro                          |      | 8 1-BlkPl 11 - AE  |              | 0.76                              | 0.06      | 0,07            | 1.32            | 0.08          | 0.74         | 0.03                    | 0.14                      |                  |             |                   |                 | $0,01$ $0,02$ | 0.02  | 5,04                     |
|    | 25 Resina                             |      | 31 2-TecP 15 -Ep   |              | 4.36                              | 0,76      |                 | 0,59 11,90      | 0,59          | 12.60        | 0,20                    | 1,36                      |                  |             |                   |                 | $0,00$ $0,47$ | 0.00  | 299,14                   |
| 26 |                                       |      |                    |              |                                   |           |                 |                 |               |              |                         |                           |                  |             |                   |                 |               |       |                          |
|    | 27 Embalagem                          |      |                    |              |                                   |           |                 |                 |               |              |                         |                           |                  |             |                   |                 |               |       |                          |
|    | 28 Cartão                             |      | 45 7-Misc 57 -Ca   |              | 1,26                              | 0,09      |                 |                 | 0,02          | 2,35         | 0,03                    | 0,05                      | $0,00$ $0,00$    |             | 0,00              | $0,00$ 0,00     |               | 0,00  | 3,87                     |
|    | 29 Poliestireno expandido             |      | 12 1-BlkPl 6 - EP  |              | 1,00                              | 0.04      | 0,07            | 2.11            | 0,01          | 0.45         | 0.03                    | 0.22                      |                  |             |                   |                 | $0,73$ 0,02   |       | 1,50                     |
|    | 30 Manual de instruções               |      | 19 8-Extra 101-O   |              | 0.75                              | 0,03      | 0,99            |                 | 0,00          | 0.00         | 0.02                    | 0.17                      |                  |             |                   |                 | 0.16          |       | 0,01                     |

Figura 6.10: Impactos ambiental para cada componente da lista de materiais.

De acordo com a figura [6.10,](#page-86-0) as percentagens em relação a cada indicador do impacto ambi-ental, relativamente aos circuitos integrados, são apresentadas na tabela [6.2.](#page-87-0)

<span id="page-87-0"></span>

| Indicador                             | Percentagem |
|---------------------------------------|-------------|
| Energia Total                         | 81.12%      |
| Energia Total da Qual Eletricidade    | 99.97%      |
| Desperdícios Não Perigosos/Aterro     | 63.7%       |
| Gases de Efeito de Estufa             | 84.76%      |
| Acidificação                          | 77.87%      |
| Compostos Orgânicos Voláteis          | 96.99%      |
| Poluentes Orgânicos Persistentes      | 50.37%      |
| Metais Pesados (Emissões para o Ar)   | 83.42%      |
| Metais Pesados (Emissões para a Água) | 95.58%      |

Tabela 6.2: Percentagens dos circuitos integrados nos diferentes indicadores dos impactos ambientais.

Por fim, as resinas epóxi, representam 63.45% do indicador da Eutrofização e 87.39% da água utilizada no arrefecimento. As placas de circuitos impressos, representam 74.65% do indicador Desperdícios Perigosos/Incinerados e juntamente com as resinas epóxi, 57.41% do indicador Água (processo). O invólucro de alumínio representa  $71.83\%$  do indicador Hidrocarbonetos Aromáticos Policíclicos, e juntamente com os circuitos integrados e as resinas epóxi, 80.56% do indicador Partículas Materiais.

# Capítulo 7

## **Conclusões**

O trabalho desenvolvido nesta dissertação resulta do somatório de diversas fases, tendo por objetivo final o controlo de qualidade e produção em série de um dispositivo eletrónico para arranques suaves e melhoramento do desempenho de motores de indução trifásicos, denominado InSwitch. Numa primeira fase, após a parte introdutória ao controlo de qualidade, ao conceito e à identificação da lista de materiais do dispositivo, fez-se uma análise às diferentes tarefas envolvidas na produção do InSwitch, com o objetivo de se simular uma linha de produção em série. Após uma análise dos resultados da simulação, concluiu-se serem necessários 4 operadores por cada turno de 8 horas, para se obter uma taxa de ocupação superior a 70%. A simulação permitiu identificar os diferentes pontos de estrangulamento ao longo da linha de produção, e gerir desta forma os diferentes recursos de modo a diminui-los e aumentar o rendimento do processo de produção do dispositivo.

Posteriormente, apresentou-se o conjunto de testes criado no âmbito do controlo de qualidade do InSwitch. Começa-se por realizar uns testes de funcionamento dos diferentes componentes presentes nas placas de circuitos impressos, com o objetivo de identificar as diferentes avarias e assim diminuir os tempos associados às mesmas durante a produção do InSwitch. Implementaram-se dois tipos de testes durante a assemblagem do dispositivo, o primeiro relativamente à resistência de isolamento segundo a norma IEC 60974-1, o segundo relativo aos diferentes testes de funcionamento do dispositivo. Os testes foram implementados com o objetivo de garantir ao cliente final um dispositivo fi´avel e seguro de utilizar. Foram analisados 2 tipos de isolantes, com o objetivo de determinar qual dos 2 possuía características viáveis para ser utilizado no dispositivo. Após a análise dos gráficos da evolução da temperatura do InSwitch, para a mesma carga do motor de

indução trifásico, em função da temperatura e análise das diferentes caraterísticas intrínsecas de cada isolante pode se afirmar que ambos apresentam condições para serem usados no dispositivo.

De modo a verificar os níveis do campo eletromagnético conduzido pelo equipamento, foram realizados ensaios de emissões conduzidas ao mesmo e à fonte que o incorpora. Segundo a norma CISPR22, o InSwitch ´e classificado como um equipamento classe A uma vez que se trata de um equipamento industrial. Após terem sido realizados os testes e comparados com os níveis m´aximos de emiss˜oes conduzidas, estima-se que o aparelho cumpra a norma em vigor no que diz respeito às interferências conduzidas. Ainda no âmbito do controlo de qualidade realizou-se a calibração dos sensores de temperatura que incorporam o dispositivo, com o intuito de proporcionar uma proteção adicional e evitar danos no aparelho derivados de temperaturas elevadas. Foi estabelecida uma temperatura máxima de funcionamento de 90 °C. Foi realizado um estudo acerca da fiabilidade do InSwitch, com a ferramenta FIDES, tendo em conta o tipo de componentes que integram o dispositivo, as diversas condições de funcionamento, o nível de vibrações, foi estimado um tempo m´edio entre avarias de 5 anos e 5 meses. O tempo estimado ir´a variar principalmente com o n´umero de horas e temperatura de funcionamento do dispositivo.

Sendo o InSwitch um dispositivo que permite arranques suaves e melhoramento do desempenho de motores de indução trifásicos, realizou-se um estudo usando a ferramenta EcoReport que tem por base a metodologia MEErP, com o propósito de determinar os diferentes impactos ambientais causados durante o ciclo de vida do equipamento. Os diferentes indicadores dos impactos ambientais, durante a fase de produção, são comparados com a produção de um arrancador estrela-triângulo. Resumidamente, os circuitos integrados, as resinas époxi, as placas de circuitos impressos e o invólucro de alumínio são responsáveis pelo maior impacto ambiental na produção do InSwitch relativamente aos diferentes indicadores.

### 7.1 Desenvolvimentos Futuros

Como trabalhos futuros, seria oportuno a criação de um guia relativamente às possíveis avarias que possam surgir no InSwitch, bem como as suas reparações. Criação de uma base de dados com o historial de avarias do dispositivo, tendo em conta as horas de funcionamento e condições ambientais, de modo a verificar a validade do estudo realizado bem como a sua atualização.

Por último, o desenvolvimento de um sistema automatizado para a produção do InSwitch.

### **Bibliografia**

- [1] ABB. Softstarter handbook. Disponível:[https://library.e.abb.com/public/](https://library.e.abb.com/public/6b4e1a3530814df0c12579bb0030e58b/1SFC132060M0201.pdf) [6b4e1a3530814df0c12579bb0030e58b/1SFC132060M0201.pdf](https://library.e.abb.com/public/6b4e1a3530814df0c12579bb0030e58b/1SFC132060M0201.pdf). [Online; acedido a 15 de Outubro de 2016].
- <span id="page-90-1"></span>[2] European Environment Agency. Disponível:<http://www.eea.europa.eu>. [Online; acedido] a 20 de Dezembro de 2016].
- <span id="page-90-0"></span>[3] United States Environmental Protection Agency. Disponível:<https://www.epa.gov>. [Online; acedido a 3 de Janeiro de 2017].
- [4] R. Anderson. Select the right plastic film capacitor for your power electronics applications. Proceedings of the 31th Industry Application Annual Meeting, pages 1327–1330, 1996.
- [5] D. E. F. M. Apóstolo. Soluções de comunicação para controlo e monitorização de motores. Master's thesis, Departamento de Engenharia Eletrotécnica, Instituto Superior de Engenharia de Coimbra, Junho 2015.
- [6] BiddleMegger. "a stitch in time...". Disponível:[http://www.biddlemegger.com/biddle/](http://www.biddlemegger.com/biddle/Stitch-new.pdf) [Stitch-new.pdf](http://www.biddlemegger.com/biddle/Stitch-new.pdf). [Online; acedido a 15 de Outubro de 2016].
- [7] C. Chen. Evaluation of resistance-temperature calibrations for NTC thermistors in cryogenic applications. Measurement, pages 1103–1111, 2009.
- [8] S. M. A. Cruz. *Diagnóstico e Análise de Avarias nos Enrolamentos Estatóricos de Motores* de Indução Trifásicos Através da Aplicação do Método dos Referenciais Múltiplos. PhD thesis, Departamento de Engenharia Eletrotécnica e de Computadores, Faculade de Ciências e tecnologia, Universidade de Coimbra, 2004.
- <span id="page-90-2"></span>[9] Imprensa Nacional-Casa da Moeda. Regras Técnicas das Instalações Elétricas de Baixa Tensão. INCM, Lisboa, 2013.
- [10] Associação Empresarial de Portugal. Qualidade, manual pedagógico PRONACI (programa nacional de qualificação de chefias intermédias). Disponível:<http://pme.aeportugal.pt>. [Online; acedido a 2 de Outubro de 2016].
- [11] M. Saraiva e A. Teixeira. A Qualidade numa perspectiva multi e interdisciplinar. Edições Sílabo, Lisboa, 2009.
- <span id="page-91-1"></span>[12] F. J. T. E. Ferreira, J. G. Simões e J. M. Oliveira. Novel electronic device to improve the performance of variable-torque fixed-speed induction motors. IEEE, pages 281–288, 2015.
- [13] S. B. Sample , P. R. Scheuer e L. F. Silvar. Reliability testing of triacs. IEEE Transaction on Industry Applications, 1A-13(3):254–260, 1977.
- [14] C. D. Pegden , R. P. Sadowski e R. E. Shannon. Introduction to Simulation Using SIMAN. McGraw-Hill, Nova Iorque, 1995.
- [15] J. J. Marin e R.W. Pollard. Experience report on the fides reliability prediction method. Annual Reliability and Maintainability Symposium, pages 8–13, 2005.
- [16] C. McLean e S. Leong. The expanding role of simulation in future manufacturing. *Procee*dings of the 2001 Winter Simulation Conference B. A. Peters, J. S. Smith, D. J. Medeiros, and M. W. Rohrer, eds., pages 1478–1486, 2001.
- [17] J. S. Steinhart e S. R. Hart. Calibration curves for thermistors. Deep-Sea Research, pages 497–503, 1968.
- <span id="page-91-0"></span>[18] S. Mudgal et al.. Material-efficiency ecodesign report and module to the methodology for the ecodesign of energy-related products (meerp). Disponível:[http://ec.europa.eu/](http://ec.europa.eu/DocsRoom/documents/105/attachments/1/translations) [DocsRoom/documents/105/attachments/1/translations](http://ec.europa.eu/DocsRoom/documents/105/attachments/1/translations). [Online; acedido a 22 de Outubro de 2016].
- [19] Grupo FIDES. Méthodologie de fiabilité pour les systèmes électroniques. Disponível:[http://](http://www.fides-reliability.org/files/UTE_Guide_FIDES_2009_Ed_A_FR.pdf) [www.fides-reliability.org/files/UTE\\_Guide\\_FIDES\\_2009\\_Ed\\_A\\_FR.pdf](http://www.fides-reliability.org/files/UTE_Guide_FIDES_2009_Ed_A_FR.pdf). [Online; acedido a 12 de Dezembro de 2016].
- [20] M. Glade. Modélisation des coûts de cycle de vie : prévision des coûts de maintenance et de la fiabilitré Application à l'aéronautique. PhD thesis, L'Ecole Centrale de Lyon, Janeiro 2005.
- [21] A. Gomes. Utilização eficiente de energia em força motriz. *Apontamentos da Cadeira de* Gestão de Energia Elétrica, Departamento de Engenharia Eletrotécnica e de Computadores da Universidade de Coimbra, 2014.
- [22] Bender The Power in Electrical Safety. Insulation resistance testing measuring monitoring. Disponível:[http://www.bender-uk.com/fileadmin/bender-uk/news/Article\\_](http://www.bender-uk.com/fileadmin/bender-uk/news/Article_Insulation_resistance_testing_measuring_monitoring_en.pdf) [Insulation\\_resistance\\_testing\\_measuring\\_monitoring\\_en.pdf](http://www.bender-uk.com/fileadmin/bender-uk/news/Article_Insulation_resistance_testing_measuring_monitoring_en.pdf). [Online; acedido a 15 de Outubro de 2016].
- <span id="page-92-0"></span>[23] R. Kemna. Meerp 2011 methodology report. Dispon´ıvel:[https://bookshop.europa.eu/en/](https://bookshop.europa.eu/en/methodology-for-ecodesign-of-energy-related-products-meerp-2011--pbNB0313617/) [methodology-for-ecodesign-of-energy-related-products-meerp-2011--pbNB0313617/](https://bookshop.europa.eu/en/methodology-for-ecodesign-of-energy-related-products-meerp-2011--pbNB0313617/). [Online; acedido a 22 de Novembro de 2016].
- <span id="page-92-2"></span>[24] R. Kemna. Meeup methodology report. Disponível:[http://ec.europa.eu/DocsRoom/](http://ec.europa.eu/DocsRoom/documents/11846/attachments/3/translations) [documents/11846/attachments/3/translations](http://ec.europa.eu/DocsRoom/documents/11846/attachments/3/translations). [Online; acedido a 23 de Novembro de 2016].
- <span id="page-92-1"></span>[25] R. Kemna. Methodology for ecodesign of energy-related products. Disponível:[http://www.eceee.org/static/media/uploads/site-2/ecodesign/products/](http://www.eceee.org/static/media/uploads/site-2/ecodesign/products/working-plan/meerp-consultation-forum-20-jan-2012-vhk.pdf) [working-plan/meerp-consultation-forum-20-jan-2012-vhk.pdf](http://www.eceee.org/static/media/uploads/site-2/ecodesign/products/working-plan/meerp-consultation-forum-20-jan-2012-vhk.pdf). [Online; acedido a 22 de Novembro de 2016].
- [26] P. J. V. Meireles. Regimes de neutro em redes e instalações de bt- vantagens/inconvenientes para a segurança das pessoas, bens e para a exploração dos sistemas. Master's thesis, Faculdade de Engenharia da Universidade do Porto, Fevereiro 2012.
- [27] A. Mendes. Introdução à eletrónica de potência. Apontamentos da Cadeira de Eletrónica de Potência, Departamento de Engenharia Eletrotécnica e de Computadores da Universidade de Coimbra, 2014.
- [28] P. J. O. R. F. Mira. Necessidade e disponibilidade de materiais de manutenção. Master's thesis, Departamento de Engenharia Mecânica, Instituto Superior Técnico, Dezembro 2014.
- [29] A. J. M. Paulo. Aplicação informática de técnicas quantitativas e fiabilísticas a históricos de avarias de equipamentos industriais. Master's thesis, Departamento de Engenharia Mecânica e Gest˜ao Industrial, Faculdade de Engenharia da Universidade do Porto, Dezembro 1999.
- [30] J. M. T. Pereira. Fundamentos da electrónica cap. 7 dispositivos optoelectrónicos. *Instituto* Superior Técnico, Lisboa, 2010.
- [31] A. R. Pires. Sistemas de Gestão da Qualidade, Ambiente e Segurança, Responsabilidade Social,Indústria, Serviços, Administração Pública e Educação. Edições Sílabo, Lisboa, 2009.
- [32] S. I. A. F. S. Portocarrero. Estudo da compatibilidade electromagnética de aparelhagem de média tensão. Master's thesis, Departamento de Engenharia Electrotécnica e de Computadores, Faculdade de Engenharia da Universidade do Porto, Dezembro 2006.
- [33] M. Schrage. Serious Play: How The World's Best Companies Simulate to Innovate. Harvard Business School Press, Boston, 2000.
- [34] E. J. M. Serrano. Conceito, classificação e quantificação da fiabilidade humana na relação homem máquina. Master's thesis, Departamento de Engenharia Mecânica, Instituto Superior de Engenharia de Lisboa, Setembro 2009.
- [35] R. E. Shannon. Introduction to the art and science of simulation. Proceedings of the 1998 Winter Simulation Conference, pages 7–14, 1988.
- [36] J. E. S. G. Simões. Análise técnico-económica de um dispositivo eletrónico para melhoria do desempenho de motores de indução trifásicos. Master's thesis, Departamento de Engenharia Eletrotécnica, Instituto Superior de Engenharia de Coimbra, Junho 2015.
- [37] WEG. Redimensionamento de motores. Disponível:[http://www.weg.net/](http://www.weg.net/eficienciaenergetica/redimensionamento-de-motores/) [eficienciaenergetica/redimensionamento-de-motores/](http://www.weg.net/eficienciaenergetica/redimensionamento-de-motores/). [Online; acedido a 2 de Novembro de 2016].